YAKIN DOGU ÜNİVERSİTESİ EGİTİM BİLİMLERİ ENSTİTÜSÜ BİLGİSAYAR VE ÖGRETİM TEKNOLOJİLERİ EGİTİMİ ANA BİLİM DALI

*;,-. e,.,. 'i ,9* o--u, **SO-LEFKO** 

LIBRAR

**ARA** 

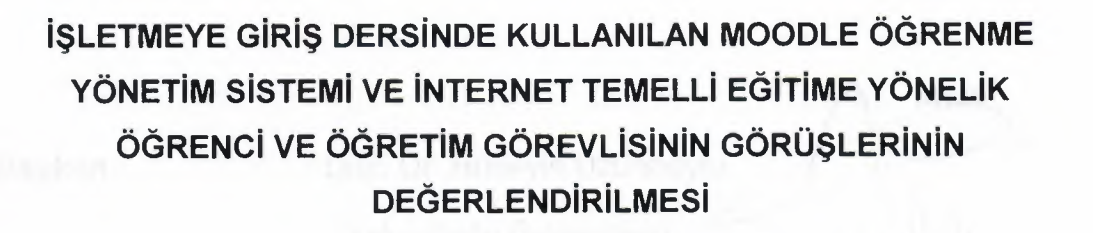

YÜKSEK LİSANS TEZİ

Hasan Dölek

Danışman: Yrd. Doç. Dr. Mustafa İlkan

Lefkoşa Temmuz, 2010

••

### **JÜRİ ÜYELERİNİN İMZA SAYFASI**

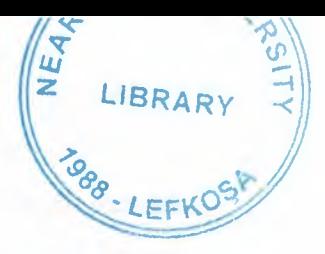

imza

Eğitim Bilimleri Enstitüsü Müdürlüğü'ne

Bu çalışma jürimiz tarafından Bilgisayar ve Öğretim Teknolojileri Eğitimi Ana Bilim Dalında YÜKSEK LİSANS TEZİ ÇALIŞMASI RAPORU olarak kabul edilmiştir.

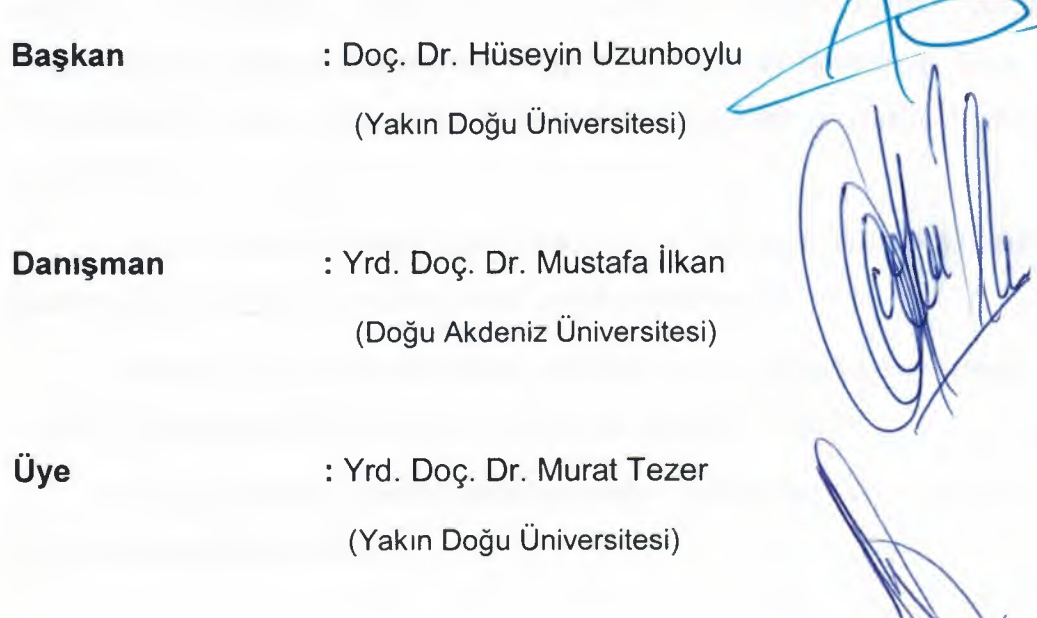

#### **Onay**

**Yukarıdaki imzaların, adı geçen öğretim üyelerine ait olduğunu onaylarım .**

**.......... ./ ./2010**

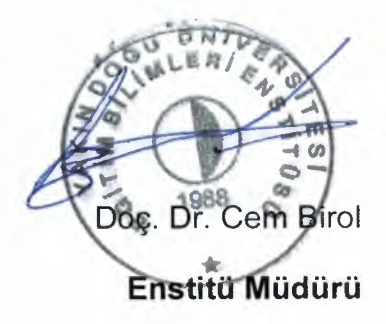

,

#### **ÖN SÖZ**

Öncelikle tez danışmanın Yrd. Doç. Dr. Mustafa İlkan'a tez dönemim boyunca bana göstermiş olduğu yardımlarından ve desteklerinden ötürü çok teşekkür ederim

Tez dönemim boyunca her konuda fikir desteği veren, tez süresince bana yardımını esirgemeyen Dr. Ersun İşcioğlu'na çok teşekkür ederim.

Dersinde bana her konuda yardımcı olan ve görüşme formunda fikirlerini benimle paylaştığı için Öğr. Gör. Esen Özkorkut'a teşekkürler.

Tez çalışmamı tamamlayabilmemde en önemli kişiler olan Doğu Akdeniz Üniversitesi, Bilgisayar ve Teknoloji Yüksek Okulu, Bilgisayar Teknolojisi ve Bilişim Sistemleri Programı, ITEC164-İşletmeye Giriş dersi öğrencilerine anketi doldurarak düşüncelerini benimle paylaştıkları için çok teşekkürler.

Doğu Akdeniz Üniversitesi Bilgisayar ve Teknoloji Yüksek Okuluna da bizlere laboratuvarlarını kullandırdığı için teşekkürler.

Sadece bu araştırmada değil hayatımın her anında bana destek olan ve bu günlere gelebilmemi sağlayan aileme teşekkür ederim.

Bu çalışmanın gerçekleştirilmesinde yardımları ve katkıları olan herkese teşekkür ederim.

**Hasan DÖLEK**

'

# **İŞLETMEYE GİRİŞ DERSİNDE KULLANILAN MOODLE ÖGRENME YÖNETİM SİSTEMİ VE İNTERNET TEMELLİ EGİTİME YÖNELİK ÖGRENCİ VE ÖGRETİM GÖREVLİSİNİN GÖRÜŞLERİNİN DEGERLENDİRİLMESİ**

**ÖZET**

**Yazar : Hasan Dölek**

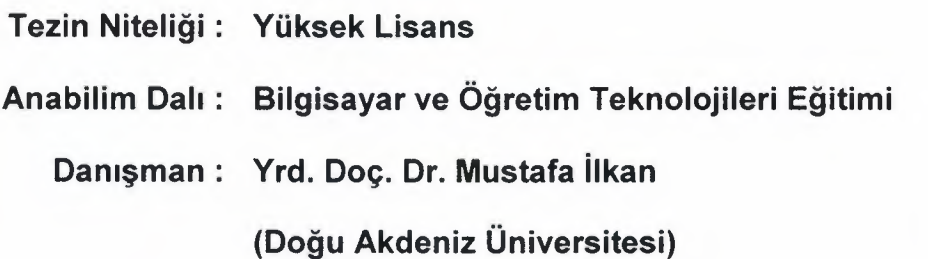

Bu tez çalışmasında-amaç, internet temelli eğitim modeli ile verilen "İşletmeye Giriş" dersinde kullanılan Moodle-ÖYS'nin öğrencilerin ve öğretim görevlisinin görüşlerinden yola çıkarak kullanılabilirliğini değerlendirmektir. Bu bağlamda öğrencilerin ve öğretim görevlisinin kullanılan Moodie-ÖYS hakkındaki düşünceleri, memnuniyetleri, sıkıntıları ve internet temelli eğitimin öğrenme süreci üzerindeki etkisi belirlenmeye çalışılmıştır. Bu amaçtan doğrultusunda Bilgisayar Teknolojisi ve Bilişim Sistemleri Bölümü, İşletmeye Giriş dersine kayıtlı 43 öğrenci ve bu dersi veren öğretim görevlisi çalışmanın katılımcılarını oluşturmaktadır.

'

Veri toplama aracından elde edilen sonuçlar incelendiğinde öğrencilerin Moodie-ÖYS kullanılarak gerçekleştirilen internet temelli eğitimden memnun oldukları görülmektedir. Öğrencilerin büyük bir kısmı internet temelli eğitimde kullanılan kaynakların etkili bir öğrenme aracı olduğunu ve eğitimin kalitesinin arttığını belitmişlerdir. Bu yüzdende Moodie ÖYS ile gerçekleştirilen internet temelli eğitimi diğer derslerinde de görmek istediklerini ifade etmişlerdir.

IV

Öğretim görevlisi de dersini Moodie-ÖYS kullanarak internet temelli eğitim yolu ile vermekten memnun olduğunu ve öğrencilerin yeni bir teknoloji kullanarak dersi işlemelerinin motivasyonlarını olumlu yönde arttırdığını gözlemlemiştir.

**Anahtar Kelimeler:** Moodie, ÖYS, Öğrenme Yönetim Sistemi, İnternet Temelli Eğitim

,

#### **SUMMARY**

# **EVALUATE THE OPINIONS OF STUDENTS AND LECTURER ABOUT MOODLE LEARNING MANAGMENT SYSTEM AND INTERNET BASED LEARNING**

**Author : Hasan Dölek**

**Quality of Thesis: Master**

**Main Art : Computer Education & Instructional Technology**

**Advisor : Assist. Prof. Dr. Mustafa İlkan**

**(Eastern Mediterranean University)**

The aim of this thesis, Moodie LMS in the Internet based learning model with the "Introduction to Business" course in the opinion of the students and instructor to evaluate the usability. In this context, students and instructors' satisfaction and distress about the Moodie LMS and internetbased learning in the learning process was to determine the impact. Accordance with this purpose, 43 students who take Introduction to Business course in the Information Technology Department and instructor of this course consists of study participants.

Results show students' opinion by using the Moodie LMS on Internetbased learning are satisfied. The majority of students think that internet based resources in education is an effective learning tool and improve the quality of education. Thus students want to use Moodie LMS in Internetbased learning in their other courses. Instructor is pleased to offer internet based learning courses with using the Moodie LMS and instructor was observed students' motivation was increases of positive using a new technology in their course.

**Keywords:** Moodie, LMS, Learning Management System, Internet Based Learning

# **İÇİNDEKİLER**

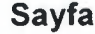

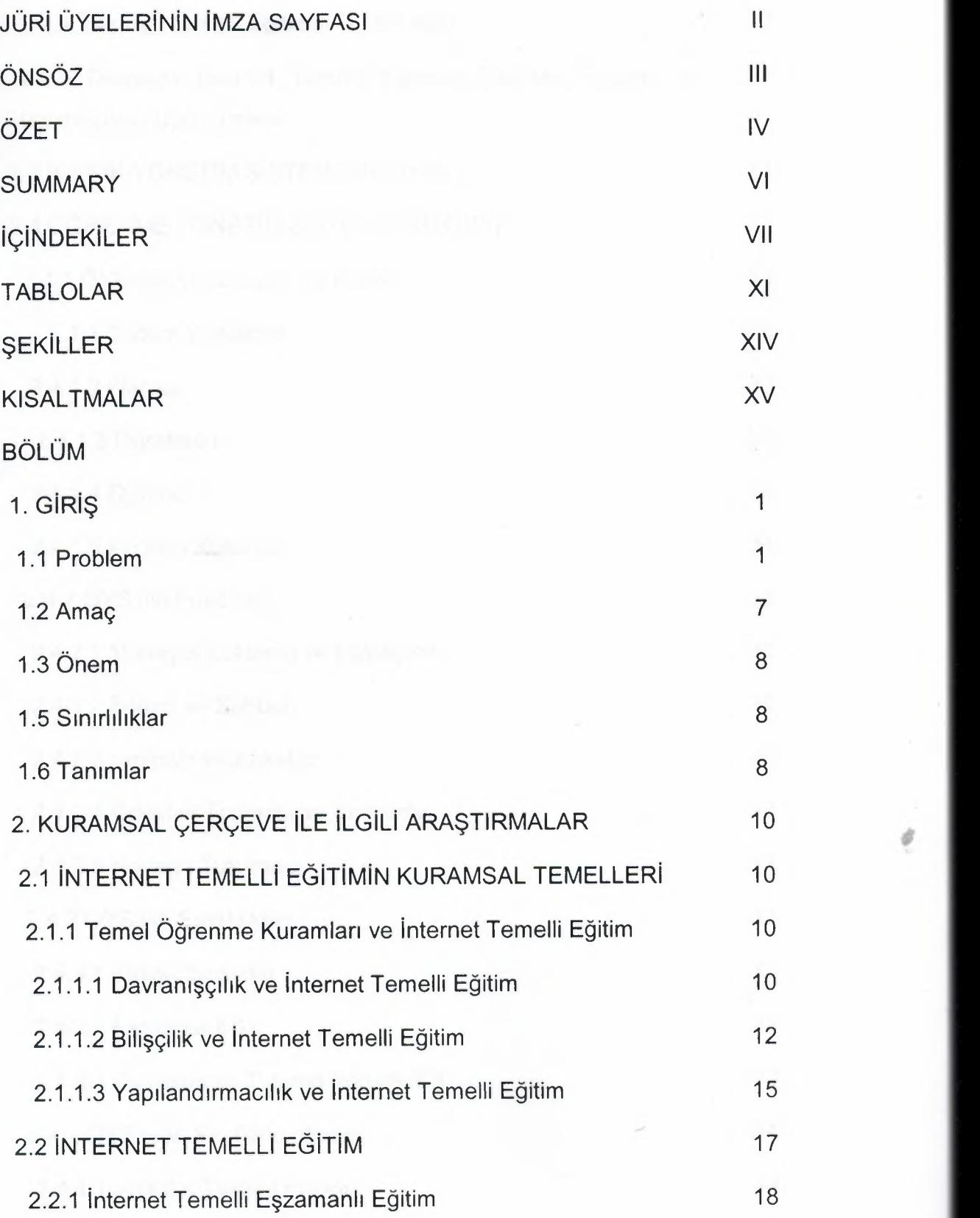

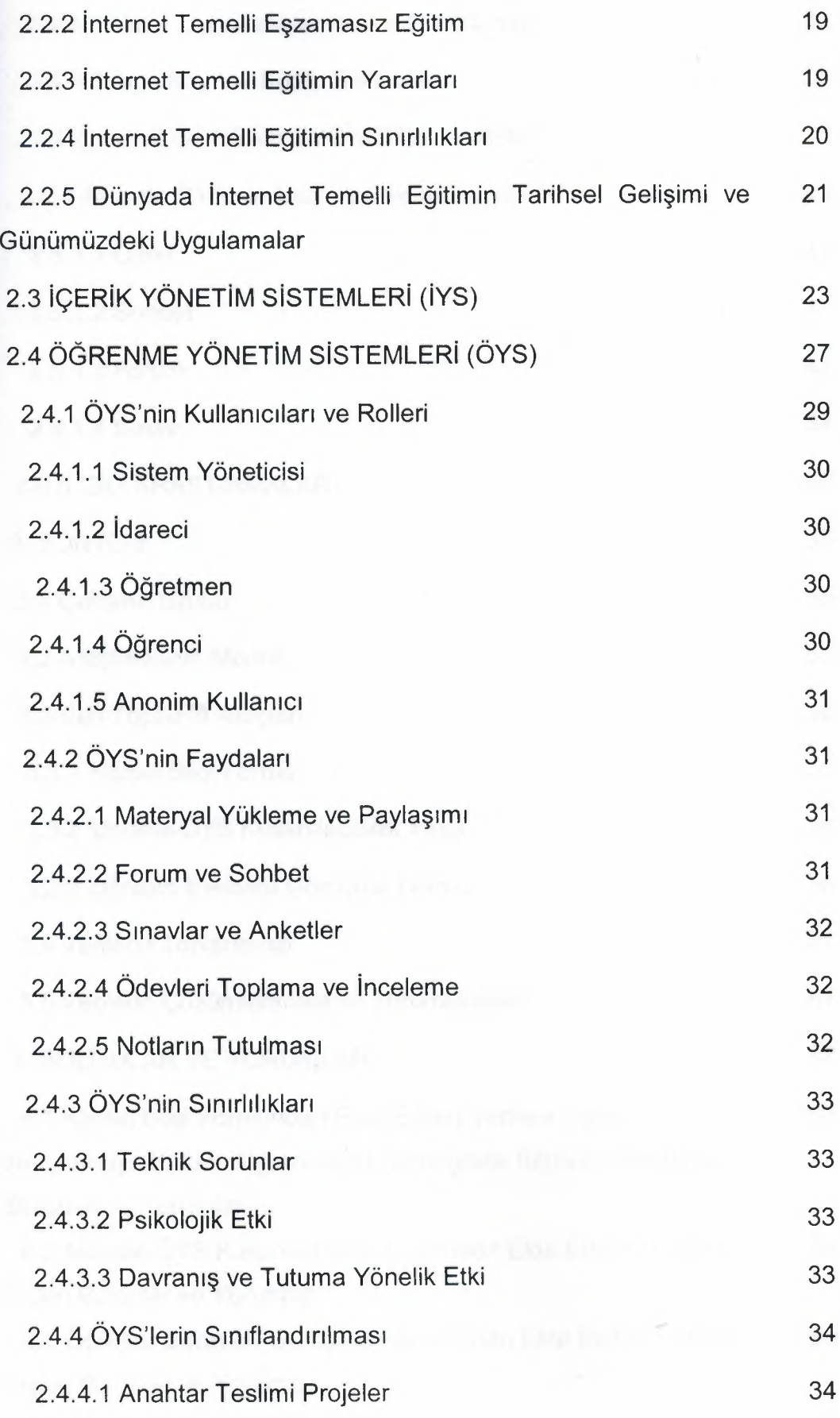

*I*

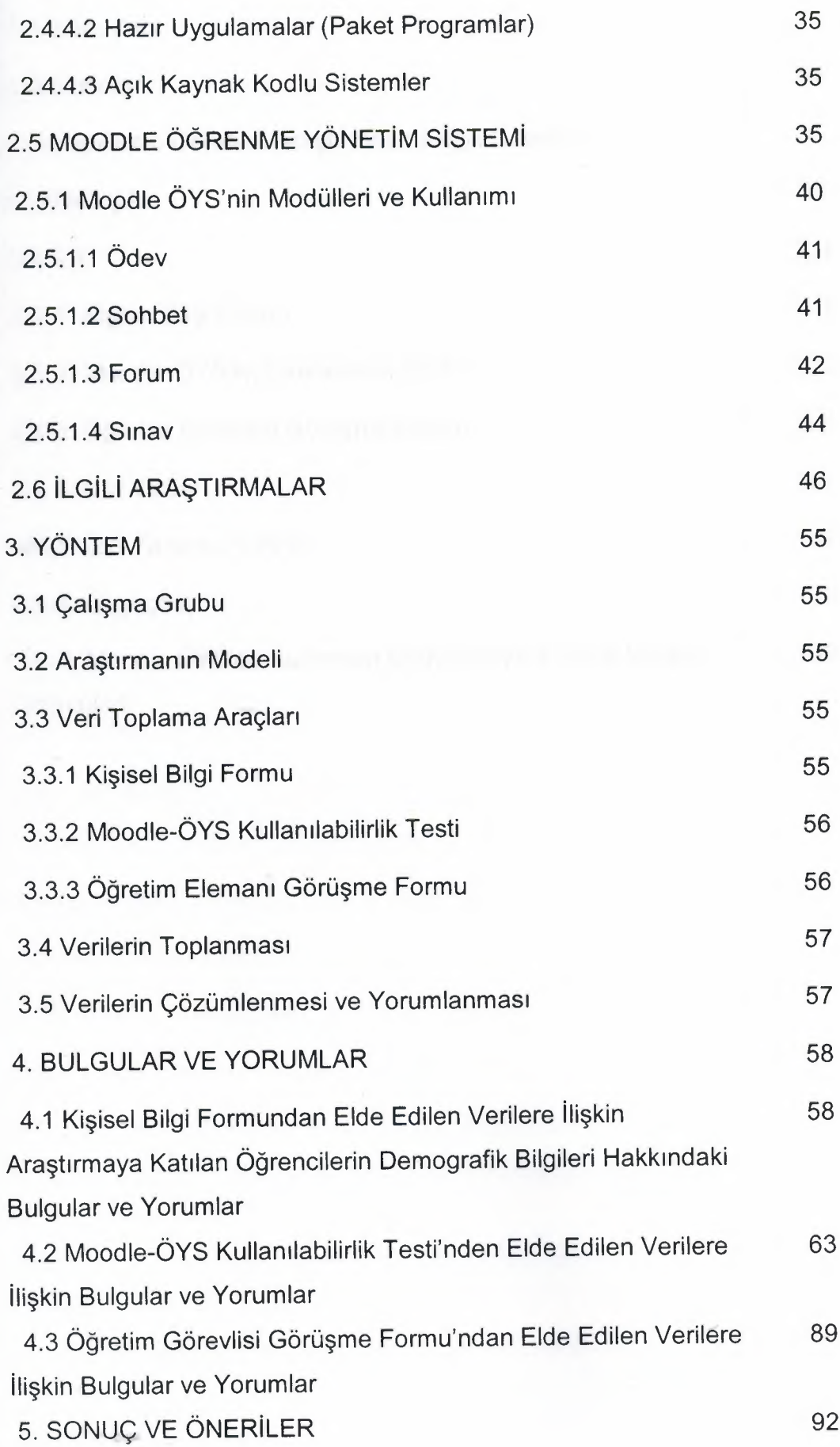

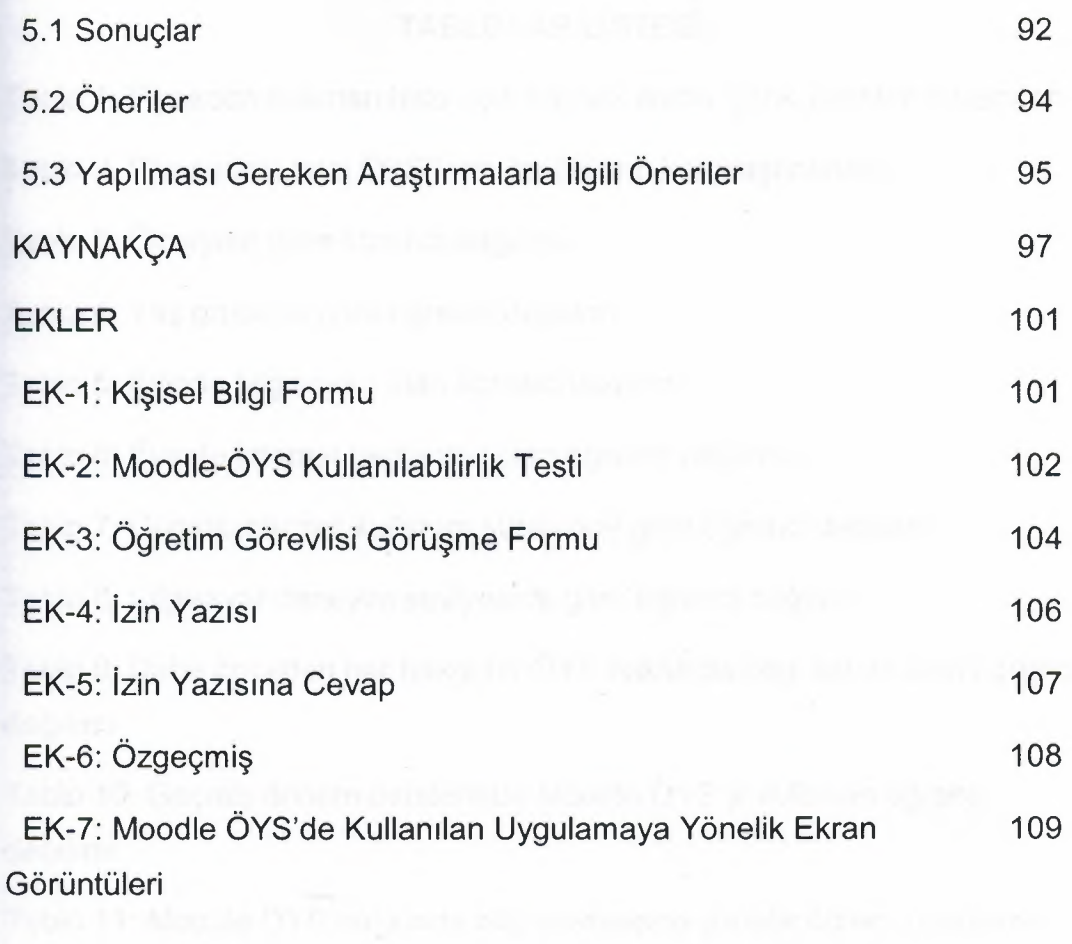

1.04

#### **TAB LOLAR LİSTESİ**

Tablo 1: Piyasada bulunan bazı açık kaynak kodlu içerik yönetim sistemleri

Tablo 2: Piyasadaki bazı ÖYS'lerin özelliklerin karşılaştırılması

Tablo 3: Cinsiyete göre öğrenci dağılımı

Tablo 4: Yaş grubuna göre öğrenci dağılımı

Tablo 5: Evinde bilgisayarı olan öğrenci dağılımı

Tablo 6: Evinde internet bağlantısı olan öğrenci dağılımı

Tablo 7: Günlük internet kullanım sürelerine göre öğrenci dağılımı

Tablo 8: Bilgisayar deneyim seviyesine göre öğrenci dağılımı

Tablo 9: Daha önceden her hangi bir ÖYS hakkında bilgi sahibi olan öğrenci dağılımı

Tablo 10: Geçmiş dönem derslerinde Moodle ÖYS'yi kullanan öğrenci dağılımı

Tablo 11: Moodie ÖYS hakkında bilgi seviyesine yönelik öğrenci dağılımı

Tablo 12: Moodie ÖYS kullanılabilirlik testi sonuçları

Tablo 13: Madde <sup>1</sup> için seçilen yanıtların frekans ve yüzdelik oranları Tablo 14: Madde 2 için seçilen yanıtların frekans ve yüzdelik oranları Tablo 15: Madde 3 için seçilen yanıtların frekans ve yüzdelik oranları Tablo 16: Madde 4 için seçilen yanıtların frekans ve yüzdelik oranları Tablo 17: Madde 5 için seçilen yanıtların frekans ve yüzdelik oranları Tablo 18: Madde 6 için seçilen yanıtların frekans ve yüzdelik oranları Tablo 19: Madde 7 için seçilen yanıtların frekans ve yüzdelik oranları Tablo 20: Madde 8 için seçilen yanıtların frekans ve yüzdelik oranları Tablo 21: Madde 9 için seçilen yanıtların frekans ve yüzdelik oranları Tablo 22: Madde 10 için seçilen yanıtların frekans ve yüzdelik oranları Tablo 23: Madde 11 için seçilen yanıtların frekans ve yüzdelik oranları Tablo 24: Madde 12 için seçilen yanıtların frekans ve yüzdelik oranları

XI

Tablo 25: Madde 13 için seçilen yanıtların frekans ve yüzdelik oranları Tablo 26: Madde 14 için seçilen yanıtların frekans ve yüzdelik oranları Tablo 27: Madde 15 için seçilen yanıtların frekans ve yüzdelik oranları Tablo 28: Madde 16 için seçilen yanıtların frekans ve yüzdelik oranları Tablo 29: Madde 17 için seçilen yanıtların frekans ve yüzdelik oranları Tablo 30: Madde 18 için seçilen yanıtların frekans ve yüzdelik oranları Tablo 31: Madde 19 için seçilen yanıtların frekans ve yüzdelik oranları Tablo 32: Madde 20 için seçilen yanıtların frekans ve yüzdelik oranları Tablo 33: Madde 21 için seçilen yanıtların frekans ve yüzdelik oranları Tablo 34: Madde 22 için seçilen yanıtların frekans ve yüzdelik oranları Tablo 35: Madde 23 için seçilen yanıtların frekans ve yüzdelik oranları Tablo 36: Madde 24 için seçilen yanıtların frekans ve yüzdelik oranları Tablo 37: Madde 25 için seçilen yanıtların frekans ve yüzdelik oranları Tablo 38: Madde 26 için seçilen yanıtların frekans ve yüzdelik oranları Tablo 39: Madde 27 için seçilen yanıtların frekans ve yüzdelik oranları Tablo 40: Madde 28 için seçilen yanıtların frekans ve yüzdelik oranları Tablo 41: Madde 29 için seçilen yanıtların frekans ve yüzdelik oranları Tablo 42: Madde 30 için seçilen yanıtların frekans ve yüzdelik oranları Tablo 43: Madde 31 için seçilen yanıtların frekans ve yüzdelik oranları Tablo 44: Madde 32 için seçilen yanıtların frekans ve yüzdelik oranları Tablo 45: Madde 33 için seçilen yanıtların frekans ve yüzdelik oranları Tablo 46: Madde 34 için seçilen yanıtların frekans ve yüzdelik oranları Tablo 47: Madde 35 için seçilen yanıtların frekans ve yüzdelik oranları Tablo 48: Madde 36 için seçilen yanıtların frekans ve yüzdelik oranları Tablo 49: Madde 37 için seçilen yanıtların frekans ve yüzdelik oranları Tablo 50: Madde 38 için seçilen yanıtların frekans ve yüzdelik oranları

Tablo 51: Madde 39 için seçilen yanıtların frekans ve yüzdelik oranları Tablo 52: Madde 40 için seçilen yanıtların frekans ve yüzdelik oranları Tablo 53: Madde 41 için seçilen yanıtların frekans ve yüzdelik oranları Tablo 54: Madde 42 için seçilen yanıtların frekans ve yüzdelik oranları Tablo 55: Madde 43 için seçilen yanıtların frekans ve yüzdelik oranları Tablo 56: Madde 44 için seçilen yanıtların frekans ve yüzdelik oranları Tablo 57: Moodie ÖYS kullanılabilirlik testi puanlarının tanımlayıcı istatistikleri Tablo 58: Özet madde istatistikleri

Tablo 59: Öğrencilerin Moodie ÖYS'de en çok ve en az kullandıkları modüller

**Contract** 

#### **ŞEKİLLER LİSTESİ**

Şekil 1: Davranışçı kurama göre öğrenmeyi açıklayan kara kutu benzetmesi

Şekil 2: Bilişsel kurama göre öğrenmeyi açıklayan bilgisayar benzetmesi

Şekil 3: İçerik yönetim sisteminin İişleyişi

Şekil 4: Moodie resmi web sitesinin ana sayfası

Şekil 5: Moodie sitesinin Microsoft Windows için olan yüklemeler sayfası

Şekil 6: Moodie-ÖYS sisteminin ana sayfası

Şekil 7: Oturum açma ekranı

Şekil 8: Oturum açtıktan sonraki ekran görüntüsü

Şekil 9: Seçilen dersin ana sayfa görüntüsü

Şekil 10: Forum modülünden ekran görüntüsü

Şekil 11: Sınav modülünün ana sayfasından ekran görüntüsü

Şekil 12: Sınav modülünde bulunan soruların ekran görüntüsü

Şekil 13: Öğrencilerin dönem boyunca toplamış olduğu notlar modülünden ekran görüntüsü

,

Şekil 14: Ders için yüklenen tüm materyallerin bulunduğu kaynaklar modülünden erkran görüntüsü

Şekil 15: Katılım modülünden ekran görüntüsü

Şekil 16: Profil modülünden ekran görüntüsü

Şekil 17: Raporlar modülünden ekran görüntüsü

Şekil 18: Aktivite raporları modülünden ekran görüntüsü

Şekil 19: Takvim modülünden ekran görüntüsü

1.09

Şekil 20: Sohbet modülünün giriş sayfasının ekran görüntüsü

Şekil 21: Klasik sohbet modülünün ekran görüntüsü

Şekil 22: Framesiz ve javascriptsiz sohbet modülünün ekran görüntüsü

**İYS:** içerik Yönetim Sistemi **ÖYS:** Öğrenme Yönetim Sistemi **HTML:** Hyper Text Markup Language

samples a Chenen and Man Chenter was served from

### **BÖLÜM <sup>I</sup>**

### **GİRİŞ**

Bu bölümde araştırmanın problemi, amacı, önemi, sınırlılıkları ve araştırma kapsamında geçen terimlerin tanımlarına ve kısaltmalarına yer verilmiştir.

#### **1.1 Problem**

Çağımızda, eğitim disiplinine baktığımızda eğitimin temel öğeleri olan insan, bilgi ve toplum bazında değişimlerin meydana geldiği görülmektedir. İnsanın bilgi ve toplumla olan ilişkilerindeki değişimi onun niteliklerinin değişmesine neden olmaktadır. Bilgi patlaması olgusu, bilginin insan ve toplum yaşamındaki işlevini ve üretilme-kazanılma yöntemlerini değiştirmektedir. Çağdaş toplum yapı ve işlev yönünden farklılaşmaktadır. Bu oluşum eğitimin temel modelini etkilemekte, öğrenme-öğretme süreçlerinde verim ve etkinliklerinde değişim artan bir önem kazanmaktadır. Eğitim sürecini oluşturan öğelerin yapısal ve işlevsel değişimi, değişme ve yeniliğe uygun bir yapısal çerçeve gereksinimi, eğitimde verim ve etkinliği arttırma gereksinimi hep birlikte yeni bir eğitim teknolojisinin oluşturulmasını zorunlu hale getirmiştir (Alkan, 2005).

Eğitimciler daha çok öğrenciye, daha az zamanda, daha fazla bilgi öğrenme olanağı sağlamak zorunda kalmaktadırlar. Bu nedenle, öğrenimin daha verimli olmasını sağlayacak yeni eğitsel teknik ve yöntemlerin geliştirilmesi gerekmektedir. Öğrenci ve öğretmenlerin gereksinim duydukları bilgileri kendi kendilerine arayıp bulma ve kullanma yeteneği geliştirmeleri zorunlu olmaktadır. Bu konuda daha iyi ve daha çabuk öğrenme-öğretme sağlamak için yeni araç ve gereçlerin, yöntemlerin sürekli olarak araştırılıp geliştirilmesi gerekmektedir (Alkan, 2005).

Teknolojinin hızlı gelişimi okullardaki öğretim alternatiflerinin de artmasına neden olmuştur. Teknolojinin eğitim açısından büyüyen etkisi, teknolojinin bir öğretim aracı olarak kullanılmasını vazgeçilemez hale

getirmektedir. Teknolojinin bir öğretim aracı olarak kullanılabilmesi için öğretmenlerin yeni teknolojiler konusunda gerekli bilgi, beceri ve deneyimleri edinmeleri büyük önem taşımaktadır.

Eğitime bilimsel ve teknolojik bir nitelik kazandırmanın zorunlu olduğu bir çağda eğitim ve teknolojinin birbirlerini ne yönde etkilediğini, aralarında ne gibi ilişkilerin bulunduğunu incelemek eğitim teknolojisinin kavram ve kapsamını daha iyi anlamak bakımından yararlıdır. Eğitim teknolojisi kavramsal düzeyde inceleme konusu yaptığımızda öncelikle bu kavramı oluşturan "eğitim" ve "teknoloji" alt kavramına açıklık getirmek gerekir (Alkan, 2005).

Eğitim; kişilerde davranış değişikliklerini oluşturma süreci, yada bir kimseye yapacağı iş için gerekli bilgi, beceri ve tutumları kazandırma işlemidir. Eğitimin amaçları; kişiye iletişim, işbirliği, araştırma, sağlıklı yaşam, üretim ve iş yapma yeterliliği kazandırmaktır.

Teknoloji; bilimin üretim, hizmet, ulaşım vb. alanlardaki sorunlara uygulanmasıdır. Ayrıca Alkan'a (1987) göre teknoloji kavramı "makineler, işlemler, yöntemler, süreçler, sistemler, yönetim ve kontrol mekanizmaları gibi çeşitli öğeleri" kapsamakta ve teknoloji "bu öğelerin belirli bir düzende bir araya getirilmesiyle oluşan ve bilim ile uygulama arasında köprü görevi yapan bir disiplindir" (Alkan, 1987: Akt. Yalın, 2006)

Eğitim teknolojisi; genelde eğitime, özelde öğrenme durumuna egemen olabilmek için ilgili bilgi ve becerilerin işe koşulmasıyla öğrenme ya da eğitim süreçlerinin işlevsel olarak yapısallaştırılmasıdır. Diğer bir deyişle, öğrenme-öğretme süreçlerinin tasarımlanması, uygulanması, ' değerlendirilmesi ve geliştirilmesi işidir (Alkan, 2005).

Bilgi toplumunda yer alan bireylerden değişime ve gelişime açık olmaları, alanlarında uzman olmaları ile birlikte, yaşam boyu öğrenmeye açık, yeni bilgiler üretebilen ve işbirliği içerisinde çalışabilmeleri beklenmektedir. Ayrıca bilgi toplumlarında her bireyin bilgiye sahip olması onu elinde bulundurması kadar o bilgiyi nerede ve nasıl kullanabileceklerini bilmeleri gerekmektedir. Bilişim ve İletişim Teknolojilerinin gelişmesi ile birlikte kısa zamanda çok bilgiye ulaşmak olanaklı hale gelmiştir. İnternet aracılığı ile kilometrelerce uzakta bulunan bilgilere ulaşmak artık bir "tıklama" mesafesi kadar yakınlaşmıştır. Bugün internette sayılamayacak kadar çok bilgi vardır. Önemli olan bu bilgilere erişebilmeyi ve bunları kullanabilmeyi öğrenmektir (Gündüz ve Çuhadar, 2007).

Günümüzde "Bilgi ve İletişim Teknolojileri" eğitim alanında yoğun olarak kullanılmakta ve yeni teknolojiler öğrencilerin öğrenimine katkı sağlamaktadır. Eğitim ortamlarının zenginleştirilmesi için en uygun aracın bilgisayar ve internet olduğu açıkça görülmektedir. Bilgisayar, bireylerle hızla etkileşime girmeyi, çeşitli biçimlerdeki çok sayıda bilgiyi saklayıp, işlemeyi ve geniş bir dizi görsel-işitsel girdiyi göstermek için diğer medya araçlarıyla birlikte kullanılmayı sağlayabilmektedir (Kaya, 2002). İnternet ise dünya çapındaki ağların ağı olarak tanımlanmaktadır. Kısaca internet, kullanıcılarının birbirlerine e-posta göderdikleri, uzaktaki bilgisayarlara bağlandıkları, bilgi very tabanlarını inceledikleri, bu bilgisayarlarda yüklü olan programları gönderip aldıkları sanal bir ortam olarak tanımlanabilir (Karataş, 2008).

İnternet, etkileşim özelliği sayesinde de öğrenmeye katkı sağlayacak birçok kaynak ve materyalin kullanılabilmesine olanak tanımaktadır. Öğrencilerin internet'i kullanırken aktif hale gelmeleri, kendi geleceklerini planlayabilmelerinde yardımcı olabilmektedir. Geleneksel sınıf ortamında çekingen olan öğrenciler, internet ortamında bu çekingenliğini yenerek öğretmeni ve arkadaşlarıyla daha iyi iletişim kurabilir ve öğrenimini daha etkili ve aktif bir biçimde sağlayabilir. İnternet ile yapılan eğitimin hem öğrencileri hem de öğretmenleri teknolojik araç kullanmaları konusunda cesaretlendirdiğide söylenebilir.

Öğretim, 90'1ı yıllarda internet bilgi teknolojilerinin yaygınlaşmasını sağlayan, kültürel, siyasal, ekonomik bütün alanları ilgilendiren geniş bir çerçeveye sahip olmuştur. Bilgi toplumunun etkin bir üyesi olan bireyler, bilgiyi bulmak için bilgisayarı kullanarak internetin sunduğu sanal dünyaya açılmaktadırlar. Böylece internet'te kullanabilecekleri pek çok bilgiye, kaynağa, hizmete ve araca ulaşabilmektedirler (Keser, 2003).

Her ne kadar, eğitim-öğretim veya öğrenim okullarda olsa da son yıllarda bilginin yarılanma ömrünün çok kısalması şirketler veya kurumların da kendi öğrenim ortamları veya sistemlerini yaratmasına yol açmaktadır. Diğer yandan, üniversiteler de binlerce öğrenci, öğretim görevlisi ve öğretim materyalinin yönetimi konusunda, materyalin eğitsel amaçlar doğrultusunda

kullanımı konusunda bazı sistemler veya ortamlara gereksinim duymaktadırlar. Üniversiteler, gerek kendi öğrencileri için ve gerekse kamusal kullanım için bu tür öğrenim ortamlarını kullanmak durumundadırlar. Diğer yandan, son yıllarda İnternet tabanlı uzaktan eğitim programları da gittikçe yaygınlaşmaktadır. Bu programların yürütülebilmesi için ağ tabanlı kayıt, içerik sunma, test, sınav, iletişim, öğrenci performanslarının izlenmesi gibi hizmetleri veya işlevleri yürütecek yönetim sistemlerine gereksinimleri vardır. Sonuç olarak, öyle bir noktaya doğru ilerlenmektedir ki, işletme veya okul denmeksizin her zaman ve her yerden öğrenime olanak sağlayan bu sistemler "geleceğin okulları" olacaklardır. Belki de bugünün okulları, bu sistemlerden öğrenenlerin performans değerlendirmesini yapan, izleyen, denetleyen ve derece/diploma onayı yapan bir işleve sahip olacaklardır (Cebeci, 2003).

Ağ tabanlı bu teknolojik gelişim, yeni öğretim yaklaşımlarına uygun öğrenme ortamları sağlamaktadır. Artık geleneksel öğretme anlayışında iki temel öğe olan öğrenci ve öğretmen kavramları, öğrenen ve kolaylaştıran olarak değişime uğramışlardır. Bu durum hala ağırlıklı olarak kabul gören öğretmen merkezli yaklaşıma karşı ileri sürülen öğrenen merkezli yaklaşımın uygulanabilirliği konusunda ipuçları verebilir. İnternet yine bu yaklaşımların ve değişimin ütopya değil, yaşamın bir parçası olduğunu göstermesi açısından işe koşulması gereken son derece önemli bir araçtır (Duman, 1998).

Uzaktan eğitim, birbirinden uzaktaki öğrenci ve öğretmenler arasındaki etkileşimin teknolojik araçlar yoluyla gerçekleştiği bir öğrenme-öğretme sistemdir. Uzaktan eğitimin internet ile birlikte anılmasıyla "internet temmeli eğitim" kavramı yaygın olarak kullanılmaya başlanmıştır. İnternet temelli eğitimi, asıl ortam olarak internetin kullanıldığı ancak gerektiğinde basılı materyaller, ses kasetleri, video kasetler ya da CD ve DVD'ler, ağ temelli seminerler ve yüz yüze etkileşimler gibi yardımcı ortamlarla desteklenen bilgi ve deneyimin planlandığı, hazırlandığı, üretildiği, sunulduğu ve değerlendirildiği bir uzaktan eğitim sistemi olarak tanımlamak mümkündür. Uzaktan eğitim, genel olarak, toplumun eğitim gereksinimlerini-karşılamada çeşitli olanaklar sunmaktadır. Bu olanaklar internet temelli eğitim için de söz konusudur (Karataş, 2008).

Eğitimin çeşitli kademelerinde internet temelli eğitim uygulamalarının sayısı her geçen gün artmaktadır. İnternet temelli eğitimde üzerinde durulması gereken en önemli süreç ders içerikini hazırlama sürecidir. Hazırlanan internet temelli eğitim ortamında öğrenciyi her şekilde yönlendiren yönergeler bulunmalıdır. Ayrıca zengin bir eğitim ortamı olabilmesi için bir çok araç kullanılması gerekmektedir. Bu nedenle öğretmenlerin bu araçları kullanmayı ve uygulamayı çok iyi bilmesi gerekmektedir. Geleneksel eğitimde ders içeriği hazırlamak ve sunabilmek için kitap, dergi veya ders notu gibi materyaller yeterli olsa da, İnternet temelli gerçekleşen eğitimde ortamının tasarımından kullanılan zengin araçlara kadar bir çok detaya yer verilmelidir.

Örgün eğitimin dışında gerek örgün eğitimi destekleyici gerekse örgün eğitime başka bir seçenek olarak uzaktan eğitim önemini gittikçe arttırmaktadır. Uzaktan eğitimin yaygınlaşmasında en büyük etken çeşitli yazılımların, içerik yönetim sistemleri ve öğrenme yönetim sistemlerinin yaygınlaşmasıdır. Bu sistemler sayesinde gerek öğretim görevlisi gerekse öğrenci kolaylıkla bu sistemleri kullanabilmektedir.

Bilim ve teknolojideki gelişmeler sayesinde ekonomik, sosyal ve bireysel içerikli olgular, eğitim teknolojisini hayatımızın vazgeçilemez bir parçası haline getirmiştir. Eğitimde verimi ve etkililiği artırmak için her gün yeni bir teknoloji karşımıza çıkmaktadır. Fakat bu sistemlerin ortaya çıkması ve devamlı değişmesi bilgiyi sürekli yenilemeyi gerektirmektedir. Çağdaş, bilimsel, sosyal ve bireysel olgulardaki birçok değişim nedeniyle eğitimde yenileşme gereksinimi günden güne daha da artmaktadır. Eğitim sistemi de bu nedenle yapı ve içerik yönünden sürekli kendisini yenilemek zorundadır. Öğretmenden de beklentiler gün geçtikçe artmakta ve değişmektedir. Öğretmen, gelişen teknolojiyle ortaya çıkan araçları kullanan, etkin bir varlık olma yolunda ilerlemektedir.

Küreselleşmeyle birlikte bilgi paylaşımında artış görülmekte ve bilgiyi paylaşmak internet yoluyla daha hızlı hale gelmektedir. İnternette bilgi en kolay biçimde web sayfaları aracılığıyla veya daha profesyonel ortamlar sağlayan İçerik Yönetim Sistemleri (İYS-CMS) uygulamalarıyla sağlanmaktadır (Çevik, 2008).

Eğer eğitimde internet'ten yararlanılacaksa, içeriğin paylaşılması ve yönetilmesi için geliştirilen Öğrenme Yönetim Sistemi (ÖYS-LMS) yazılımları

kullanılmalıdır. Öğrenme Yönetim Sistemleri, "ağ üzerinden eş zamanlı olmayan öğrenme materyali sunma, sunulan öğrenme materyalini değişik biçimlerde paylaşma ve tartışma, derslere kayıt olma, ödevler alma, sınavlara girme, bu ödev ve sınavlara ilişkin dönüt sağlama, öğrenme materyallerini düzenleme, öğrenci ve öğretmen ve sistem kayıtlarını tutma, raporlar alma gibi olanakların ağ üzerinden otomatik olarak gerçekleşmesini sağlayan yazılımlardır". Başka bir ifadeyle; "Öğrenme Yönetim Sistemleri, öğrenci ile eğitim materyalleri ve öğrenci ile öğretmen arasındaki etkileşimi izleyen, yöneten ve raporlayan yazılımlardır" (Çevik, 2008).

Öğrenme yönetim sistemlerinin yapılış amacı, uzaktan eğitim faaliyetlerini kolaylaştırmak ve daha sistematik, planlı bir şekilde gerçekleştirilmesini sağlamaktır. Bu nedenle ortaya çıkan her öğrenme yönetim sistemi, farklı amaçlar için farklı uzaktan eğitim araçları içerebilmektedir.

Öğrenme yönetim sistemleri iki temel bileşenden oluşmaktadır. Bunlar; öğrenme etkinliklerinin gerçekleştirildiği "öğrenme" bileşeni ve sistemin yönetimiyle ilgili etkinliklerin gerçekleştirildiği "yönetim" bileşenidir. Bu bileşenler birbirlerinden bağımsız gibi gözükse de, karşılıklı olarak veri alışverişi yapması ve birbirleri ile uyumlu olarak çalışmaları gereken modüller içermektedir (Güyer ve Üstündağ, 2008).

Öğrenme yönetim sistemlerinin kullanım alanları her seviyede örgün eğitimden, çok farklı uzmanlık alanlarında faaliyet gösteren kurum ya da kuruluşların personelini eğitmek için düzenleyecekleri sürekli ya da kısa süreli hizmet içi eğitimlere kadar geniş bir yelpazede çeşitlilik gösterebilir. Kullanımları açısından öğrenme yönetim sistemlerinde herhangi bir ayrıma gidilmemiştir. Çünkü sahip oldukları modüler yapıları bu sistemlerin bahsedilen uygulamalar için kolaylıkla uyarlanabilmelerini kolaylaştırmaktadır (Güyer ve Üstündağ, 2008).

E-öğrenmede içerik oluşturma sürecinde öğrenciye içeriğin sunulmasını sağlayan öğrenme yönetim sisteminde ve içeriğin sunulmasını sağlayan sistemin oluşturulmasında açık kaynak kodlu yazılımlar kullanılmaktadır. Bu sayede e-öğrenmenin geleneksel öğrenme ortamlarına göre en büyük dezavantajı olan maliyet, açık kodlu yazılımların diğer artılarıyla birlikte büyük ölçüde ortadan kalkmaktadır (Ökmen, 2009).

Öğrenme Yönetim Sistemleri web-tabanlı uzaktan eğitim için kullanılabileceği gibi aynı zamanda örgün eğitimle birlikte yardımcı bir araç olarak da kullanılabilmektedir (İnner, 2008).

Bir öğrenme yönetim sistemi, öğretim görevlisinin yerini dolduracak yeni bir internet tabanlı eğitim/öğretim aracı olmayıp, aksine öğretim görevlisinin eğitim/öğretim ortamını zenginleştirecek ve sunum kalitesini ve öğrencilerle etkileşim süresini arttıracak özelliklere sahip bir Internet yazılımıdır. Üzerinde öğrenme yönetim sistemlerinin yer aldığı internete bağlı bir sunucu bilgisayarla dünyanın her yerinden erişilebilir bir eğitim *I* öğretim ortamı yaratılabilir. Burada sözü edilen erişebilirlik, sadece öğrencilerin değil aynı zamanda öğretim üyelerinin de derslerini herhangi bir bilgisayardan yönetebilmeleri anlamına gelir (Kapanoğlu, 2009).

Araştırmanın problemini, son yıllarda dünyanın bir çok ülkesinde öğrencilerin ve eğitmenlerin tercih ettikleri internet temelli eğitimin ve bu eğitim modelinde kullanılan bir internet temelli eğitim aracı olan Moodie ÖYS'nin öğrenme üzerindeki etkisi oluşturmaktadır.

#### **1.2 Amaç**

Bu araştırmanın amacı, internet temelli eğitim modeli ile verilen "İşletmeye Giriş" dersinde kullanılan Moodie ÖYS'nin öğrencilerin ve öğretim görevlisinin görüşlerinden yola çıkarak kullanılabilirliğini değerlendirmektir. Bu bağlamda öğrencilerin ve öğretim görevlisinin kullanılan Moodie ÖYS hakkındaki düşünceleri, memnuniyetleri, sıkıntıları ve internet temelli eğitimin öğrenme süreci üzerindeki etkisi belirlenmeye çalışılmıştır. Bu genel amaç çerçevesinde aşağıdaki alt amaçlar belirlenmiştir:

- 1. Öğrencilerin Moodie ÖYS'nin kullanılabilirliği ve internet temelli eğitim hakkındaki düşünceleri nelerdir?
- 2. Öğretim görevlisinin Moodie ÖYS'nin kullanılabilirliği ve internet temelli eğitim hakkındaki düşünceleri nelerdir?

#### **1.3 Önem**

Öğrenmenin yaşam boyu devam eden bir süreç olduğu düşünüldüğünde öğrenciler, internet temelli araçlardan yararlanarak ders etkinliği dışında da gereksinim duyulan bilgilere kolayca ulaşabilir ve yaratıcı düşünme öğrenme sürecine etkin bir şekilde katılarak verimli öğrenme gerçekleştirebilirler. Bu çalışmada Moodie ÖYS kullanılarak hazırlanan internet temelli eğitimin etkililiğini ölçmek, öğrencilerin ve öğretim görevlisinin görüşlerinden yararlanılarak elde edilen verilerden yola çıkılarak "İşletmeye Giriş" dersinde internet temelli araçların kullanımıyla öğrenme ortamının zenginleştirilmesi ve öğrenme sürecinin daha verimli ve etkin hale getirilebileceği düşünülmektedir. Ayrıca araştırmadan elde edilen verilerden yola çıkılarak ilerde yapılması planlanan benzer araştırmalarada referans olması açısından önemli bir çalışmadır.

#### **1.4 Sınırlılıklar**

Bu araştırma;

- 1. Süre açısından 2009-201<sup>O</sup> öğretim yılı, bahar dönemi, 14 hafla ile,
- 2. Doğu Akdeniz Üniversitesi, Bilgisayar Teknoloji Yüksek Okulu, 2009- 2010 öğretim yılı, bahar döneminde Bilgisayar Teknolojisi ve Bilişim Sistemleri bölümünde açılan İşletmeye Giriş dersi ile,
- 3. İnternet temelli öğrenme platformu Moodie ÖYS ile sınırlıdır.

#### **1.5 Tanımlar**

**Öğrenme:** Öğrenme, bireyin yaşantısı sonucunda davranışında oluşan değişmedir. Öğrenme şekilleri; simgesel, işlemsel, ulamalı, sözel çağrışımlı, kavram - ilke ve sorun çözmeyi öğrenmeli, çoğul ayrımlamalı şeklinde sınıflandırılır.

**Öğretme:** Öğretme, öğretmen tarafından hedeflenen davranışları öğrencilere kazandırmak için düzenlenmiş yaşantılar sürecidir.

**Ağ (Web):** Web ya da başka bir ifadeyle World Wide Web, internette yer alan hipermetine dayalı tüm HTML dokümanlarına verilen genel addır. Web, dünya üzerindeki bilgisayarlarda yer alan milyonlarca bilgi parçasını birbirine örümcek ağı gibi bağlar.

#

**İçerik yönetim sistemi:** Çoğu zaman bir web sitesi hazırlamak, web sayfalarında bulunan bilgilerin arzu edilen şekilde görüntülenmesini sağlayan, katılımcı teknikler ile belge ya da benzeri içeriklerin yaratılmasına ve düzenlenmesine yardımcı olan web uygulamalarına verilen yazılımların genel adı.

**Öğrenme yönetim sistemi:** Öğrenci, öğretmen ve ders materyallerini bir araya getiren özel yazılımsal platforumlardır. Ayrıca öğrenme yönetim sistemleri öğrenci ile eğitim materyalleri ve öğrenci ile öğretmen arasındaki etkileşimi izleyen, yöneten ve raporlayan yazılımların genel adı.

**Web-tabanlı uzaktan eğitim:** lnternet'e Dayalı Uzaktan Eğitim adı altında kullanılan farklı tekniklerin hemen hemen tamamından yararlanılarak öğrencilerin içeriğe erişmeleri için HTML ortamlarının kullanılması, iletişimin sağlıklı olarak yürütülmesi için elektronik posta listelerinden kullanılması ve etkileşimin artırılabilmesi için tartışma listeleri ve sohbet programlarını gibi araçları kullanılarak gerçekleştirilen uzaktan eğitim şekli.

**Açık kaynak kodlu yazılımlar:** Yazılım, kodların istenildiğinde okunabildiği, yazılımın çalışma prensipleri, hangi kaynakları ne kadar kullandığı gibi bilgilerin rahatlıkla incelendiği ve kodların istenildiği gibi dağıtabildiği yazılım türü.

**E-öğrenme:** E-öğrenme video diskler, web temelli öğrenme, bilgisayar temelli öğrenme, sanal sınıflar, dijital işbirliği gibi çok geniş uygulama ve süreçleri kapsayan bir terimdir.

**Moodie:** Moodie kelimesinin açılımı "Modular Object-Oriented Dynamic Learning Environment" olup "Esnek (Modüler) Nesne Yönelimli Dinamik Öğrenme Ortamı" olarak çevrilebilir.

59

### **KURAMSAL ÇERÇEVE İLE İLGİLİ ARAŞTIRMALAR**

# **2. <sup>1</sup> İNTERNET TEMELLİ EGİTİMİN KURAMSAL TEMELLERİ 2.1.1 Temel Öğrenme Kuramları ve İnternet Temelli Eğitim**

Öğrenmenin nasıl gerçekleştiğini açıklayan farklı yaklaşımlar olmakla birlikte, bu yaklaşımları üç grupta özetlemek mümkündür; Davranışçı öğrenme yaklaşımı, bilişsel öğrenme yaklaşımı ve yapılandırmacı öğrenme yaklaşımı. Bu öğrenme kuramları yakından incelendiğinde; belli ilkelerin ve düşüncelerin örtüştüğü görülmektedir. İnternet temelli öğrenme materyallerinin tasarımında bu üç öğrenme kuramından da ilkeler kullanılabilir (Çakır, Uluyol, Karadeniz, 2008).

Ancak, öğrenmeyi açıklayan hiçbir yaklaşım, internet temelli öğrenme materyallerini tasarlamak için tek başına kullanılamaz. İnternet temelli öğrenme materyallerini geliştirmek için, öğrenme kuramlarının kombinasyonları kullanılabilir. Ek olarak, yapılan araştırmalara göre, internet temelli materyalleri geliştirmek için yeni kuramlar gelişmektedir. Çevrimiçi ortam tasarımcısı, uygun öğretim stratejilerini seçebilmek için, öğrenmeyle ilgili farklı yaklaşımları bilmek zorundadır. Öğrenme stratejileri, öğrencileri motive etmek için, bilişsel işlemi kolaylaştırmak, bütün bireylerde bireysel farklılıklara hitap etmek, anlamlı öğrenmeyi organize etmek, etkileşimi cesaretlendirmek, geri bildirimi sağlamak, farklı ortamlarda öğrenmeyi kolaylaştırmak ve öğrenme süreci boyunca destek sağlamak için seçilmek zorundadır (Çakır ve diğerleri, 2008).

#### **2.1.1.1 Davranışçılık ve İnternet Temelli Eğitim**

1900'lerin başlarında baskın bir psikoloji ve öğrenme yaklaşımı olan Davranışçılık, öğrenmenin nasıl gerçekleştiği ve öğretme işinin bu süreci nasıl etkilediği ile ilgilenir. 20. Yüzyılın ilk yarısında oldukça egemen olan davranışçılığın önde gelen isimleri Pavlov, Throndike, Watson ve Skinner olmuştur.

Davranışçılıkta, öğrenme basitçe, istenilen davranışın güçlendirilmesi ya da istenmeyen davranışın söndürülmesi için uyarıcının sunumu sürecinde gerçekleşir. Davranışçı yaklaşımda öğrenme, uyarıcıyla tepki arasında bağ kurma işlemidir. Birey kendisine sunulan belli uyarıcılara karşı belli tepkiler geliştirir. Davranışçı yaklaşımda önemli olan gözlenebilen, başlangıcı, sonucu olan ve ölçülebilen davranışlardır. Bu yaklaşım öğrenmede pekiştirme, güdülenme, tekrar ve yaparak öğrenmeyi temel almaktadır (Karataş, 2008).

Davranışçı kuram öğrenmeyi açıklarken öğrencinin zihinsel etkinliklerine pek yer vermemekte, buna gerekçe olarak da zihinsel etkinliklerin dışardan yeterince gözlemlenemiyor olmasını göstermektedir. Öğrenme sürecinde öğrencinin zihinsel etkinliklerini dışlayan bu kuram, temel ilgisini istenilen davranışların öğrencide oluşmasını sağlayacak dış çevrenin (öğretim ortamları, materyalleri ve stratejileri) düzenlenmesi üzerinde yoğunlaştırmıştır. Şekil 1'de davranışçı kuramın öğrenmeyi açıklayışı bir "kara kutu" benzetmesiyle temsil edilmiştir.

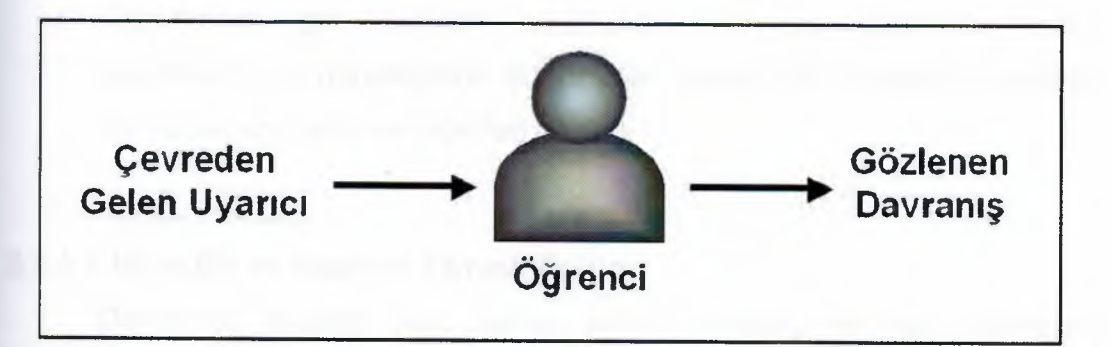

Şekil 1: Davranışçı Kurama Göre Öğrenmeyi Açıklayan Kara Kutu Benzetmesi (Driscoli, 1994; Akt. Tekin, 2007).

Davranışçı bir internet temelli öğrenme ortamı geliştirirken;

- Konuyu küçük öğrenme ünitelerine mantıklı öğretim adımlarına dönüştürmeye,
- Diğer öğretim ünitelerine koşullu ve koşulsuz dallanma için açık yönergeler sunmaya,
- Bilgiyi iyi yapılandırılmış bir şekilde sunmaya,
- Bilgiye kolay erişimi sağlamaya ve

• Bilgiyi güçlü bir şekilde açıklamaya özen gösterilmelidir (Karataş, 2008).

İnternet temelli öğrenme ortamları için davranışçı öğrenme ilkelerinden aşağıdaki şekillerde yararlanılabilir;

- Öğrenme neticesindeki sonuçlar, açık açık öğrenciye söylenmelidir. Böylece öğrenciler, beklentilerini belirleyebilir ve internet temelli ders sonunda hedefe ulaşıp ulaşmadığı konusunda kendi kendisini yargılayabilir.
- Öğrenme hedeflerinin yerine getirilip getirilmediğini tespit etmek için öğrenci test edilmelidir. Çevrimiçi test, diğer testler veya değerlendirme testleri, öğrencinin başarı düzeyini tespit etmek ve geribildirim sağlamayı kontrol etmek için, öğrenme sırasında program içine entegre edilmelidir.
- Öğrenmeyi desteklemek için uygun öğrenme materyallerini sırasıyla kullanmak gerekir. Bu sıralama; basitten karmaşığa doğru, bilinenden bilinmeyene ve bilgiden uygulamaya doğru olabilir.
- Öğrencilere geri bildirim verilmelidir. Böylece öğrenciler nasıl yaptıklarını ve gerektiğinde doğru olan işlemin ne olduğunu kendileri izleyebilirler (Çakır ve diğerleri, 2008).

### **2.1.1.2 Bilişçilik ve İnternet Temelli Eğitim**

Davranışçı ilkelerin kimi zaman yeterli olmadığı ve bazı durumları açıklayamadığı gözlenmiştir. Çünkü öğrenme mekanik değil, insani bir olgudur ve insan bir organizma olarak bu olgunun içinde yer almaktadır (Bacanlı, 2001). Örneğin, aynı sınıfta, aynı uyarıcıya maruz kaldıkları halde öğrencilerin davranışlarında meydana gelen farklılıkları davranışçı kuramlar açıklamakta yetersiz kalmaktadır (Erden ve Akman, 2001).

Bu yetersizlik, kuramcıları öğrenmeyi yeniden tanımlamaya zorlamış; uyarıcı ve tepki arasına yerleştirilen organizma terimi öğrenmenin açıklanmasını tamamen farklılaştırmış ve böylelikle bilişsel öğrenme kuramları ortaya çıkmıştır (Sanemoğlu, 2001).

Bilişsel yaklaşımla birlikte; algı, öğrenme, düşünme, akıl yürütme vb. Süreçlerin "nasıl olduğu" araştırılmaya başlanmıştır. Bilişçiler, öğrenmeyi hafıza, düşünme, yansıtma, soyutlama, güdüleme ve meta-bilişi (metacaognition) kapsayan içsel bir süreç olarak tanımlarlar ve öğrenmenin doğrudan gözlenemeyeceğini savunurlar (Karataş, 2008).

Bilgi işlemeye dayalı bilişsel kurama göre öğrenme, dışsal uyarıcıların içsel ya da zihinsel süreçlerle işlenmesi yoluyla oluşmaktadır. Bu kurama göre, dış çevreden duyu organları aracılığıyla algılanan bilgiler, zihinde tıpkı bir bilgisayarın verileri işlemesi gibi işlenmekledir. Şekil 2'de bilgi işlemeye dayalı bilişsel kuramın öğrenmeyi açıklamada kullandığı bilgisayar benzetmesi temsil edilmektedir.

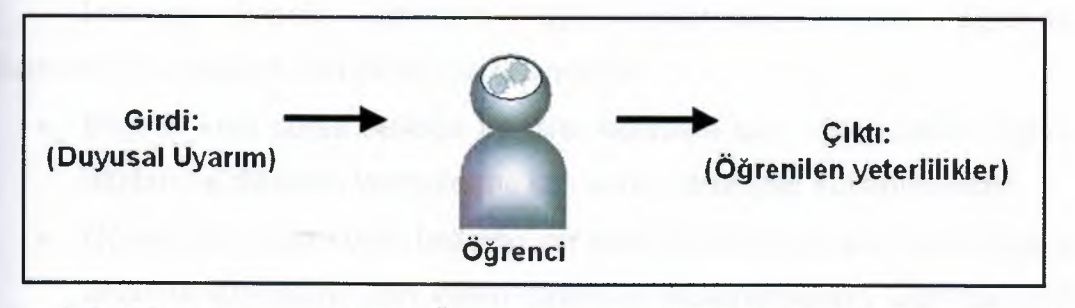

Şekil 2: Bilişsel Kurama Göre Öğrenmeyi Açıklayan Bilgisayar Benzetmesi (Driscoli, 1994; Akt. Tekin, 2007)

Bilişçiliği benimseyen bir internet temelli öğrenme ortamı tasarlayan öğretim tasarımcılarına aşağıdaki unsurlar tavsiye edilmektedir.

- Önemli noktaların altını çizerek öğrencinin dikkatini çekecek şekilde bir öğrenme stratejisi benimsenmelidir.
- Ön örgütleyiciler kullanılarak öğrencilerin önceki bilgileri ile yeni bilgilerini bağdaştırmalarına yardımcı olunmalıdır.
- Aşırı bilişsel yüklenmeyi azaltmak için öğrenme içeriği 5-9 madde arası küçük parçalara ayrılmalıdır; doğrusal, hiyerarşik ya da örümcek ağı şeklinde bilgi haritları kullanılmalıdır.
- Bilginin derinlemesine işlenmesi ve üst düzey öğrenme sağlamak için öğrencinin uygulama, analiz, sentez ve değerlendirme yapmasını sağlayacak stratejiler kullanılmalıdır.
- Farklı öğrenme ve bilişsel stilleri destekleyen öğrenme materyalleri kullanılmalıdır.
- İçsel ve dışsal güdülenmeyi artırmak için Keller'in ARCS modeli kullanılabilir.
- Paivio'nun İkili Kodlama Kuramı'nı göz önünde bulundurarak bilgi farklı biçimde sunulabilir.
- Öğrencilerin ne öğrendiklerini, akranları ile işbirliği ve kendi gelişimlerini kontrol etmelerini yansıtan meta-bilişsel becerilerini geliştirecek bir öğrenme stratejisi kullanılmalıdır.
- Öğrencilerin öğrendikleri, gerçek yaşamla ilişkilendirilmelidir (Karataş, 2008)

İnternet temelli öğrenme uygulamalarında bilişsel öğrenme ilkelerinden aşağıdaki şekillerde yararlanılabilir;

- Bilginin kısa süreli belleğe transfer edilmesi için, öğrencilerin bilgiye, algıları ve dikkatini vermelerine izin veren stratejiler kullanılmalıdır.
- Öğrencinin uzun süreli bellekte var olan bilgisini geri alıp, yeni bilgiyle anlamlandırmasına izin veren stratejiler kullanılmalıdır. Öğrenci, yeni bilgiyle uzun süreli bellekte var olan bilgisi arasında bir köprü oluşturabilmelidir.
- Bilgi, çalışan bellekte aşırı yüklenmeyi engellemek için parçalara bölünmelidir.
- Bilginin uzun süreli belleğe transfer edilebilmesine yardım eden, derinlemesine işlemeyi destekleyen, öğrencinin uygulama, analiz, sentez ve değerlendirme yapmasını sağlayan stratejiler kullanılabilir.
- Kodlamayı desteklemek için bilgiler; metinsel, işitsel ve görsel olarak sunulmalıdır.
- Öğrenciler motive edilmelidir. Öğrenciler bilgiyi edindikten sonra, materyalleri daha anlamlı hale getirmek için kendi bilgilerini oluştururlar. Bu da yapılandırmacı öğrenmeyi işin içine sokmaktadır (Çakır ve diğerleri, 2008).

#### **2.1.1.3 Yapılandırmacılık ve İnternet Temelli Eğitim**

Yapılandırmacı öğrenme kuramı, tarihsel süreçte kendisinden önce var olan davranışçı ve bilişsel öğrenme kuramlarını reddederek tamamen farklı ve yepyeni bir anlayış ortaya koymaktan çok var olan bilgilere sağlam kavramsal temeller oluşturmaya çalışan bir kuram olarak ortaya çıkmıştır. Bir başka deyişle bu kuram bilgiyi aktarma ve aktarılan bilgiyi kaydetme yerine bilgiyi yeniden yapılandırmayı öne çıkarır. Von Glasersfeld (1996)'e göre yapılandırmacılık, öğrenme alanında dünyayı sarsacak yenilikler getirme iddiasından çok, uygulamalardan elde edilen deneyimlere kavramsal temeller oluşturmadır (Arslan, 2009).

Yapılandırmacı öğrenme kuramı, davranışçı ve bilişsel öğrenme kuramlarının aksine, "öğrenme"yi süreç odaklı, deneyimler üzerine yapılandırılmış, bireyin kişisel dünya görüşlerinin ve bireyin çevre ile olan eylem düzeyindeki ilişkisi sonucunda gerçekleştiğini savunur (Dewey, 1966; Akt. Arslan, 2009).

Yapılandırmacı öğrenme kuramına göre birey, var olan bilgileri kullanarak yeni durumlar ıçın yeni bilgiler üretir. Yeni bilgilerin yapılandırılmasında var olan bilgiler yeni bilgilerle etkileşim içerisine girerek yeniden yapılandırılır. Birey bilgiyi zihinsel işlemler sonucu yeniden yapılandırarak dönüştürür ve düşünme yetisini de bu sürece katarak bilgiyi kullanma yollarını edinir. Bu süreç içerinde bilişsel değişim ve kavramsal gelişim bireyin bilgiyi içselleştirmek için yaptığı zihinsel işlemlere bağlıdır. Bilgiyi bu bağlamda birbirini izleyen bir birikim olarak kabul etmek yerine bireyin önceki yaşantılarını temel alan düşünceler etrafında yapılandırılmış örgüler olarak görmek gerekir. Birey bilgiyi içselleştirerek öğrenmeyi gerçekleştirebilir. Öğrenmeyi öğrenme, öğrenme stratejileri ve edinilen bilgilerin uygun bir şekilde kullanılması bu kuramın temel ilkesidir (Arslan, 2009).

Öğrenmeyi öğrenmekle kısa süre içerisinde bilgiye ulaşma, bilgiyi belirlenen amaca uygun olarak kullanma, edinilen bilgileri yaşama geçirme ve bütün bunları bir yaşam biçimine dönüştürme öğrenmenin temel amaçları arasında sayılmaktadır. Bunun yanında öğrenmeyi öğrenmenin, alışılan öğrenme biçimjerinin değiştirilmesine, verimli, etkin öğrenme stratejilerini

geliştirmesine ve bireyin kendi öğrenme yöntemlerini belirlemesine katkıda bulunduğu tartışılmayan bir gerçektir.

Arslan'a göre (2009) göre birey öğrenmeyi gerçekleştirirken kendi bakış açısını, bireysel farklılıklarını, önceliklerini ve yaşam deneyimini işin içine katar. Bireylerin bakış açısı ve yaşam deneyimi birbirinden farklı olduğu için öğrenme biçimleri de farklılık gösterebilmektedir. Bu nedenle yapılandırmacı öğrenme kuramına göre, bir sorunun tek ve mutlak bir yanıtı yoktur. Günümüz eğitim programlarında konu ve içerik odaklı tasarımlar yerine bireyi odak alan uygulamalar geçerlidir. Bilgiyi tek yönlü anlatmak yerine, bireyin konu içerikleriyle iletişim kurması ve yeniden yapılandırması ön plandadır. Bu anlamda bu kuram öğretmen merkezli yaklaşımdan oldukça farklı, birey odaklı ve onu etkinleştiren bir öğrenme modeli sunmaktadır.

Bireyi odak alan yapılandırmacı öğrenme kuramı çerçevesinde öğreticiler mutlak bilgiyi aktaran değil, aksine öğrenenlere rehberlik eden kılavuz rolündedirler ve bu anlamda öğrenenlerin "bağımsız öğrenme"yi gerçekleştirmesine yardımcı olurlar. Glasersfeld'e (1995) göre bu kuram öğretmenlere kendi hayal güçlerini kullanmaları için olanaklar sunar (Arslan, 2009).

İnternet temelli eğitim, öğrencilerin sınıf dışında kendi başına öğrenmelerini sağlayarak kendi öğrenme sorumluluklarını üstlenmelerine fırsat verebilir. Öğrencilerin bağımsız öğrenmeyi gerçekleştirebilmeleri için ihtiyaçlarının ve öğrenme biçimlerinin farkında olmaları gerekir. Sınıf ortamından çıktıklarında öğrenciler bağımsız öğrenmeyi gerçekleştirebilecekleri bir ortama ihtiyaç duyarlar. Bu ortam web teknolojisinden yararlanılarak oluşturulan öğrenme platformuyla sağlanabilir (Arslan, 2009).

Yapılandırmacı bakış açısıyla, internet temelli öğretim ortamlarını tasarlarken, öğrencilerin bireysel farklılıkları, önceki bilgileri, güdülenmeleri, otantik görevleri, kendi kendine yansıtma, öğrenme materyalinin esnekliği, bilginin farklı şekillerde sunumu ve öğrenme sürecine yerleştirilmiş öğrenme değerlendirmesi gibi unsurlar göz önünde bulundurulmalıdır. Bununla birlikte;

• Gerçek yaşam durumlarından alınmış otantik görev temelli etkinlikler ve alıştırmalar,

- Görev temelli etkinlikleri gerçekleştirirken öğrencilere yardım sağlayan iyi yapılandırılmış örnekler,
- Öğrencilerin yeniden kullanabilmeleri için dersin önceki sürümlerinin bilgi sunumları,
- İçsel güdülenmeyi sağlayan öğrenme materyallerinin kaydedilmesi,
- Etkileşimli eğitim yazılımlarına bağlantılar (canlandırma, benzetişim, çokluortam, vb.)
- Otantik problemlerin çözümü için öğretim görevlisinin öğrencilere geri bildirim sağlaması,
- Bir proje raporu ya da bir problemin çözümü için işbirlikçi görevlerin tanımı,
- Öğretim elemanları ve öğrencilere tartışma ortamının sağlanacağı forumlar,
- Öğrencilere kaynakların paylaşılabileceği alanların açılması,
- Çevrimiçi veri tabanları, çevrimiçi dergiler, yazılım kütüphaneleri ve ilgi gruplarına bağlantılar,
- İşbirlikli ve işbirlikçi öğrenme ortamlarının sağlanması,
- Öğrenme kontrolünün öğrenciye verilmesi,
- Öğrencilere öğrenme içeriğini yansıtabilecekleri zaman ve şansın verilmesi,
- Etkileşimli öğrenme etkinliklerinin sağlanması gibi özellikler eklenebilir (Karataş, 2008)

#### 2.2 **İNTERNET TEMELLİ EGİTİM**

Günümüzde belirli bir yer ve zaman diliminde gerçekleşen geleneksel öğretim, bilgi toplumunu oluşturan bireyler için yetersiz kalmaktadır. Artık öğrenme her yerde ve her zaman gerçekleşebilmekte, zamana ve yere bağımlı geleneksel öğretim anlayışı ise yerini yaşam boyu öğrenme kavramına bırakmaktadır. Bu temelde, başta internet olmak üzere, bigi ve iletişim teknolojilerinin öğretim amaçlı kullanımı adete bir zorunluluk haline gelmiştir. İnternet temelli eğitim, sanal sınıflar ile öğretim etkinliklerini okul duvarları dışına çıkarmakta ve toplumu oluşturan tüm bireylere yaşam boyu öğrenme olanağı sunmaktadır.

İnternet temelli eğitim genel olarak, öğrenen ve öğretenlerin ayrı ortamlarda bulunması ve öğretim etkinliklerinin tamamının veya büyük bir bölümünün internet üzerinden gerçekleştirilmesi olarak tanımlanabilir (Gündüz ve Çuhadar, 2007).

İnternet temelli eğitimin en önemli öğelerinden birisi de öğrenci-öğrenci ve öğrenci-öğretmen arasında gerçekleşen etkileşimdir. Geleneksel sınıf ortamlarının aksine, öğretmen ve öğrencilerin farklı ortamlarda bulunmaları nedeniyle sanal ortamlarda öğretme-öğrenme sürecine anlam katan ve öğrenmeyi destekleyen yüz yüze, karşılıklı etkileşim gerçekleşmemektedir. Öğrenciler, karşılarında her an sorularını yöneltebilecekleri, geri bildirim alabilecekleri bir öğretmen bulamayabilmektedirler. Bu durumda internet tabanlı dersler tasarlarken, öğrenci grubunun özelliklerine, belirlenen amaçlara ve ulaşmak istenen hedeflere göre etkinlikler belirlenmeli ve sürecin hemen başında bu etkinliklerin etkileşim boyutu ayrıntılı ve açık biçimde planlanmalıdır. Bu planlama içersinde, özellikle öğretmen-öğrenci ve öğrenci-öğrenci etkileşimini en sağlıklı biçimde oluşturma ve yürütme konusunda yollar aranmalıdır (Gündüz ve Çuhadar, 2007).

Bugünkü haliyle uzaktan eğitim sistemlerinin; yeni kavramlar, yeni işlevler ve yeni yöntemler oluşturma; eğitimi demokratikleştirme, uygulamalarda esneklik sağlama; süreçlere çok boyutluluk kazandırma gibi konularda eğitime katkı sağladığı görülmektedir. Bu sistemi karakterize eden başlıca özelliklerin ayrıntılı hedef ve etkinlikler belirleme, kendi-kendine bağımsız öğrenmenin önemi, öğrenme süreçleri değişkenlerinde bağımsızlık, büyük kitlelere hizmet sunma, iş hayatı, sosyal yaşam ve eğitim arası uyum sağlama olduğu dikkat çekmektedir (Alkan, 1996).

Genel olarak internet temelli eğitim eşzamanlı (senkron) ve eşzamansız (asenkron) olmak üzere iki temel biçimde gerçekleştiği görülmektedir.

### **2.2.1 İnternet Temelli Eşzamanlı Eğitim**

İnternet temelli eşzamanlı eğitimde, öğrenciler ve öğetim görevlisinin fiziki olarak ayrı yerlerde bulunmalarına rağmen, aynı anda karşılıklı iletişim ve etkileşim içinde bulunmaktadırlar. Başka bir deyişle gerçek zamanlı tüm katılımcıların aynı anda katıldıkları ve birbirleriyle doğrudan iletişim

kurdukları, öğetim görevlisinin yönettiği bir çevrimiçi öğrenme olayıdır. Etkileşim, ses ya da video konferans, internet telefonu ya da iki yönlü canlı uydu yayını gibi teknolojilerle gerçekleşebilir.

ÖYS'lerde eşzamanlı eğitime sohbet odaları örnek gösterilebilir. Sohbet odaları sayesinde öğrenciler ve öğretim görevlisinin aynı ayna çevrim içi olması sayesinde anlık iletişim gerçekleşmekte ve öğrencilerin sorunlarına çözüm üretilebilmektedir.

### **2.2.2 İnternet Temelli Eşzamasız Eğitim**

İnternet temelli eşzamansız eğitimde, öğrenciler ve öğretim görevlisi fiziki olarak ayrı yerde bulunmakta ve bununla birlikte karşılıklı etkileşim eşzamansız olarak gerçekleşmektedir. Başka bir deyişle öğretim görevlisi ve öğrenciler arasındaki iletişim gecikmeli olarak belirsiz aralıklarla gerçekleşmektedir.

ÖYS'lerde eşzamansız eğitime e-posta ve tartışma forumları örnek gösterilebilir.

### **2.2.3 İnternet Temelli Eğitimin Yararları**

Uzaktan eğitim, genel olarak, toplumun eğitim gereksinimlerini karşılamada çeşitli olanaklar sunmaktadır. Bu olanaklar internet temelli eğitim için de söz konusudur (Karataş, 2008);

- İnsanlara değişik eğitim seçenekleri sunma,
- Fırsat eşitsizliğini ortadan kaldırma ya da en aza indirme,
- Kitle eğitimini kolaylaştırma,
- Öğretim elemanlarının değişik kaynaklardan yetişmiş olması, araçgereç yetersizliği vb. Nedenlerle, eğitim programlarının uygulanmasında karşı karşıya kalınan standart düşüklüğünü yükseltme ve standart bütünlüğünü sağlama,
- Eğitimde maliyeti düşürme, kaliteyi yükseltme,
- Öğrenciye serbesti sağlama, sınırlamaları kaldırma, <sup>~</sup>
- Daha zengin bir eğitim ortamı sunma,
- Kendi kendine öğrenmeye katkı sağlama,
- Bireye öğrenme sorumluluğu kazandırma,
- İlk kaynaktan bilgi sağlama,
- Çok sayıda bireyin uzmanlardan yararlanmasını sağlama,
- Başarının aynı koşullarda belirlenmesini sağlama,
- Eğitimi bir taraftan kitleselleştirebilirken, diğer taraftan bireyselleştirebilme,
- Farklı biçimlerdeki kaynaklara erişim sağlama,
- Kaynaklara herhangi bir zamanda ve herhangi bir yerden erişim sağlama,
- Öğrencilerin performans değerlendirmelerine anında geri bildirim verme,
- Kendi kendini değerlendirme imkanı sunma,
- Uzaktan değerlendirme yapma,
- Değerlendirmede öğretim görevlisi yerine bilgisayarın puanlaması sağlanarak zamandan tasarruf etme.

#### **2.2.4 İnternet Temelli Eğitimin Sınırlılıkları**

Karataş'a göre (2008) göre sistemin olumsuz diye nitelendirilebilecek yönleri ise; ulaşım, iletişim ve haberleşme bağımlılığı; beşeri etkileşim sınırlılığı; değerlendirme süreçlerinde güçlük; güdülenme düzeyi düşük bireyler için etkisiz olma; karşılıklı etkileşim ve anında pekiştirme yetersizliği gibi konulardır. Sistemde başarı sağlamak için bu boyutlara önem verilmesi gerekmektedir. Uzaktan eğitim uygulamalarının, alınabilecek ek önlemlerle en aza indirilebilse de, sınırlılıkları şu şekilde sıralanabilirler;

- Yüz yüze eğitim ilişkilerinin kolay sağlanamaması,
- Okul ortamındakine benzer sosyal etkileşime yer vermemesi,
- Yardımsız ve kendi kendine öğrenme alışkanlığı olmayan öğrencilere yeterince yardım sağlayamaması,
- Çalışan öğrencilerin dinlenme zamanını alması,
- Uygulama ve tutuma yönelik davranışların gerçekleştirilmesinde etkili olamaması,
- Teknoloji okur-yazarı olmayan öğrencilerin ve uygulayıcıların kısa sürede uyum sağlayamaması,
- İletişim teknolojilerine bağımlı olması,

- Uygun bilgisayar donanımına sahip olmanın zorluğu,
- Donanım yetersizliğinden ötürü görsel, videolar ve seslere erişememenin getirdiği sıkıntı ve stres,
- Yüksek hızlı internet bağlantısına erişimin gerekli olması,
- Teknik rehberlik gerektirmesi,
- Değerlendirmede güvenliğin kısıtlı olarak sağlanması,
- Değerlendirmenin sadece nesnel sorularla sınırlı olması,
- Öğrencilerin ödevlerinin kendilerine ait olduğunu doğrulanamaması.

## **2.2.5 Dünyada İnternet Temelli Eğitimin Tarihsel Gelişimi ve Günümüzdeki Uygulamalar**

Dünyada internet temelli eğitim uygulamalarının tarihçesine, uzaktan eğitimin ilk ortaya çıktığı 1840 Isaac Pitman'lı tarihlerden başlanabilir. Ancak asıl hızlı gelişmeler 1989'da Tim Berners-Lee'nin webi (world wide web) keşfetmesi ile yaşanmaya başlamıştır. Bu yıllarda Illinois Üniversitesi'nden Calculus&Mathematica takımının bilgisayar destekli matematik derslerini lllinois'in kırsal kesimindeki lise öğrencilerine internet üzerinden sundukları bilinmektedir. 1989'da Dr. John Sperling ve Terri Hedegaard Bishop, San Francisco, California'da Phoenix Üniversitesi'nin çevrimiçi yerleşkesinden lisans ve lisansüstü olarak akademik derece veren ilk programı, eş zamanlı olmayan ve çevrimiçi teknolojilerle sunmaya başardılar (Karataş, 2008).

Oxford Üniversitesi 1999 yılının Ocak ayından itibaren internette Açık Üniversite girişimini başlattığını duyurmuştur (Karataş, 2008).

1993'te Peterson'ın yüksek okul rehberinde 93 "sanal üniversite"yi listelemesi ve 1997'de bu listenin 762 "siber okul" ile büyümesidir. ABD'dek iyi bilinen sanal üniversitelerden ilki olan Phoenix Üniversitesi'nin 1999'da 48000'den fazla öğrencisi olduğu bilinmektedir. Web sitelerinde 2008 yılı itibariyle 180000'den fazla yetişkine yardım ettiklerini belirtmektedirler (Karataş, 2008).

Pennsylvania State Üniversitesi 1998 yılınınn Ocak ayından itibaren World Campus ismiyle Web tabanlı eğtim veren bir uygulama hizmete koymuştur. Birinci aşamada 4 ders açılmıştır. Açılan bu derslere toplam 41 ~ öğrenci katılmıştır. 2000 yılından sonra ise World Campus'de öğrenim gören
Öğrencilerin bir kısmı sertifikalı olan 16 programa ait dersler almışlardır (Ellis, 2000).

World Campus uygulamasının bir benzerini de Washington State Üniversitesi Web University adında uygulama koymuştur. Web University Web tabanlı uzaktan eğitim uygulamasında yüksek lisans seviyesinde 70 ders verilmiştir.

Stevens lnstitude of Technology bünyesinde de sanal bir okul kurulmuştur. Sanal okulun ismi ise The School of Continuing Professional Education'dur. Bu okulda Web Campus isimli uygulamaya Amerika Birleşik Devletlerinde bulunan farklı eyaletlerden katılan öğrenciler 6'sı diplomalı, 23'ü sertifikalı olan 29 programa ait 160 dersi internet üzerinden öğrenebilmektedir.

ABD'de Massachusetts Institute of Technology (MIT), verilen derslerin tümü için sadece kendi öğrencilerine değil, internet üzerinden ulaşabilecek herkese açık olacak şekilde derslere çevrimiçi destek sağlayacak OpenCourseWare adlı yeni bir projeyi yürürlüğe koymuştur (MIT OpenCourseWare web sayfaları, 2001; Akt. Aybay, 2002).

2001/2002 Akademik Yılı'nda Eskişehir Anadolu Üniversitesi, internet üzerinden iki yıllık Bilgi Yönetimi programını 200'ün üzerinde öğrenci ile başlatmıştır (Aybay, 2002).

Ahmet Yesevi Üniversite'si 2002/2003 Akademik Yılı'ndan itibaren bazı programların tümünü internete dayalı olarak ve Türkiye Türkçesi ile bütün Türk dünyasındaki gençlere de yüksek öğrenim imkanı sunmaktadır.

Bilkent Üniversitesi, uzaktan etkileşimli eğitim çerçevesinde öğrenciler bazı dersleri video konferans sistemi aracılığıyla Amerika'daki üniversitelerde alanlarında ün yapmış öğretim üyelerinden izleyebilmektedirler. Ayrıca Bilkent Üniversitesi İşletme Bölümü son sınıf öğrencileri ile Rhode Island Üniversitesi İş İdaresi Bölümü son sınıf öğrencilerinin İşletme Politikası dersi kapsamında bazı örnek olayları birlikte çözmeye çalışmalarıdır.

Ortadoğu Teknik Üniversitesi ile Harran Üniversitesi arasında Makine Mühendisliği Bölümü'nün bazı dersleri etkileşimli sistemle internet üzerinden yürütülmektedir.

Doğu Akdeniz Üniversitesi 2000/2001 Akademik Yılı Sonbahar Dönemi'nden başlayarak, lisans ve önlisans programlarındaki bazı dersler

yerleşke ATM ağı üzerinden çevrimiçi olarak öğrencilere verilmeye başlamıştır. EMUOnline adı verilen bu program ve bu programla aynı zamanda başlayan Doğu Akdeniz Üniversitesi Hazırlık Okulu "Esnek Öğrenim Projesi", Doğu Akdeniz Üniversitesi'nin çevrimiçi eğitim konusunda ilk deneyimleini oluşturmuştur (Aybay, 2002).

2010-2011 Akademik Yılı'nda hizmete başlayacak olan Yakın Doğu Üniversitesi Uzaktan Eğitim Merkezi'nin, araştırma, inceleme ve geliştirme çalışmaları devam etmektedir.

# **2.3 İÇERİK YÖNETİM SİSTEMLERİ (İYS)**

Günümüz bilgi çağında internet sayesinde bilgi en hızlı ve kolay şekilde elde edilebilmektedir. Bilgiye erişim kolaylaştıkça ve hızlandıkça ulaşılan bilginin miktarı, önem kazanmaya başlamıştır. Bunun sonucunda internet sitelerinin bilgiyi en iyi şekilde depolaması ve sunması sorunu ortaya çıkmıştır (Çekinmez, 2009).

Metin, resim, animasyon, benzetim, ses ve video gibi çoklu ortam bileşenlerinden oluşan uzaktan eğitim ortamlarındaki öğretim içeriğinin etkili bir tasarımla sunulması, hızlı erişilebilir ve kolay kullanılabilir olması, etkileşim içermesi, büyük boyutlardaki bilgiyi saklayabilmesi ve daha da önemlisi mevcut içeriğinin kolayca güncellenebilecek nitelikte olması zorunludur. Bu özelliklerin düzenli çalışabilmesi için, uzak eğitim ortamı kapsamında etkili bir şekilde hizmet verecek farklı yönetim sistemlerine ihtiyaç vardır. Bu sistemlerden en önemlisi İçerik Yönetim Sistemi - İYS (Content Management System - CMS)'dir (Yaprakdal, 2006).

İYS aslında biraz karmaşık bir terimdir. Çünkü dijital nitelik yönetiminden, döküman yönetimine, site içerik yönetiminden, imaj yönetimine kadar çok geniş kavramları içinde barındıran bir kombinasyondur. Bir İYS; yaratmayı, yönetimi, yayımlamayı, dağıtımı ve şirketleşmiş bilginin açığa çıkmasını desteklediği gibi, internet sayfasındaki bütün sayfaların yaşam döngülerini, intranetteki dökümanları, küçük ve kolay araçlar sayesinde yayımlamayı ve bunun sonucunda da arşivlemeyi sağlamaktadır (Kalvo, http://www.techinox.com/index.php?contentld=84).

Bir İYS'nin sahip olması gereken özellikler aşağıda sıralanmıştır;

• Teknolojik gelişimlere açık olmak,

- İçeriğin doğru ve güncellenebilir olmasını sağlamak,
- Kullanım ve yönetim için basit ara yüzlere sahip olmak,
- Hızlı ve verimli çalışabilmek.

İYS'lerin temel amacı internet sitesinde yayınlanacak bilgiyi yönetmektir. Kullanıcıların, bilginin nasıl yayınlanacağıyla ilgilenmesi yerine sadece bilgi yani içerik üzerine yoğunlaşmasını hedef olarak görülmüştür. Yani kullanıcıları, tasarım ve yönetim derdinden kurtarak sadece içerik üzerine çalışmalarını sağlamaktadır. İYS'ler kullanıcıları içeriğin yönetiminden, sunumundan ve depolanmasından kurtararak sadece içerik hazırlamalarına olanak sağlayarak daha çok bilginin paylaşımına olanak tanırlar (Cebeci, 2003).

İYS'nin işleyiş şekli aşağıdaki parçalara bölünerek incelenebilir;

- İçerik Yaratılması
- İçerik Yönetimi
- Yayımlanma
- Sunum

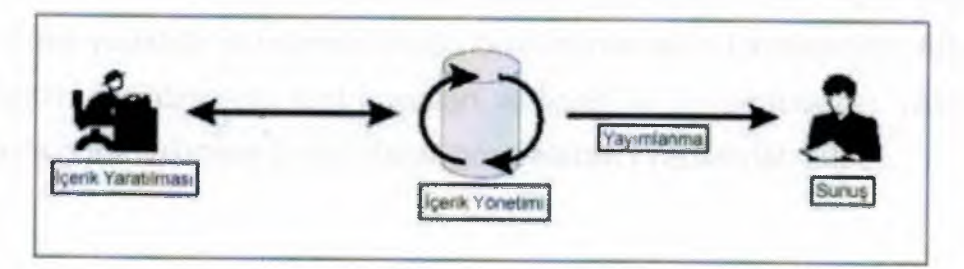

Şekil 3: İçerik Yönetim Sisteminin İşleyişi (Kalvo)

**İçerik Yaratılması:** İYS alan editörünün Microsoft Word gibi çalışması için tasarlandığından, içeriği yaratmak hiçbir **HTML** bilgisi olmadan Microsoft Word'de yazı yazmaktan daha zor birşey değildir.

**İçerik Yönetimi:** İçerik yaratıldıktan sonra, İYS arşivinde saklanır. İçeriğin yönetilmesi ise bir onaylardan oluşan bir iş akışı tarafından sağlanır. Çalışanlar sadece girmeye ve değiştirmeye izni olan alanları değiştirebilir veya silebilir, ancak bundan sonra da iş akışında, ondan yukarıda olan şahsın bu yapılan değişikliklere onay vermesi gerekmektedir. Her adımda

İYS, içeriğin hangi durumda ve iş akışının neresinde olduğu hakkında bilgileri tutar.

**Yayımlamak:** İçeriğin en son haline karar verildikten sonra, intranette ya da sitede yayımlanabilir. Bir içeriğin yayımlanması, içeriğin yaratılmasından başka bir şey değildir. İçeriğin, bütün onay ve iş akışı işlemlerinden geçtikten sonra yayımlanması için tek tuşa basılması yeterlidir.

**Sunum:** İYS, site haritası sayesinde ziyaretçiye sitenin neresinde veya buluduğu yerin sitenin hangi bölümüne ait olduğu konusunda bilgi verir ve her koşulda sitenin sunumunu güzelleştirir (Kalvo, http://www.techinox.com/index.php?contentId=84).

İYS yapılarında bir iş akışı söz konusudur. Gönderilen bilgiler, yayınlanmadan önce alan yöneticileri ya da editörleri tarafından kontrol edilerek düzeltilir, yayında kalma süreleri belirlenir ve arşivlenir. Alınan bilgi düz bir haber metni olabileceği gibi, bir tablo, grafik, hisse senetleri raporlaması gibi daha karmaşık bir yapıda da olabilir. İYS yapılarıyla ve fonksiyonlarıyla çalısmanın avantajlarından biri, kişiselleştirilmiş bir arayüze imkan tanıması ve okuma kolaylığı sunmasıdır. Bir kullanıcı, İYS altyapısına sahip ortamda kendisine sunulmuş içeriğin görünüşü ile ilgili bazı düzenlemeler yapabilir ve yapmış olduğu bu düzenlemeleri kaydedebilir. Arka plan renginin degiştirilmesi, font boyutları ve tipleri ile oynanabilmesi, yazıcı dostu sayfa görüntülemesi örnek olarak gösterilebilir (Yaprakdal, 2006).

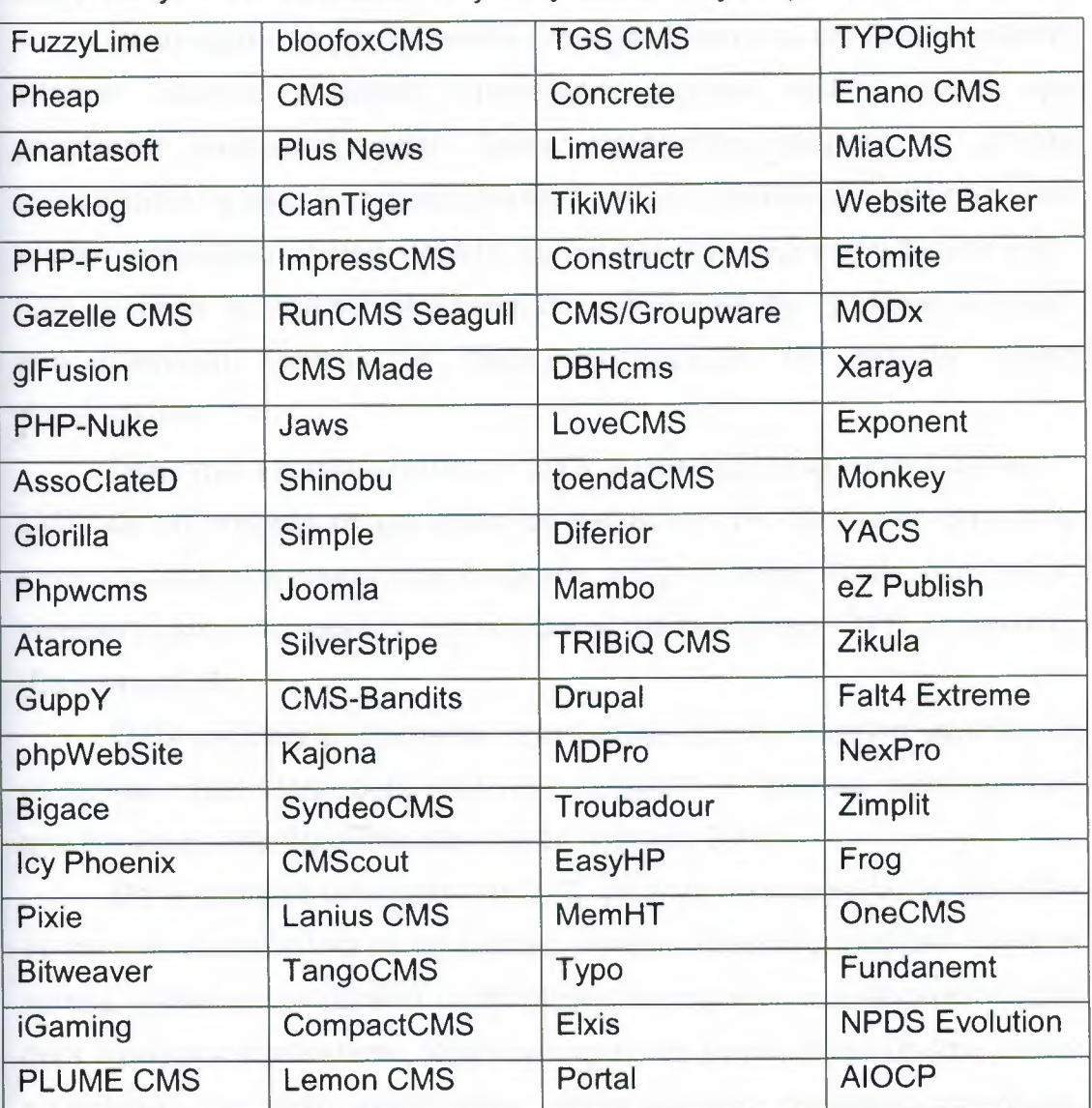

Tablo 1: Piyasada bulunan bazı açık kaynak kodlu içerik yönetim sistemleri.

İYS yapılarıyla ve fonksiyonlarıyla çalışmanın avantajlarından biri, kişiselleştirilmiş bir arayüze imkan tanıması ve okuma kolaylığı sunmasıdır. Bir kullanıcı, İYS altyapısına sahip ortamda kendisine sunulmuş içeriğin görünüşü ile ilgili bazı düzenlemeler yapabilir ve yapmış olduğu bu düzenlemeleri kaydedebilir. Arka plan renginin degiştirilmesi, font boyutları ve tipleri ile oynanabilmesi, yazıcı dostu sayfa görüntülemesi örnek olarak gösterilebilir (Yaprakdal, 2006).

Cebeci'ye göre (2003) içerik yönetim sistemleri, uzaktan eğitim alanında da kullanılabilir olmasına karşın öğrenim gereksinimlerin tümünü karşılayamamaktadır. Genel amaçlı içerik sağlayıcıları, örneğin haber siteleri, için daha uygundurlar.

## **2.4 ÖGRENME YÖNETİM SİSTEMLERİ (ÖYS)**

Günümüzde birçok üniversite ve eğitim kurumu ders materyallerini internet ortamına aktararak öğrencilerine uzaktan eğitim vermek için programlar hazırlamaktadırlar. Fakat programların başarılı bir şekilde işleyebilmesi ve etkin bir eğitimin verilebilmesi için eğitim içeriklerinin internet ortamına aktarılması yeterli değildir. Eğitim içeriklerini internet ortamına hazır hale getirmek ve yayınlamak önemli bir aşama olsa da, içeriklerin ve diğer tüm işlemlerin kontrolü ve denetimini yapacak bir sisteme ihtiyaç duyulmaktadır.

Öğrenme Yönetim Sistemi - ÖYS (Learning Management System - LMS) de bu noktada ortaya çıkan bir kavramdır. Bir öğrencinin programa kayıt aşamasından mezuniyet belgesini aldığı döneme kadar olan bütün süreçlerin etkin ve güvenli bir şekilde yürütülmesinden ÖYS sorumludur (Bayram, 2009).

ÖYS, e-öğrenme derslerini yayımlamak, öğrenci kayıtları yapmak ve yönetmek, öğrencilerin ders katılımını ve gelişimini izlemeyi sağlamak gibi ana işlevlere sahip öğrenme ortamlarıdır (Cebeci, 2003).

Daha geniş bir tanımlama ile ÖYS, yerel ya da küresel bir ağ üzerinde eş zamanlı (senkron) ya da eş zamanlı olmayan (asenkron) eğitsel materyal sunma, öğretmen ve öğrenci profili oluşturma, öğrenci bilgi seviyesine göre ders içeriğini kişiselleştirme, ilgili konu içeriğine uygun sınav üretme, sınav sonuçlarını çok yönlü analiz etme, analiz verilerini raporlayıp arşivleme, tartışma platformlarında bilgi paylaşımına ve sorgulamasına olanak tanıma gibi özellikleri, bilgisayar ortamında etkin bir şekilde gerçekleştirmeyi sağlayan, yapısında birçok farklı parça ve yardımcı araç içeren büyük ölçekli paket yazılımlarıdır (Yaprakdal, 2006).

ÖYS'ler, birbirinden bağımsız olan öğrenme nesnelerini üretebilen, sunabilen ve kullanabilen, ders materyallerinin depolanmasını sağlayan, öğretmen-öğrenci açısından iletişimi ve etkileşimi sağlayan, özel raporlar ile değerlendirme yapabilen ve mekan-zamanda kısıtlaması olmadan internet üzerinden tüm işlevlerinin ücretli ve ücretsiz olarak kullanıcılarına sunabilen özel yazılımsal platformlardır (Çekinmez, 2009).

Güyer ve Üstündağ'a (2008) göre ÖYS'lerin kullanım alanları her seviyede örgün eğitimden, çok farklı uzmanlık alanlarında faaliyet gösteren

kurum ya da kuruluşların personelini eğitmek için düzenleyecekleri sürekli ya da kısa süreli hizmet içi eğitimlere kadar geniş bir yelpazede çeşitlilik gösterebilir. Kullanımları açısından ÖYS'lerde herhangi bir ayrıma gidilmemiştir. Çünkü sahip oldukları modüler yapıları bu sistemlerin bahsedilen uygulamaları için kolaylıkla uyarlanabilmelerini kolaylaştırmaktadır.

ÖYS'nin içermesi gereken temel özellikler, aşağıdaki gibi sıralanabilir (Duran, Önal, Kurtuluş, 2009);

- Kullanıcılar, dersler, eğitmenler ve rollerin yönetimi,
- Ders takvimi,
- Öğretmene mesaj ve uyarı gönderme,
- Test ve değerlendirme,
- Sınav sonuçları ve transcript görüntüleme,
- Ders dağıtımı,
- Kayıt,
- Yönetici kaydı ve onayı.

ADL'ye (Advanced Distributed Learning - İleri Düzey Yayınlanmış Eğitim) (2005) göre ÖYS sistemlerinde göz önünde bulundurulması gereken ve bu sistemlerin içermesi beklenen özellikler de şöyle özetlenebilir (Yaprakdal, 2006)

- Öğrenme içeriğinin, "öğrenme nesneleri" olarak nasıl düzenlendiği ve yapının nasıl olusturulduğu,
- Tekrar kullanılabilirlik seviyeleri,
- Veritabanı desteği,
- Birden çok çıktı türünde içerik oluşturabilmek,
- Hızlı içerik yaratabilme, ekleyebilme ve yetkilendirme araçları,
- İçerik oluşturmada kullanılan diğer araçlara destek,
- Uyarlanabilir öğrenme desteği ve dinamik içerik oluşturabilme,
- İçerik geliştirme ve eklemenin yönetilebilmesi için araçlar içerme,
- Arşivleme ve dosya yönetimi gibi içerik yönetim yetenekleri,
- Gelişmiş arama ve üstbilgi saklama yeteneği,
- Diğer sistemlerle birlikte çalışabilirlik için XML kullanımı,

28

- Endüstri standartlarına (AICC ve SCORM gibi) uygunluk,
- Diğer ÖYS'ler ile birlikte çalışabilirlik,
- Dağıtım ortamının esnekliği ve performansı,
- Sistem gereksinimleri.

Yaprakdal'a (2006) göre nesne tabanlı dillerin geliştirilmesi, veri tabanında bilgi saklama ve işleme tekniklerinin ilerlemesiyle ÖYS, bilgiyi çok daha hızlı bir şekilde öğrenciye ulaştıran, öğrenci takibinin çok daha etkin yapıldığı, öğretim ortamının çok daha sağlıklı olduğu bir yapıya dönüşmektedir. Kaliteli bir ÖYS'nin bir eğitim kurumunun öğrenci işleri, rehberlik, bilgi işlem gibi bölümleriyle birlikte çalışma gerekliliği, bu tür yazılımların üretilmesinde uzun bir süreci ve yüksek bir maliyeti de beraberinde getirmektedir. Bu gerçekten hareketle kurumlar, aralarındaki bilgi paylaşımını her geçen gün arttırmakta, tüm bir sistemi tasarlamak yerine belirli parçaları tasarlamak suretiyle eğitim yazılımları sektöründe kendine yer edinmeye çalısmaktadır.

#### **2.4.1 ÖYS'nin Kullanıcıları ve Rolleri**

Bütün ÖYS'lerde sistemin kullanıcılarının hiyerarşik bir yapıda yapılandırılabilecekleri, kullanıcıların ve rollerin tanımlanacağı bir mödül yer alır. Burada roller, sistemin türüne göre, daha önceden tanımlanmış sabit bilgiler olabileceği gibi, doğrudan sistem yöneticisi tarafından da belirlenebilirler. Her iki durumda da amaç, sistemin hangi kullanıcısının sistem üzerinde hangi yetkilere sahip olduğunun belirlenmesidir.

Sisteme kullanıcı adı ve parolasını kullanarak giriş yapan bir kullanıcı, rolüne uygun olarak sahip olduğu yetkiler doğrultusunda şekillendirilmiş, kendisine özgü bir arayüzle karşılaşacaktır. Diğer bir deyişle ÖYS'nin vitrini, her bir kullanıcı türü için farklı bir görünümde olacaktır.

Standart olarak aşağıdaki kullanıcılar bütün öğrenme yönetim sistemlerinde bulunmaktadır (Güyer ve Üstündağ, 2008):

- Sistem Yöneticisi
- İdareci
- Öğretmen
- Öğrenci

• Anonim Kullanıcı

## **2.4.1.1 Sistem Yöneticisi**

Sistem üzerinde en fazla yetkiye sahip kullanıcıdır. Temel görevi roller ve rollere ait yetkiler ile kullanıcıların ve rollerinin belirlenmesidir. Bununla beraber, içeriklerin hazırlanması ve sunumu ile ödev ve sınavlar gibi konularda yaşanacak olası teknik aksaklıkların giderilmesi de sistem yöneticisinin sorumluluğundadır. Kısaca sistemin kurulumundan başlayarak sağlıklı bir şekilde işletilmesiyle ilgili her türlü teknik konu doğrudan sistem yöneticisini ilgilendirmektedir. Dolayısıyla bu kişinin, kullanılan öğrenme yönetim sistemini çok iyi tanımasının yanısıra, istemci/sunucu mimarisi, bilgisyar ağları, internet ve veritabanı gibi konulardada temel düzeyde bilgi sahibi olması gerekmektedir.

## **2.4.1.2 İdareci**

Derslerin tanımlanması, tanımlanan derslere öğretmenlerin atanması, ödev, sınav vb. etkinliklerin takvimlerinin belirlenmesi, sohbet odaları ya da sanal sınıf ortamlarında gerçekleştirilen derslerin izleme kayıtlarının takibi gibi sistemin bütün idari işlemlerinden sorumlu kullanıcı türüdür.

# **2.4.1.3 Öğretmen**

Etkileşimli ortamlarda ders yürütme, sınav hazırlama/uygulama ve ödev/proje tanımlama/takip etme gibi yetkilerle donatılmış kullanıcı grubudur. Sistemden sisteme değişkenlik göstermekle birlikte genellikle içeriğin hazırlanmasından ve sunulmasından sorumludur, ancak güncellenmesi için idareci yetkilerine sahip olunması gereklidir.

### **2.4.1.4 Öğrenci**

Almakta olduğu ders için hazırlanan ortamlarda dersi izlemek ve sınava girmek, ödev/proje hazırlamak ve sisteme göndermek gibi sorumlulukları gerçekleştirebilecek yetkilere sahip kullanıcı türüdür. Kullanıcı adları ve şifrelerinin yanı sıra, veritabanında kişisel bilgiler ve genellikle bir numara ile saklanan öğrenci kayıtları, aynı zamanda sistemin en büyük kullanıcı grubunu oluşturmaktadır.

#### **2.4.1.5 Anonim Kullanıcı**

Genellikle "misafir kullanıcı (guest user)" olarakta adlandırılan bu tür kullanıcılar, genellikle sistemi tanıma amaçlı olarak giriş yapmasına izin verilen, idareci, öğretmen ya da öğrenci türündeki kullanıcıların yetkilerinin sınırlandırılmış biçimleri olarak tanımlanan kullanıcı türüdür.

# **2.4.2 ÖYS'nin Faydaları**

ÖYS'nin olası faydalarını 5 ana başlık altında incelenebilir (Cole, 2005; Akt. Tekin, 2007):

- Materyal yükleme ve paylaşımı,
- Forum ve sohbet,
- Küçük sınavlar ve anketler,
- Ödevleri toplama ve inceleme,
- Notların tutulması.

# **2.4.2.1 Materyal Yükleme ve Paylaşımı**

Birçok ÖYS içeriği kolay yayımlamak için araçlar sağlar. HTML editör kullanarak dokümanı oluşturduktan sonra bir FTP sunucuya göndermek yerine, bir web forumuna ders özeti konulabilir. Öğretmenler, öğrencilerin ihtiyaç duyduklarında erişebilecekleri ders özetlerini, ders notlarını, okunacak makaleleri yükleyebilmektedirler. Böylelikle öğrenciler istedikleri konu ile ilgili materyallere, zaman sınırlaması olmaksızın erişebilmektedirler.

#### **2.4.2.2 Forum ve Sohbet**

Çevrimiçi forum ve sohbet, ders dışında iletişim ortamı oluşturmaktadır. Forumlar öğrenciler fikirlerini sunmak için yeterli zaman verir ve fikir dolu tartışmaların oluşmasına yardım eder. Sohbet ise, birbirinden uzakta bulunan öğrencilerin hızlı ve kolayca iletişim kurmalarını sağlar. Dersin duyurulmasından başlayıp, sonuna kadar her aşamada kullanılabilirler. Öğrenciler grup projelerini yürütürken çevrimiçi tartışmalardan yararlanabilirler.

#### **2.4.2.3 Sınavlar ve Anketler**

Sınavlar, ÖYS'nin kullanıldığı grubun özelliklerine bağlı olarak, çoktan seçmeli, klasik, boşluk doldurmalı, eşleştimeli, kısa cevaplı türlerinden birisine ya da bu türlerin karma bir birleşimi şeklinde hazırlanabilmektedir.

Sınav ve anketler süratle değerlendirilebilir. Bunlar, öğrencilerin performansları ve materyalleri kavrama düzeyinin ölçülerek hızlı dönütler verilmesi için mükemmel araçlardır. Böylece öğretmenler her konu sonrasında öğrencilerine kendilerini değerlendirebilecekleri sınavları kolayca sunabilirler. Bu sınavlar sonucunda verilen geri dönütler eğitime olumlu yönde katkı sağlamaktadır: Kolay hazırlanan anketler ise öğrencilerin aldıkları dersi değerlendirerek eğiticiler için geri dönüt sağlaması da olasıdır.

#### **2.4.2.4 Ödevleri Toplama ve İnceleme**

Değerlendirmenin öenmli bir bileşeni olan ödevler ÖYS'lerde tanımlanmaları, öğrencilere duyurulmaları ve gerçekleştirilme sürelerinin belirlenmeleri ile başlamaktadır. Bu işlemi, tamamlanan ödevlerin öğrenciler tarafından sisteme geri yüklenmesi takip eder.

Geleneksel yöntemde ödevlerin toplanması ve değerlendirilmesi yorucu ve zahmetli bir iştir. Fakat ödevlerin çevrimiçi olarak verilmesi, izlemeyi ve değerlendirmeyi kolaylaştırmaktadır. Ayrıca araştırmalar, öğrenciler birbirlerinin çalışmalarını çevrimiçi ortamda izlediklerinde, performans ve motivasyonlarının arttığını göstermektedir.

#### **2.4.2.5 Notların Tutulması**

Çevrimiçi bir not çizelgesi, öğrencilerin dersteki durumlarını güncel olarak verebilir. Çevrimiçi not çizelgeleri, öğrencilere toplu yerlerde kişisel kimliklerini kullanarak not bildirimini yasaklayan yeni kişisel gizlilik kurallarıyla da uyum sağlamaktadır. ÖYS'leri öğrencilerin sadece kendi notlarını görmelerine izin verir, diğerlerinin notlarını görmelerine izin vermez. Not çizelgeleri, ileri düzeyde hesaplamalar için, Excel gibi dijital formatlarda indirilerek kullanılabilir.

## **2.4.3 ÖYS'nin Sınırlılıkları**

ÖYS'nin olası sınırlılıkları 3 ana başlık altında incelenebilir (Tekin, 2007):

- Teknik Sorunlar,
- Psikolojik Etki,
- Davranış ve Tutuma Yönelik Etki.

# **2.4.3.1 Teknik Sorunlar**

İnternet'e ulaşım problemi ve teknik sorunlar, ÖYS'lerin verimliliğini azaltmaktadır. Özellikle aksaklıkların öğrenci tarafından giderilemediği durumlarda dışarıdan teknik destek alma zorunluluğu olmakta ve bu durum eğitimde gecikmelere neden olmaktadır. Örneğin, bir elektrik kesintisi tamamen eğitimin durmasına neden olabilmektedir. Kursun gerektirdiği teknik istekler, bilgisayarlar tarafından karşılanamadığında, kursa erişim sorunları yaşanmaktadır. Song, Singleton, Hill ve Koh (2004; Akt. Tekin, 2007), yapmış oldukları araştırmalarda öğrencilerin görüşlerine göre web tabanlı eğitimin en büyük sınırlılığının teknik aksaklıklar olduğunu belirlemişlerdir.

#### **2.4.3.2 Psikolojik Etki**

Öğrencilerin karşılarında iletişim kuracakları bir öğretim görevlisi olamaması, dersten kopmalarına neden olmaktadır. Okay (2004; Akt. Tekin, 2007), web tabanlı eğitimin kişilerin sosyalleşme sürecini engellediğini belirtmektedir. Öğrenciler, dinlenme ve eğlenme zamanlarının büyük bir bölümünü bilgisayar başında geçirmeye başlamaları durumunda, sosyal ortamlara girmede güçlük, yalnızlık ve uyumsuzluk sorunları yaşayabilirler (Arslan 2002; Akt. Tekin, 2007). Web tabanlı eğitimde öğrencilerin çalışma konusunda özdisiplini olmaması, başarılı sonuçlara ulaşmasını güçleştirmektedir. Çünkü öğrencinin konuya çalışması, verilen alıştırma ve ödevleri yapması, oluşturulan çalışma ortamlarına katılması tamamen öğrencinin kendisine kalmaktadır.

#### **2.4.3.3 Davranış ve Tutuma Yönelik Etki**

Öğrenciler tartışma grupları, telnet sistemi ve farklı web sayfaları içeren ortamlara aynı anda bağlanabilmektedir. Bu durum öğrencinin kontrolü kaybetmesine neden olabilmektedir. Özellikle İnternet'in etkin kullanımı hakkında yeterli bilgi sahibi olmayan öğrenciler sayfalardan diğer sayfalara verilen linkler arasında konudan iyice uzaklaşabilmekte ve bilgiye ulaşmada zorluk yaşayabilmektedirler.

## **2.4.4 ÖYS'lerin Sınıflandırılması**

# **2.4.4.1 Anahtar Teslimi Projeler**

Bir yazılım sektörü deyimi olan "anahtar teslimi proje" ile anlatılmak istenen, projenin belirli bir müşterinin gereksinimleri doğrultusunda sadece o müşteriye özel olarak hazırlandığıdır. Diğer bir deyişle istenen proje yazılım üreticisine "sipariş" edilir ve üretici tarafından karşılıklı olarak belirlenen kurallar doğrultusunda ve belirtilen süre içerisinde tamamlanarak, bir kurum, kuruluş ya da kişi olan müşteriye teslim edilir. Bu tür projelerde gerçekleştirilen ikili anlaşmalar genellikle, yazılımın kullanımı süresince ya da sınırlı bir süre içerisinde, yazılım üzerinde yapılacak çeşitli güncellemeleri ya da sürüm yükseltmeleri de içermektedir. Bu çerçeveden bakıldığında anahtar teslimi proje olarak hazırlanan bir ÖYS, eğitim kurumuna aşağıdaki avantajları sağlayabilir (Güyer ve Üstündağ, 2008);

- Sistem, tam olarak kurumun gereksinimleri doğrultusunda hazırlanacağından, bu anlamda kurum için en iyi çözüm olma özelliğinde de sahip olacaktır.
- İlgili yazılım üreticisi tarafından sağlanacak destek, kurumun ÖYS için ayrıca bilgi işlem personeli istihdam etmesini gereksiz kılacaktır.
- Satın alma sonrası sağlanacak hizmetler için yapılacak anlaşmalar iyi yapılandırıldıkları takdirde kurum, sistemin daha gelişmiş sürümlerine ücretsiz olarak ya da oldukça düşük maliyetlerle sahip olabilecektir.

Güyer ve Üstündağ'a (2008) göre bu tür projelerin dezavantajları olarak da maliyetlerinin çok yüksek olması ve yazılım üreticisi firmaya bağımlılık sayılabilir. Çünkü sistemi oluşturan yazılımların kaynak kodları üretici firma tarafından saklanmakta, dolayısıyla yapılacak her türlü modifikasyon için firma ile işbirliğine gidilmesi gerekmektedir.

#### **2.4.4.2 Hazır Uygulamalar (Paket Programlar)**

Hazır uygulamalar, herhangi bir kurum, kuruluş ya da kişiye özel olarak hazırlanmamış, bunun yerine konuyla ilgili olarak olası kullanıcı kitlesinin genel gereksinimleri düşünülerek tasarlanmış yazılım ürünleridir. Bu sınıfa giren bir ÖYS, bir çok kullanıcının temel seviyedeki isteklerini karşılayabilmektedir. Ayrıca bu tür yazılımlar genellikle, bazı özelleştirmelere ve modifikasyonlara da açık olarak tasarlanmaktadırlar. Dolayısıyla sınırlıda olsa, istenilen özel biçime dönüştürülebilmek gibi bir özelliğe sahip olabilmektedirler. Ancak anahtar teslimi projelerde olduğu gibi bu uygulamalarda da kaynak kodlar üretici firma tarafından koruma altına alındığından, yazılımın güncelleştirilmesi ya da üst sürümlere yükseltilmesi gibi konularda firma bağımlılığı söz konusu olmaktadır (Güyer ve Üstündağ, 2008).

#### **2.4.4.3 Açık Kaynak Kodlu Sistemler**

"Açık kaynak kod" kavramı birkaç yönden anlam yüklenmiş bir terimdir. Teknik kültüre uzak olan biri için, bunun ne kadar garip ve güçlü bir fikir olduğunu ve yazılım dünyasını nasıl değiştirdiğini anlamak zordur. Aslında fikir yalın olarak oldukça basittir; "açık kaynak kod", kullanıcıların yazılım kodlarına erişebilmeleri anlamına gelmektedir (Tekin, 2008). Başka bir deyişle bu yazılımlar, kapalı kaynak kodlu olan ve genellikle ticari olarak sunulan yazılımların aksine, kaynak kodları herkesin incelemesine, kullanımına ve Üzerlerinde istenilen değişikliklerin yapılmasına açık yazılımlardır. Bunların yanı sıra açık kaynak kodlu yazılımlar istenildiği kadar dağıtılabilirlik, çoğunlukla ücretsiz olarak sunulma, modüler yapıda olma ve uygulama alanlarının kısıtlı olmaması gibi avantajlara da sahiptirler (Güyer ve Üstündağ, 2008).

# **2.5 MOODLE ÖGRENME YÖNETİM SİSTEMİ**

Moodie kelimesinin açılımı "Modular Object-Oriented Dynamic Learning Environment" olup "Esnek (Modüler) Nesne Yönelimli Dinamik Öğrenme Ortamı" olarak çevrilebilir. Moodie http://moodle.org adresini ziyaret ederek "Downloads" sayfasından her türlü işetim sistemi için eklenen güncel versiyonlar yüklenebilir.

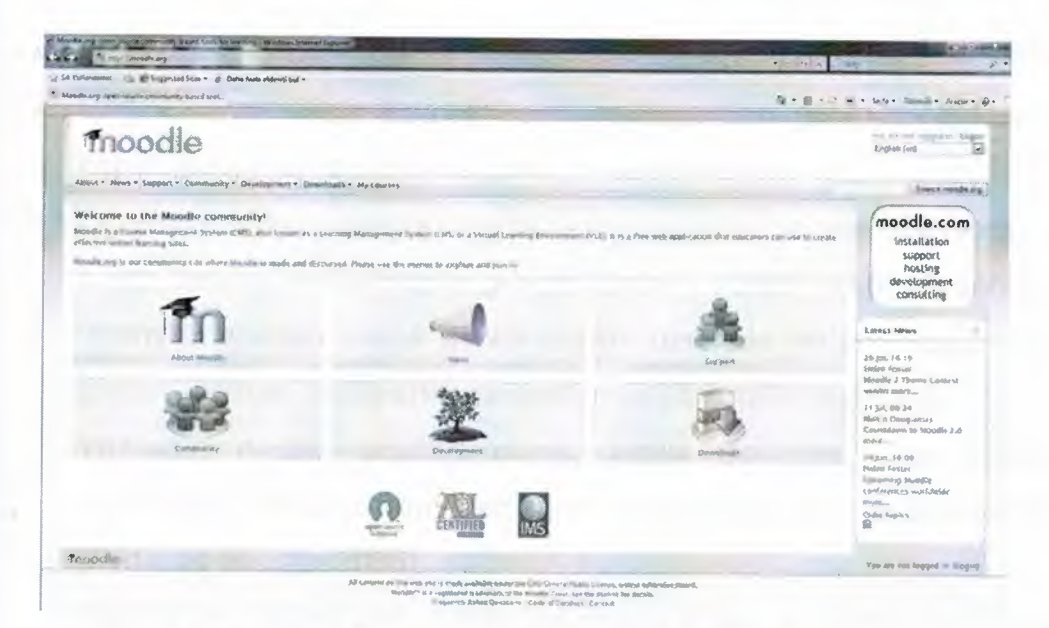

## Şekil 4: Moodie Resmi Web Sitesinin Ana Sayfası

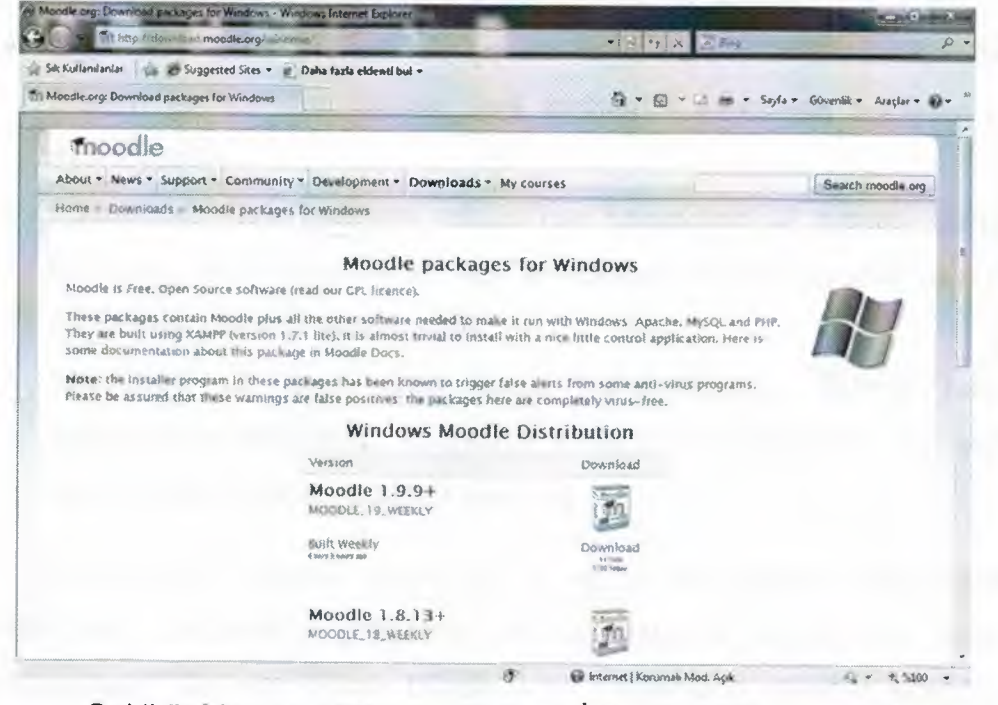

Şekil 5: Moodie Sitesinin Windows İçin Olan Yüklemeler Sayfası

Moodle'ın genel özellikleri:

- Tamamıyla ücretsizdir. Bu nedenle test edici kitlesi çok geniştir,
- Her türlü işletim sisteminde (Windows, Mac, Unix ve Linux gibi) çalışabilmektedir,
- Büyük bir geliştirici ve eğitimci kitlesine sahiptir. Bu nedenle kısa sürede yeni sürümler geliştirilmekte ve yeni özellikler (modüller) eklenebilmektedir,
- 202 ülkede 77'den fazla dil desteği mevcuttur,  $\|\mathbf{z}\|$  LIBRARY
- GPL Lisanslı (Açık kaynak kodlu) olduğundan güvenlik açıklarının kapatılması ticari sistemlere göre çok daha hızlıdır,

Q  $\sqrt{\frac{2}{3}}$ 

37

- Öğrenme iletişim araçları olarak tartışma formu, dosya alış verişi, eposta, takvim, not tahtası ve gerçek zamanlı sohbet imkanına sahiptir,
- Verimlilik araçları olarak dersin takvim üzerinde ilerleme durumunun görüntülenmesi ile öğrencilere yardım ve yönlendirme desteği,
- Yazılımın destek araçları olarak kimlik denetimi, ders yetkileri düzenleme, sunucu hizmetleri ve kayıt entegrasyonu bulunmaktadır (Aydın ve Biroğlu, 2008),
- Eğitmenler, öğrencilerin derste kullanmak üzere sınırlandırılmış metin dosyalarını kaydedebilir veya öğrenciler kendi kayıtlarını yapabilir,
- Eğitmenler özel tarihlere tartışmalar veya ders etkinlikleri koyabilirler. Sistem eş zamanlı olarak ders tarihlerini akademik takvime göre ayarlayabilir,
- Eğitmenler ders içeriğine erişen her öğrencinin IP adresi, tartışma forumları, ders değerlendirmeleri ve ödevleri raporlandırabilir ve bunun ne sıklıkta olacağı ayarlanabilir,
- Yazılımda üç çeşit ders kalıbı bulunmaktadır. Bunlar haftalık düzenlenen etkinlikler, konularla düzenlenen etkinlikler ve sosyal içerikli tartışmaların yapıldığı ders tipi.

Moodie açık kaynak kodludur ve eğitim kuramlarını temel alarak geliştirilmiştir, arkasında geliştiren ve destekleyen büyük bir topluluk bulunmaktadır. Gelişim olarak büyük ticari sistemlerle rekabet edebilir ve yayılması daha kolaydır. Bunun nedenleri ve kullanımının neden uygun ve yararlı olduğu aşağıda açıklanmıştır. Bunun önemi, öncelikle bir kişi için açık kaynak kod akademik ortamda serbest, eşzamanlı çalışmaya açık, bilgi paylaşımı anlamına gelirken, bir diğeri için Moodie gibi bir programı indirmek, kullanıcı olarak yeni eklentiler yapmak, hatalarını gidermek, performansını artırmak ya da diğer insanların bir sorunu nasıl çözdüklerine bakmak olabilir. İkinci olarak, pahalı ÖYS'lerinde olmadığı kadar güçlü bir destek ağı vardır. Moodle'ı indirmek ve istediğiniz kadar sunucu üzerine kurmak tamamen ücretsiz olduğundan yeni sürümler için de her hangi bir ödeme yapılması

gerekmemektedir. Yeni sürümler ve ihtiyaç duyulmayan özelliklerin kullanımı zorunlu değildir. Kullanıcı sayısı konusunda kısıtlama yoktur. Yazılımı ilk oluşturan Martin Dougiamas, Moodle'ı geliştirmekten vazgeçse bile, projeyi devam ettirebilecek bu yönde çalışan geniş bir topluluk vardır. Ayrıca Moodle'ın Türkçe dil desteğinin bulunması, bu yazılımın önemli avantajlarından birisidir.

En önemli özelliklerinden biride, http://www.moodle.org internet sitesidir. Moodie kullanıcılarına bilgi, tartışma ortamı ve işbirliği sağlamaktadır. Sitede, sistem yöneticileri, öğretmenler, araştırmacılar, eğitim tasarımcıları ve yazılım geliştiricileri mevcuttur. 2003 yılında, http://www.moodle.com sitesi ticari destek sağlamak amacıyla kurulmuştur. Kullanıcı sunucu hizmeti, yönetim, danışma servisleri sağlamaktadır. SSL ve TSL desteği vermekte olan bu sistem portal mantığıyla yönetilmektedir. Uyumlu ek yazılımlar, modül şeklinde yüklenmektedir.

Moodie sisteminde rol tabanlı yetkilendirme mevcuttur. Sistem yöneticisi, kurs oluşturucusu, eğitmen, değiştirme yetkisi olmayan eğitmen, öğrenci, konuk, doğrulanmış kullanıcı olarak yedi rol kullanılmakta ve kullanıcı oluşturulduktan sonra roller atanarak, araçları kullanma yetkisi verilmektedir. Sistem yöneticisi tüm yetkilere sahiptir. Kurs oluşturucusu kurs yaratmakta ve kursta eğitmenlik yapmaktadır. Eğitmen kursta tüm yetkilere sahiptir, kursa ait tüm aktiviteleri değiştirmekte ve öğrencilere puan vermektedir. Değiştirme yetkisi olmayan eğitmen sadece eğitim ve öğrencilere puan vermektedir. Konuk kullanıcının izleme yetkisi vardır. Öğrenciler de kursta en az yetkilidirler. Doğrulanmış kullanıcı ise sisteme girmiş tüm kullanıcılardır (Duran, 2007).

Martin Dougiamas'ın eğitim altyapısı, Moodle'ın Sosyal Yapılandırmacılık Kuramını temel alarak geliştirmesini sağlamıştır. Bu özellik, bir çok ÖYS'nin pedagojik temelli değil, araçlar baz alınarak oluşturulduğu değerlendirildiğinde, bir devrim niteliği taşımaktadır. Bir çok ticari ÖYS araçmerkezli olarak değerlendirilirken, Moodie öğrenme-merkezli olarak değerlendirilebilir.

Sosyal Yapılandırmacılık Kuramı, insanların başkaları için bir fikir oluşturmak yoluyla, bilgi yapılandırma sosyal sürecinde en iyi şekilde öğrendiği temeline oturmuştur. Bir başka deyişle "sosyal süreç", öğrenmeyi

gurup içinde gerçekleştirdiğimizi göstermektedir. Bu bakış açısıyla; öğrenme, ortak fikir ve sembolleri olan bir kültürde anlam müzakeresi sürecidir. Anlam müzakeresi ve paylaşılan fikirlerden faydalanma ise bilginin yapılandırılması sürecidir. Birey öğrenme sürecine başladığında boş bir levha değildir. Yeni öğrendiği şeyleri eski bilgileriyle sınar ve eski bilgi yapılarıyla bütünleştirir. Test etme ve alışveriş sürecinin bir bölümü, başkalarıyla etkileşim için fikir ve semboller oluşturmaktır. Fikirler oluşturarak, ortak kültürümüzdeki anlayışa göre karşı taraf ile müzakerede bulunuruz. Bunun Moodie ile ilgisinin ilk göstergesi arayüzdedir. Araç-merkezli ÖYS'leri arayüz olarak bir dizi araçlar sunarken, Moodie araçları öğrenme görevlerini temel alan bir arayüzde birleştirmektedir. Moodle'da dersler haftaya, konuya veya sosyal bir düzenlemeye göre organize edilebilir. Ayrıca, diğer ÖYS'leri öğretmenin bir çok statik içeriği yüklemesini gerektiren bir içerik modelini desteklerken, Moodie fikir paylaşımı ve tartışma ortamı oluşturan araçlar üzerine yoğunlaşmaktadır. Bir başka deyişle odak bilginin aktarılmasında değil, fikir paylaşımı ve bilginin yapılandırılmasına ortak olmaktır. Moodle'ın tasarım felsefesi onun gerçekten kullanışlı ve öğretmen dostu eğitim aracı olmasını sağlamaktadır (Tekin, 2007).

Moodie, temel ticari ÖYS'lerinin özellikleriyle boy ölçüşecek düzeydedir. Cole, bir yıldan uzun süren bir çalışmasıda, alternatif sistemler olan Blackboard ve WebCT'ye alternatif sistemler araştırmıştır. Mevcut ve alternatif sistemlerin gelecekle uyumluluğu ile de oldukça ilgilenmiştir. Cole'a göre eğer öğretmenler ticari sitemde yapabildiklerinin aynısını yapamazlar ise, açık kaynak kodlu sistemleri kabul etmeyeceklerdir. Moodie şu an ticari sistemler ile rekabet edebilecek açık kaynak kodlu sistemler arasında önemli bir yere sahiptir. Aslında geliştiriciler arasında bulunan eğitimciler, ticari satıcıların henüz düşünmeyi bile başaramayacakları bazı özellikleri Moodle'a kazandırmışlardır. Bunlar eğitimci merkezli açık kaynak kod sistemin, pazarlama merkezli, kar amacı güden bir siteme karşı avantajlarıdır.Tablo 2'de Pazar öncüsü iki ticari ÖYS ile Moodle'ın özellikleri karşılaştırması verilmiştir. (Cole, 2005 Akt. Tekin, 2007).

**Til ow** 

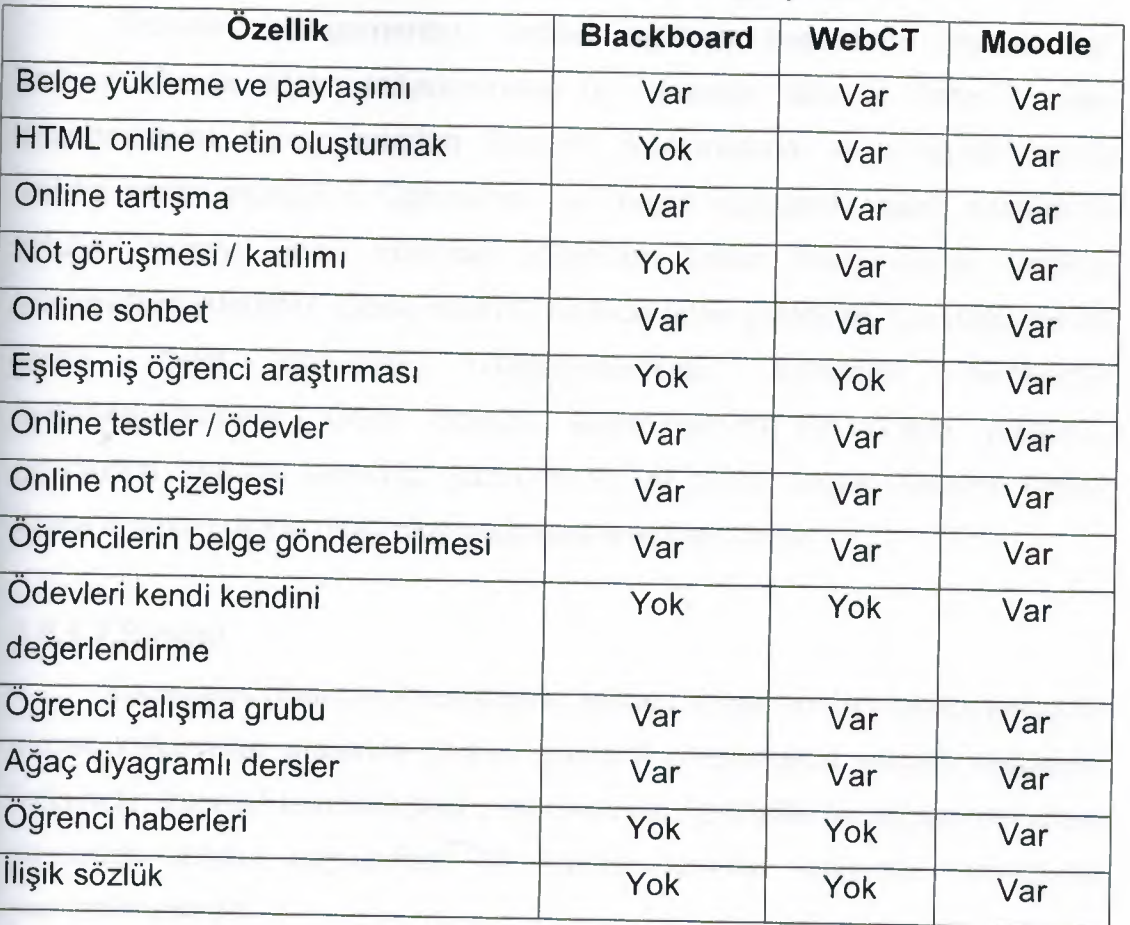

Tablo 2: Piyasadaki bazı ÖYS'lerin Özelliklerin Karşılaştırılması.

# **2.5.1 Moodie ÖYS'nin Modülleri ve Kullanımı**

Moodie, modüler yapıyla gerçekleştirilmiş bir ÖYS' dir. Modüler yapının önemi, sisteme eklenti yapılacağı zaman veya sistemden bir özellik çıkartılacağı zaman sadece ilgili modül üzerinde işlem yapılarak hem sistemin sağlıklı işleyişi devam ettirilir hem de değişimler kolaylıkla yapılabilmektedir. Bu bölümde eğitim faaliyetlerinin sürdürülmesini sağlayan Moodie aktiviteleri incelenecektir. Aktiviteler, öğrencilerin için yapılan etkileşimli eğitim faliyetlerine verilen genel isimdir. Buna göre öğrenci ve aktivite arasındaki etkileşim ne kadar sağlıklıysa öğrenci aktiviteden o kadar faydalanmış olacaktır. Moodie sisteminde, çok çeşitli amaçlar için kullanılabilecek aktiviteler vardır. Aktiviteler ile öğrencilerin konuyu ne kadar anladığı sınav modülü ile ölçülebilir, sohbet modülü ile senkron iletişim sağlanabilir, forumlar aracılığıyla asekron olarak tartışmaları sağlanabili ve ödevler verilebilir.

#### **2.5.1.1 Ödev**

Ödevler (assignments), verilen eğitimin başarısını ölçmek için kullanılabilecek eğitim faliyetlerinden bir tanesidir. Moodie ödev modülü, öğretmenlerin öğrencilerinden ödevleri toplamasına ve notlandırmasına imkan veren modüldür. Öğrenciler, bu modül sayesinde sabit disklerinde tutulan herşeyi, yazılı metinden videolara kadar, ödev olarak sisteme yükleyebilmektedirler. Ödev modülü, sadece ödev yüklemek için değil ayrıca yazılı metin ödevlerin oluşturulmasında öğrenciler tarafından kullanılabilmektedir. Ödev modülü, kullanıcılarına tek dosya yükleme, çevrimdışı aktivite, çevrimiçi yazılı metin ve çoklu dosya yükleme olmak üzere 4 farklı şekilde ödev oluşturulmasına olanak sağlar.

#### **2.5.1.2 Sohbet**

Eşzamanlı (Sekron) mesajlaşma, bilinen adıyla sohbet (chat), karşılıklı olarak kullanıcılar arasında gerçek zamanlı mesajlaşma yoluyla sağlanan iletişimdir. İnternet temelli eğitim sistemlerinde öğrenciler ve eğitmenler arası yapılacak sohbet uygulaması ile işlenen konular hakkında tartışmalar yapılabilmektedir.

Etkili bir sohbet uygulaması yapabilmenin anahtar kuralı, sohbet uygulamasının yönetimidir. Kurallar önceden koyulmalı ve herkesin bu kurallar içinde uygulamaya katılması sağlanmalıdır. Aksi halde uygulama amacından çıkarak sadece tartışma ortamına dönüşebilmektedir.

Bir sohbet uygulaması için sırasıyla yapılması gerekenler;

- 1. Düzenlemeler açılmalı,
- 2. Aktiviteler menusünden chat seçilmeli,
	- 3. Sohbet odasının adı verilmeli ve uyulması gereken kurallar açıklanmalı,
	- 4. Bir sonraki sohbet uygulamasının zamanı seçilmeli,
	- 5. Sohbet uygulamasıyla ilgili genel özellikler ayarlanmalı,
	- 6. Kimlerin uygulamadan faydalanacağı seçilmeli,
	- 7. Sohbet ugulaması kaydedilmeli.

Sohbet uygulaması, 2 sürüm halinde sunulmaktadır. Bunlardan ilki klasik sürüm olan JavaScript ve frame'li sürümdür. Bu sürümde kullanıcı yazdığı mesaj broadcast olarak sohbette bulunan herkese gönderilir. Bu sebeple kullanıcı yazdığı mesajı birkaç saniye sonra görebilir çünkü sohbet ekranı her 5 saniyede bir yenilenmektedir. Klasik versiyonun bir diğer önemli özelliği de beep'tir. Beep (sesli uyarı) ile sohbet uygulamasında olup mesaj yazmayanlar uygulamaya katılmaları teşvik edillebilir ancak çok fazla sesli uyarı göndermek kullanıcıyı rahatsız edebilmektedir.

Diğer Moodie sohbet sürümü, framesiz ve JavaScriptsiz olandır. Bu tür sohbet uygulamasında karakter alanına mesaj yazılır ve gönder (send) ile gönderim yapılmaktadır. Yenile (refresh) butonu, son güncel mesajları almak için kullanılmaktadır.

Moodie sisteminde bulunan sohbet modülü, çok kullanıcısı olan ve çok sayıda sohbet uygulamasının aynı anda yürütülmesi gerektiği sistemlerde sağlıklı çalışmamaktadır. Bu nedenle böyle yüksek kapasite gerektiren sohbet uygulamaları için ayrı bir hayalet sohbet (daemon chat) sunucunun kullanılmasında fayda vardır (Çekinmez, 2009).

#### **2.5.1.3 Forum**

Forumlar, güçlü ve asekron iletişim araçlarıdır. Kullanıcı forumda konu açabilir, konuya üye olabilir, açılan konulara mesaj yazabilir veya yazılan mesajları okuyabilir. Bu işlevleri bakımından forumlar, ÖYS'lerde sosyal kaynaşmanın oluşturulmasında ve eğitim faaliyetlerinin desteklenmesi bakımından çok önemlidir. Moodie, dört farklı forum tipini kullanıma sunmaktadır. Anahtar nokta ise, bu farklı tipteki forumlardan amaca göre en doğrusunu bulup kullanmaktır. Moodle'ın sunduğu forum tipleri;

**Tek basit bir tartışmanın olduğu forum:** Forumda sadece <sup>1</sup> konu olabilir, başka konuların açılmasına izin verilmemektedir. Eğer haftalık olarak ders içinde forumlar düzenleniyorsa ve öğrencilerin sadece belli bir konuda tartışmları isteniyorsa kullanılması gereken forum tipidir.

**Her öğrencinin tek bir konu açabildiği forum:** Her öğrenci foruma sadece bir adet mesaj gönderebilir. Eğer her öğrenci kendi ödevini yükleyecekse bu tip forum seçilmelidir.

**Soru-cevap formu:** Öğrenci, önce kendi mesajını gönderecek daha sonra diğer öğrencilerin mesajlarını okuyabilecektir.

**Standart Forum:** Öğrenciler, sınırsız sayıda konu açabilir, konulara cevap yazabilirler.

Bir forum aktivitesi oluşturmak için sırasıyla izlenmesi gereken adımlar;

- Düzenlemeler açılmalı ve aktiviteler menüsünden forum seçilmeli,
- Yeni bir forum ekleme sayfasında foruma açıklayıcı bir isim verilmeli,
- Forum tipine karar verilmeli,
- Forumun açıklaması yazılmalı,
- Genel forum özellikleri seçilmeli,
- Puanlama özellikleri seçilmeli,
- Öğrencilere mesaj sayısında sınır koyulacak mı karar verilmeli,
- Forumu kim kullanacağı tanımlanmalı,
- Değişiklikler kaydedilmeli.

## **Forum Modülünün Faydaları**

- Forum modülünde hazır olarak bulunan mesajları derecelendirme özelliği sayesinde öğrencilerin ve eğitimcilerin foruma gönderilen mesajları derecelendirmesi sağlanabilmektedir.
- Bu derecelendirmeler istenirse nota çevrilebilmekte böylece hem daha kaliteli ve daha etkileşimli bir ortam sağlanmakta hem de katılım sağlanmaya teşvik edilmektedir.
- Dönem boyunca öğrencinin gönderdiği tüm mesajlar rahatlıkla takip edilmekte ve derse aktif katılım sağlayan öğrenciler tespit edilebilmektedir.
- Sınıf içinde sözle soru sormaya çekinen öğrenciler forumlar yardımıyla rahatlıkla soru sorabilmekte ve daha sonrada bu bilgiler tekrar kullanılabilmektedir.
- Bu forumlara sorulan sorular ve cevapları dönem boyunca toplanarak sıkça sorulan sorular başlığı altında derlenerek sonraki seneler içinde mükemmel bir bilgi kaynağı haline getirilebilmektedir (İnner, 2008).

#### **Forum Modülünün Sınırlılıkları**

• Foruma gönderilen sorular ve cevaplardan dolayı not verilmeyecekse çoğu zaman öğrenciler foruma mesaj yazmak istemediği gözlemlenmiştir.

#### **2.5.1.4 Sınav**

İnternet temelli eğitimin önemli bir aşaması da verilen eğitim ölçülmesidir. Moodie sistemi, eğitimin başarısını ölçmek için birçok araç sunar, bunlardan biri de quiz aktivitesidir. Sınav (quiz) modülü, Moodie sistemindeki. en karmaşık modüllerden bir tanesidir. Sınav modülü 2 ana bileşenden oluşmaktadır;

**Quiz Body:** Soruların tutulacağı kalıplardır. Öğrencilerin sınav ile etkileşimini düzenlemektedirler.

**Quiz Pool:** Sınavlarda kullanılmak üzere hazırlanan soruların sınavlarla ilişkilendirilmeden önce tutulduğu soru havuzlarıdır. Bir sınav uygulaması iki aşamada gerçekleştirilir. İlk aşamada quiz body'si oluşturulmalıdır. Daha sonra oluşturulan quiz body'ye sorular eklenerek sınav hazırlanmaktadır. Bir sınav uygulaması gerçekleştirmek için sırayla yapılması gerekenler;

Quiz Body'nin oluşturulması;

- Düzenlemeler açılmalı ve aktiviteler menüsünden quiz seçilmeli,
- Quize bir isim verilmeli,
- Quiz açıklaması yapılmalı,
- Zaman ayarları seçilmeli,
- Görüntü ayarları seçilmeli,
- Quize katılım ayarları yapılmalı,
- Notlandırma ayarları seçilmeli,
- Soruların cevapları öğrencilere nasıl gösterileceğine karar verilmeli,
- Güvenlik ayarları yapılmalı,
- Sınava kimlerin katılacağı seçilmeli,
- Değişiklikler kaydedilmeli.

Sınava kategori ve soru ekleme;

• Sınavı (quiz) düzenleme sayfasından kategori (category) sekmesi seçilmeli,

- Kategorinin yeri ve adı belirlenmeli,
- Kategorinin açıklaması eklenmeli,
- Kategori kaydedilmeli,
- Sınavı düzenleme sayfasından hazırlanan kategorinin sekmesi seçilmeli,
- Soru tipi seçilmeli,
- Seçilen soru tipine bağlı olarak gerekli olanlar doldurulmalı,
- Hazırlanan soru kaydedilmeli.

Moodie sistemi, farklı amaçlar için kullanılabilecek sekiz farklı soru tipine izin vermektedir. Aynı sınav içinde bu soru tiplerinden istenilen sırada ve sayıda kullanarak sınavlar hazırlanabilmektedir. Moodie' daki soru tipleri;

- Çoktan seçmeli sorular (multiple choice questions): Tek veya çok doğru cevabı olabilen çoktan seçmeli soru tipidir.
- Kısa cevaplı sorular (short answer questions): Öğrencinin sorunun cevabın kendisi yazması gerektiği soru tipidir. Cevap tek kelime veya cümle olabilir ve önceden eğitmen tarafından tanımlanan cevaplar ancak birebir uyuyorsa kabul edilmektedir.
- Sayısal cevaplı sorular (numerical answer questions): Kısa cevaplı soru'nun sayısal sonuç isteyen formatıdır.
- Eşleştirmeli sorular (matching questions): Çoklu soruların çoklu cevaplarla eşleştirilmesini sağlayan soru tipidir. Özellikle kelime haznesini ölçmekte kullanılmaktadır. Oluşturumu diğer soru tiplerinden biraz farklılık göstermektedir.
- Rastgele kısa cevaplı eşleştirmeli sorular (Random short answer matching questions)
- Hesaplanmış sorular (Calculated questions)
- Uzun cevaplı sorular (essay questions): Öğrenciler, cevaplarının metinsel olarak form üzerine yazmaktadırlar. Bu soru tipinde bilgisayar notlandırma yapmaz. Notlandırmayı eğitmen gerçekleştirmesi gerekmektedir.
- Gömülü cevaplar (embedded answers): Çoktan seçmeli, kısa cevaplı ve sayısal cevaplı gibi tipteki soruları arayüz ile hazırlamak yerine

bunları yazı halinde hazırlanıp Moodie tarafından dönüştürülmesiyle oluşturulan sorulardır.

## **Sınav Modülünün Sağladığı Yararlar**

- Sadece ders saatleri içinde sınav uygulaması yapılabildiği gibi ders saatleri dışında da sınavlar yapılabilmesi mümkündür. Sınavlar internet üzerinden öğrencilerin evlerinden yapabileceği şekilde de ayarlanabilir,
- Fakat eğitimci gözetiminde bilgisayar laboratuvarda yapılacak sınavlarda hem soruların yerleri hem de cevapların yerleri rasgele olarak değiştirildiğinden tam olarak doğru ve adil bir ölçme ve değerlendirme yapıldığından emin olunabilmektedir,
- Öğrenciler sınav sonucunu anında öğrenebilmekte, verdikleri yanlış cevaplarla ilgili hazırlanmış ise geri beslemeleri okuyabilmekte ve doğru cevapları öğrenmeleri sağlanabilmektedir,
- Sınavlar aynı zamanda bir öğrenme aktivitesine de dönüştürülebilmektedir. Bunun için sınav sonunda öğrencinin vermiş olduğu yanlış cevapları tekrar yanıtlayabilme imkanı verilebilmektedir. Bu şekilde öğrenci yanlış yaptığı bir soruyu tekrar gözden geçirebilmektedir. Ayrıca tekrar yanıtlanan sorular içinde bir ceza katsayı uygulanarak sorudan alınan puanın düşürülmesi sağlanabilmektedir (İnner, 2008).

## **2.6 İLGİLİ ARAŞTIRMALAR**

Drexel Üniversitesi'nde, Andriole (1995) yaptığı bir araştırmada eşzamansız öğrenmede öğrencilerin %80'inin hiçbir dersi kaçırmadığı saptanmıştır. Bu araştırma gösteriyor ki geleneksel sınıf ortamındaki zorunluluk olan devam'ın Web üzerinden de sağlanabilmesi söz konusudur.

Şen (1999) tarafından yapılan "İnternet Tabanlı Öğretimin Etkililiği" adlı çalışmanın amacı, İnternetin eğitimde nasıl kullanıldığını belirlemek ve web tabanlı öğretim yöntemi ile geleneksel öğretim yöntemini karşılaştırarak İnternetin öğrenme üzerindeki etkisini değerlendirmektir. Araştırma, literatür tarama tekniği ve deneysel model ile gerçekleştirilmiştir. İnternet öğretimi, - deney grubunda web tabanlı öğretim yöntemi, kontrol grubunda ise

geleneksel öğretim yöntemi ile gerçekleştirilmiştir. Araştırma sonucunda, geleneksel öğretim yöntemi ve web tabanlı öğretim yönteminin uygulandığı deney ve kontrol gruplarının öntest ve sontest ortalama puanları arasında, deney ve kontrol gruplarının başarı düzeyleri arasında, cinsiyet, branş ve yaş faktörlerinin etkisi bakımından fark bulunamamıştır. Elde edilen bu bulgulardan hareketle, web tabanlı öğretim yöntemi ile geleneksel öğretim yönteminin her ikisinden de İnternet öğretiminde gerekli hedef davranışların kazandırılmasında yararlanılabileceği görülmüştür. Bu çalışmada internet öğretimindeki başarı düzeyinin uygulanan iki yöntem açısından farklılaşmadığı sonucuna ulaşılmıştır. Her iki grubun erişi düzeylerine bakıldığında her iki yöntemde de grup erişileri birbirine yakın olmuştur. Uygun koşullar sağlandığında geleneksel öğretim yöntemi ile web tabanlı öğretim yönteminin aynı başarı düzeyini sağlamakta paralellik gösterdiği söylenebilir.

Buchanan, Brown, Casanova, Wolfram ve Xie (2000), Wisconsin-Milwaukee Üniversitesi'nde MUS (Master of Library and Information Science) yüksek lisans programına kayıtlı 129 öğrenci ile gerçekleştirdikleri araştırmada, web tabanlı öğretime etki eden faktörleri incelemiş; web tabanlı ve geleneksel eğitim alan öğrencilerin başarılarını karşılaştırmışlardır. Araştırma sonucunda farklı gruptaki öğrencilerin final sınav ortalamaları arasında anlamlı farklılıklar oluşmadığı belirlenmiştir. Bu bulgulara koşut olarak; her iki ortamda da öğrencilerin programların esnekliği, iletişim becerileri ve organizasyon yönetimine ilişkin tutumları paralel sonuçlar vermiştir.

Lee (2000) tarafından Kore-Sejong Üniversitesi'nde yapılan bir çalışmada, öğrencilerin web tabanlı eğitim ortamlarına yönelik algıları, bu tarz eğitim ortamlarındaki öğrenme stratejileri ve öğrenme stilleri araştırılmıştır. 35'i erkek, 121'i kız olmak üzere toplam 156 öğrenci, farklı eğitim teknolojisi kurslarından bir araya getirilmiştir. Kurs süresince ve sonucunda 2 farklı ölçek kullanılarak öğrencilerin web tabanlı eğitim hakkındaki tutumları, algıları, öğrenme stilleri ve stratejileri belirlenmiştir. Sonuç olarak erkek öğrencilerin, kız öğrencilere göre web tabanlı eğitim ortamında bilgi işleme sürecinde daha başarılı oldukları ve bu tür eğitim ortamlarına karşı daha olumlu tutum serqiledikleri saptanmıştır.

Cooper (2001) tarafından Macon State Koleji'nde gerçekleştirilen araştırmada "Bilgisayar Uygulamalarının Temelleri " dersinde web tabanlı ve geleneksel eğitim alan öğrenciler bir takım demografik niteliklere göre karşılaştırılmışlardır. Başarı, tutum, yaş ortalaması, cinsiyet ve çalışıp çalışmama durumları göz önüne alındığında tek farklılığın çalışıp çalışmama durumlarında ortaya çıktığı gözlemlenmiştir. Bu sonuçlara göre web tabanlı eğitim alan öğrencilerin çalışma oranları, geleneksel yöntemle eğitim alanlardan anlamlı derecede yüksek bulunmuştur.

Demir (2001), öğretim görevlisi ve öğrencilerin İnternetin öğretim amaçlı kullanımına ilişkin görüş ve tutumlarını incelenmek için yaptığı araştırmada, Gaziantep Üniversitesi Fen Edebiyat Fakültesindeki öğretim görevlisi ve öğrencilerin İnternetin öğretim amaçlı kullanılmasına ilişkin görüş ve tutumlarını belirlemeyi amaç edinmiştir. Araştırma sonuçlarına göre; öğretim elemanlarının görev yaptıkları bölümleri, kendi bölümlerinin İnternetle eğitim yapmaya hazırlığı konusundaki düşüncelerini etkilemektedir. Öğrencilerin İnterneti kullanım amaçları, en sık karşılaşılan problemler, derslerde İnternet kullanımı, sınavların İnternet kullanımı gerektiren sorular içermesi, ödevlerin İnternet kullanımı gerektirmesi hakkındaki görüşleri devam ettikleri bölüm ve sınıf düzeylerine göre değişmektedir. Düzenli takip edilen siteler, kullanılan İnternet uygulamaları, üniversitede etkin olarak kullanılması, derslerde İnternet kullanımı konusunda öğretim görevlisi ve öğrencilerin görüşleri arasında farklar bulunmaktadır. Öğretim elemanlarının tutumları görev yaptıkları bölümlere göre değişmektedir. Öğrencilerin tutumları devam ettikleri bölüm, İnternet ve web sayfasına sahip olma durumuna göre değişmektedir. Öğretim görevlisi ve öğrencilerin tutumları arasında fark bulunmamaktadır.

Leonard ve Smita (2001) yapmış oldukları araştırmada web tabanlı eğitim alan öğrencilerin görüşlerine yer vermişlerdir. Matematik eğitimlerini web destekli olarak alan 44 öğrencinin %90'ı web ortamında ihtiyaç duydukları öğretimi aldıklarını belirtmişlerdir. %75'i aldıkları eğitimin beklentilerini karşıladığını ve başka bir web tabanlı eğitim almak istediklerini ve %60'ının ise geleneksel eğitime göre daha çok fırsat yakaladıklarını belirtmişlerdir. Web tabanlı matematik eğitiminde 4.14/5.00 başarı elde edilmiştir.

Chin ve Chang (2002), 14 farklı ülkeden 157 kişilik örneklem grubunda yapmış oldukları araştırmada, online kurs gören öğrencilerin %97'si web tabanlı eğitimin yararlı olduğuna inandıklarını belirtmişlerdir. Bununla birlikte aynı çalışmada öğrencilerin %63'ü web tabanlı eğitimin, geleneksel eğitimin yerini alamayacağını öne sürmüşlerdir.

Demirli (2002), öğrencilerin web tabanlı öğretim uygulamalarına yönelik tutumlarını araştırmıştır. Araştırma, Fırat Üniversitesi Teknik Eğitim Fakültesi Bilgisayar Öğretmenliği ve Elektronik Öğretmenliği programlarında öğrenim gören 33 öğrenci üzerinde yapılmıştır. Anket yoluyla elde edilen verilerin değerlendirilmesi yoluyla ulaşılan sonuca göre; web tabanlı öğretim uygulamaları öğrenciler tarafından benimsenmiştir. Etkileşimli bir ortam sunan bu tür uygulamalarda öğrenciler aktif katılım sağlayabildiklerini düşünmektedirler. Zaman ve mekan sınırlaması olmaksızın öğretimin yürütülmesi en önemli fayda olarak görülmektedir. Ayrıca bu unsurun performansın artmasına katkı sağladığı düşünülmektedir.

Michigan Üniversitesi'nin halkla ilişkiler departmanı tarafından gerçekleştirilen araştırmada (2002), web tabanlı eğitim alan 399 kişiye bir takım sorular yöneltilmiştir. Çalışmanın sonuçlarına göre; öğrencilerin %79'u web tabanlı eğitimin öğretimsel hedeflere ulaşmada tatmin edici bir araç olduğunu ve gelecekte tekrar web tabanlı kurslara katılmak istediklerini belirtmişlerdir. Öğrencilerin %57'si web tabanlı eğitimin geleneksel eğitim kadar etkili olduğunu belirtirken, %14'ü aksini iddia etmişlerdir.

Uzunboylu (2002) tarafından web destekli İngilizce öğretiminin öğrenci başarısına olan etkisini ortaya koymak amacıyla bir araştırma yapmıştır. Araştırma deneysel araştırma modeline göre yapılmıştır. Hazırlanan bir web sitesi araştırmanın deney grubu denekleri tarafından kullanılarak, İngilizce dilbilgisi alıştırmalarını yapmışlardır. Araştırma bulgularına dayalı olarak, İngilizce dilbilgisi alıştırma çalışmalarını web destekli olarak yapan deney grubu deneklerinin İngilizce dilbilgisi başarısının, geleneksel öğretim yöntemiyle yapan kontrol grubu deneklerine göre daha yüksek olduğu sonucuna varılmıştır.

Bilgisayar ve internet'in etkin kullanımıyla ortaya çıkan bir eğitim anlayışı olan Web tabanlı eğitim internet veya intranet alt yapısını kullanan tasarımında resim ve grafik kullanmasının yanında birçok multimedya özelliği

bulunan bir yapıdadır. Bu nedenle Web tabanlı öğrenme ortamlarının eğitim sistemini tamamen değiştirdiği ileri sürülmektedir (Sünbül, 2002; Oral, 2005).

Web tabanlı eğitimde yer alan video konferans, sesli veya görüntülü sohbet imkanı öğrenmede sınırları ortadan kaldırılmış ve duvarı olmayan okullar, sanal kütüphaneler ve eğitimde kullanılabilecek farklı boyutlar ortaya koymuştur (Halis, 2001; Aşkar, 2003).

Amerika'da yapılan ve ilginç bir sonuç alınan çalışmada ise üniversite öğrencilerinin geleneksel sınıf ortamı ile Web tabanlı eğitimde aldıkları başarı puanları arasında anlamlı bir farkın olmadığı görülmüştür (Hunhueon, 2002).

Demirli (2002), öğrencilerin web tabanlı öğretim uygulamalarına yönelik yaptığı araştırmayı Fırat Üniversitesi Teknik Eğitim Fakültesi Bilgisayar Öğretmenliği ve Elektronik Öğretmenliği programlarında öğrenim gören 33 öğrenci üzerinde yapmıştır. Anket yoluyla elde edilen sonuca göre; web tabanlı öğretim uygulamaları öğrenciler tarafından benimsenmiştir. Web tabanlı öğretim ortamının etkileşimli uygulamalarda öğrencilerin aktif katılımını sağlayabildiklerini düşünmektedirler. Araştırma sonuçlarına göre en önemli fayda zaman ve mekan sınırlamasının *olmamasıdır.* Ayrıca bu unsurun performansın artmasına katkı sağladığı düşünülmektedir.

İstanbul Bilgi Üniversitesi de Elektronik MBA (E-MBA) programı adıyla Internet üzerinden web tabanlı eğitim vermektedir. Derslerin yürütülmesinde Internet ortamıyla birlikte kitaplar da kullanılmaktadır. Bilgi E-MBA programı çerçevesinde öğrencilerin Internet te her gün düzenli olarak iletişim kurmaları sağlanmıştır. Derslerin yürütülmesinde alıştırma ve örneklere yer verilmiş, online testlerle öğrencilerin edindikleri bilgileri sınamaları sağlanmıştır. Internet üzerinden aktarılan ödevler ve sınavlar aynı yolla toplanmakta, değerlendirmeler öğrencilere iletilmektedir. Ancak ders geçme notunun %50'si yüz yüze sınıf ortamında yapılan sınavlarla belirlenmektedir (Mutlu, Öztürk, Çetinöz, 2002).

2001-2002 öğretim yılında Anadolu Üniversitesi Açıköğretim Fakültesi'nde öğretime başlayan Bilgi Yönetimi Önlisans Programı, Fakülte bünyesindeki Bilgisayar Destekli Eğitim Birimi tarafından üretilen Internet ortamında ders içeriğini sunmasının yanı sıra, kitap, yazılım, sayısal video, akademik danışmanlık hizmeti, sınav, öğrenci işleri, destek ve ders arası gibi diğer eğitim hizmetlerini de sunmaktadır.

Beard (2003) yılında Amerika'da yaptığı bir çalışmada da ayni sonuçlara rastlanmıştır.

Gordon (2003), doktora tezinde web tabanlı eğitim ile geleneksel eğitim alan öğrencilerin etkili öğrenmelerini karşılaştırmıştır. Araştırma kapsamında ilk olarak Nevada Üniversitesi'nde öğrenim gören 65 öğrencinin eğitim verilmeden önce bilgisayar tutumları ve bilgisayar becerileri karşılaştırılmıştır. Yapılan karşılaştırmalar sonucunda ise her iki grubun bilgisayar tutumları ve bilgisayar becerileri arasında anlamlı farklılık olmadığı belirlenmiştir. Dönem sonunda öğrencilerin başarıları, tutumları ve motivasyonları karşılaştırıldığında başarı, tutum ve motivasyon değişkenleri açısından web tabanlı eğitim alan öğrenciler ile geleneksel eğitim alan öğrenciler arasında anlamlı farklılıklar bulunmamıştır. Ancak web tabanlı eğitim alan öğrencilerin derslere daha çok ilgi gösterdikleri ve tatmin düzeylerinin daha yüksek olduğu gözlemlenmiştir.

Horzum (2003) yüksek lisans tez çalışmasında öğretim elemanlarının web tabanlı eğitime yönelik düşünceleri belirtilmiştir. Sakarya Üniversitesi'nde görev yapan 320 öğretim görevlisine uygulanan ölçekler sonucunda, öğretim elemanlarının sözel ve teorik derslerin web tabanlı eğitim ile verilebileceğini düşündükleri tespit edilmiştir. Araştırma sonuçlarına göre öğretim elemanlarının web tabanlı eğitime yönelik düşüncelerinde akademik ünvan, görev yaptığı birim ve web tabanlı eğitimi faydalı bulma değişkenlerine göre anlamlı farklılıklar bulunmuştur. AynıOşekilde, web tabanlı eğitimde ders veren öğretim elemanlarının internet destekli eğitime yönelik düşüncelerinin daha olumlu olduğu anlaşılmıştır.

Mutlu, Erorta ve Yılmaz (2004) yapılan araştırmada Türkiye'de Açık öğretimde yapılan sınav sonuçlarına göre Web tabanlı eğitim hizmetlerinden yararlanan öğrencilerin başarıları, yararlanmayan öğrencilere göre daha yüksek bulunmuştur. Web tabanlı eğitimden yararlanan öğrencilerin başarılarının bölge ve yaşa göre anlamlı bir fark bulunmazken cinsiyetin küçük bir etkisinin olduğu saptanmıştır. Ayrıca araştırma sonuçlarına göre Web tabanlı eğitim hizmetlerinden yararlanma sıklığının başarı üzerine doğrudan bir etkisin olduğu saptanmıştır. Bu sonuçlardan yola çıkılarak Web tabanlı eğitimden yararlanma ile başarı düzeyi arasında neden - sonuç ilişkisi bulunmaktadır.

Alomyan ve Au (2004) tarafından Güney Avustralya Üniversitesi Eğitim Psikolojisi Bölümü'nde uygulanan araştırmada, öğrencilerin web tabanlı eğitim ortamındaki başarılarına etki eden faktörler araştırılmıştır. Çalışmada bilişsel stiller, motivasyon, tecrübe ve tutum bağımsız değişkenler, akademik başarı bağımlı değişken olarak kabul edilmiştir. Araştırma sonucunda, öğrencilerin akademik başarıları ile web tabanlı eğitime yönelik tutumlarının bilişsel stillerine göre anlamlı farklılık oluşturmadığı ortaya çıkmıştır. Öğrencilerin geçmiş tecrübeleri ile motivasyonları arasında her hangi bir ilişki bulunmamıştır. Daha önceki araştırmaların aksine öğrencilerin web tabanlı eğitim tutumları ile akademik başarıları arasında .05 düzeyinde negatif korelasyon tespit edilmiştir. Ayrıca öğrencilerin geçmiş tecrübelerinin ve motivasyonlarının akademik başarının anlamlı birer yordayıcısı olduğu; bu iki değişkenin birlikte akademik başarının %25'ini açıkladığı bulunmuştur.

Dündar ve Kıyıcı'nın (2004) birlikte gerçekleştirmiş olduğu çalışmada, "Enstrümantal Analiz" dersinin web destekli olarak verilmesinin öğrencilerin hem bu derse karşı tutumlarını hem de web teknolojilerine karşı tutumlarını nasıl etkilediği araştırılmıştır. Araştırma, dersi web destekli alan 48 kişi ve geleneksel yöntemlerle alan 48 kişi olmak üzere toplam 96 öğrenciye uygulanmıştır. Elde edilen veriler ışığında, genel olarak öğrencilerin web teknolojilerine karşı olumlu tutum geliştirdikleri görülmüştür. Ancak, web tabanlı eğitim yönelik tutumlarda kız ve erkek öğrenciler ile bilgisayarı olan ve olmayan öğrenciler arasında anlamlı farklılıklar olduğu tespit edilmiştir.

Song ve diğerleri (2004), web tabanlı eğitim alarak mezun olan öğrencilerin web tabanlı öğrenmeye karşı tutumlarını araştırmışlardır. Örnekleme dahil edilen 76 mezun öğrenci web tabanlı eğitimde başarıya ya da başarısızlığa neden olan faktörleri tartışmışlardır. Araştırma sonucunda kurs tasarımının, öğrenci motivasyonun, zaman yönetiminin ve web teknolojilerini rahatlıkla kullanmanın web tabanlı eğitimde başarıyı sağladığını; bununla birlikte teknik problemlerin, zaman sınırlılıklarının ve dersin amaçlarının net olarak ortaya konulmamasının bu tarz öğretim ortamlarını zorlaştırdığını belirtmişlerdir.

Erdoğan (2005) tarafından yapılan araştırma, 2003-2005 eğitim- <sup>~</sup> öğretim sezonlarında, Bilgi Üniversitesi e-MBA programında öğrenim

görmekte olan 127 kişilik öğrenci grubu üzerinde gerçekleştirilmiştir. Öğrencilerin sahip oldukları kişilik, yetenek ve bir takım demografik özelliklere göre akademik başarıları ile web tabanlı eğitime yönelik tutumları değerlendirilmiştir. Araştırma sonucunda öğrencilerin akademik başarılarının bir takım demografik özelliklere göre farklılaştığı belirlenmiştir. Bu sonuçlara göre; öğrencilerden bayan olanların, erkeklere göre; evli olanların, bekarlara göre; 11 ve üzeri kıdem sahibi olanların, 1-5 yıl arası kıdem sahibi olanlara göre; 31 yaş ve üzerindekilerin, 25 ve altı yaş grubundakilere göre akademik başarılarının anlamlı olarak daha yüksek olduğu tespit edilmiştir. Bununla birlikte öğrencilerin akademik başarıları ile sayısal yetenekleri ve WYDF puanları arasında pozitif yönde ilişkiler saptanmıştır. Kişilik özelliklerinden başarı, başatlık, danışmaya hazır olma ve ideal benlik alt ölçekleri ile akademik başarı arasında pozitif yönde; değişiklik alt ölçeği ile negatif yönde anlamlı ilişkiler belirlenmiştir.

Büdüş (2005) tarafından yapılan araştırmada, İnternet ortamında web destekli ders yönetimi bilgi sisteminin öğrencilerin bilgisayara ve İnternet kullanımına yönelik tutumları, kaygıları ve bir dersteki akademik başarıları üzerindeki etkileri incelenmiştir. Araştırma bulguları, uygulanan web destekli ders yönetimi bilgi sisteminin öğrencilerin bilgisayar ve İnternet kullanımına yönelik tutumlarında ve dersteki başarıları yönünden anlamlı bir farklılık göstermemiştir. Ancak web destekli ders yönetimi bilgi sistemini kullanan öğrencilerin bilgisayar kullanımına yönelik kaygılarında düşüş olduğu gözlenirken, kullanmayan öğrencilerin bilgisayar kullanımına yönelik kaygılarında artış olduğu belirlenmiştir.

Çavuş, Uzunbolu ve ibrahim'in (2006), yaptıkları araştırma sonuçlarına göre Java ve Pascal derslerinde Web tabanlı Öğrenme yönetim sistemlerinden biri olan Moodle'ın işbirlikli öğrenme araçları kullanıldığında öğrencilerin başarısının arttığını ortaya koymuşlardır.

Özdamlı ve Uzunboylu (2007), farklı kültürlere sahip üniversite öğrencilerinin internet iletişim araçlarından olan elektronik posta, tartışma grupları ve sohbet programlarını eğitsel amaçlı kullanımına yönelik algılarını belirlemek amacıyla yaptıkları çalışmada öğrencilerin eğitimde en çok tartışma grupları, daha sonra sırasıyla e-posta ve sohbet programlarını kullandıklarını belirtmişlerdir.

Tekin (2007), Moodie Ders Yönetimi Bilgi Sistemi ile desteklenen kursların, kursiyerlerin web tabanlı öğretime yönelik tutumları ve bir dersteki akademik başarıları üzerindeki etkilerini belirlemek amacıyla yaptığı yüksek lisans tez çalışmasında araştırma bulgularına dayalı olarak, Moodie ile desteklenen kursa katılan kursiyerler ile geleneksel yöntem ile düzenlenen kursa katılan kursiyerlerin, akademik başarıları arasında anlamlı bir farklılığa yol açmadığını göstermiştir. Ayrıca, Moodie ile desteklenen kursa katılan kursiyerlerin; Moodie modüllerini kullanım sıklıkları ile akademik başarıları arasında anlamlı bir ilişki bulunamamıştır. Ancak, Moodie ile desteklenen kursa katılan kursiyerlerin; kurs öncesi Web Tabanlı öğretime yönelik tutumları ile kurs sonrası Web Tabanlı öğretime yönelik tutumları arasında anlamlı bir fark oluştuğu sonucuna ulaşılmıştır.

Kesici (2007), web destekli, web tabanlı ve geleneksel öğretim yöntemlerinin öğrenci başarısı bakımından karşılaştırılması amacıyla yaptığı doktora tez çalışmasında web destekli öğretim yöntemiyle eğitim alan deneklerin her iki öğretim yöntemiyle eğitim alan deneklerden daha başarılı, web tabanlı öğretim yöntemiyle eğitim alan deneklerin de geleneksel öğretim yöntemiyle eğitim alan deneklerden daha başarılı olduğu sonucuna varılmıştır.

Çekinmez (2009), açık kaynak kodlu uzaktan eğitim sistemi olan Moodie ÖYS ile sistem kurmuş, gerekli görsel ve kodsal değişikler yapılarak kullanıma açılmıştır. Araştırma sonucunda Moodie gibi uzaktan eğitim yazılımları, kullanıcılar ve sistem yöneticilerine çok büyük kolaylıklar sağladığı sonucuna ulaşmıştır.

Gündoğdu (2009), "Yabancı Dil Olarak Almanca" öğretiminde web destekli öğrenme platformu Moodie ÖYS ile özellikle yazılı anlatım becerisini geliştirmeye yönelik bir araştırma yapmış ve araştırma sonucunda Moodie üzerinden yapılan etkinlikler öğrencilere gerçek-dünya ve karmaşık konularda problem çözme becerilerini geliştirebilme, bağlamsal deneyimler kazanma, soyut konuların da anlaşılır hale gelmesine olanak sağladığı ve öğrenme sonucunun sınandığı sınavlarda Moodie ÖYS'nin başarıya olumlu etki ettiği sonucuna ulaşmıştır.

 $\sim$ 

# **BÖLÜM Ill**

# **YÖNTEM**

Bu bölümde araştırmanın evren ve örneklemi, araştırmanın modeli, veri toplama araçları, verilerin toplanması, verilerin çözümlenmesi ve yorumlanması bölümlerine yer verilmiştir.

#### **3.1 Çalışma Grubu**

Bu araştırmanın çalışma grubunu 2009-201<sup>O</sup> bahar döneminde Doğu Akdeniz Üniversitesi, Bilgisayar ve Teknoloji Yüksek Okulu, Bilgisayar Teknolojisi ve Bilişim Sistemleri Bölümü, ITEC164-İşletmeye Giriş dersine kayıtlı olan 43 öğrenci ve bu dersi veren öğretim görevlisi oluşturmaktadır.

## **3.2 Araştırmanın Modeli**

Bu araştırma tarama modeli kullanılarak gerçekleştirilmiştir. Büyüköztürk, Çakmak, Akgöz, Karadeniz ve Demirel (2008), Fraenkel ve Wallen (2006) den aktardığına göre, tarama modeli bir konuya ya da olaya ilişkin katılımcıların görüşlerinin ya da ilgi, beceri, yetenek, tutum vb. özelliklerinin belirlendiği genellikle diğer araştırmalara göre daha büyük örneklem üzerinde yapılan araştırmalar olarak tanımlanmıştır.

Tarama türü araştırmalarda gözlem ve görüşme yöntemleri kullanılarak ölçülen değişkenler arasındaki ilişkiler incelenebilir. (Gay, Mills ve Airasian, 2006; Akt. Büyüköztürk vd., 2008).

#### 3.3 **Veri Toplama Araçları**

Araştırmada verilerin toplanması amacıyla kullanılan veri toplama aracı iki bölümden ve toplam 56 sorudan oluşmaktadır. Araştırmada kullanılan veri toplama araçları aşağıda kısaca açıklanmıştır.

# **3.3.1 Kişisel Bilgi Formu**

Öğrencilerin sahip oldukları demografik bilgileri tespit etmek amacıyla araştırmacı tarafından Kişisel Bilgi Formu geliştirilmiştir. Kişisel Bilgi Formunda öğrencilerin cinsiyet, yaş, günlük ortalama lnternet'i kullanım süreleri ve Moodie ÖYS hakkındaki bilgi düzeylerini saptamak amacıyla 9 soru hazırlanmıştır. Kişisel Bilgi Formu EK-1 'de verilmiştir.

# **3.3.2 Moodie ÖYS Kullanılabilirlik Testi**

İkinci bölüm de ise Akpınar (2002) tarafından geliştirilmiş, uygulanmış, geçerlilik ve güvenirlik çalışmaları yapılmış 44 olumlu ifadeden oluşan 5'1i likert tipi anket kullanılmıştır. 5'li dereceleme; tamamen katılmıyorum (1), katılmıyorum (2), kararsızım (3), katılıyorum (4) ve kesinlikle katılıyorum (5) şeklinde belirlenmiştir. 5'1i derecelemedeki madde aralıkları; tamamen katılmıyorum (1 - 1.80), katılmıyorum (1.80 - 2.6), kararsızım (2.6 - 3.4), katılıyorum (3.4 - 4.2) ve kesinlikle katılıyorum (4.2 - 5) şeklinde belirlenmiştir. 5'1i likert tipi anket kendi içinde iki kategoride gruplandırılmıştır. İlk 23 soru ve son soru kullanılan sistemin genel performansı ve tasarımı, diğer sorular ise sistemin belirli özellikleri hakkındadır. Bu anket sonucunda kullanılan Moodie ÖYS'nin genel yapısı ve işleyişi değerlendirilmiştir.

Ayrıca ikinci bölümün sonunda öğrencilerin hazırlanan sistemde en çok hangi özellikleri kullandıklarını, benzer bir sistemi diğer derslerinde de tercih edip etmeyeceklerini ve araştırma hakkındaki düşüncelerini belirlemek amacıyla üç soru hazırlanmıştır. Moodie ÖYS Kullanılabilirlik Testi EK-2'de verilmiştir.

Kullanılan veri toplama aracının güvenirlik katsayısı (cronbach's alpha) Akpınar (2002) tarafından 0.91 ve ayrıca Şimşek (2003) tarafından yapılan çalışmada da kullanılan veri toplama aracının güvenirlik katsayısı 0.936 bulunmuştur. Bu araştırmada veri toplama aracının güvenirlik katsayısı 0.944 olarak hesaplanmıştır.

#### **3.3.3 Öğretim Görevlisi Görüşme Formu**

Öğretim görevlisinin internet temelli eğitim ve Moodie ÖYS hakkındaki düşüncelerini ölçmek amacıyla araştırmacı tarafından 23 adet açık uçlu sorudan oluşan bir görüşme formu hazırlanmıştır. Öğretim Görevlisi Görüşme Formu EK-3'de verilmiştir.

## **3.4 Verilerin Toplanması**

Bu araştırmada doğrudan ve görüşme yöntemleri uygulanarak veri toplanmıştır. Büyüköztürk vd.'nin (2008), Fraenkel ve Wallen (2006) den aktardığına göre, "doğrudan uygulamadan kasıt araştırmacının ya da veri toplama işlemini yapan kişilerin hazır veri toplama araçlarını doğrudan hedef kitleye uygulamasıdır. Görüşme yönteminde ise veri toplayan kişinin birebir örneklemdeki kişilerle soruları sorması ve yanıtları kaydetmesi söz konusudur''.

14 hafta olarak belirlenen eğitim süresinin son haftasında hazırlanan veri toplama aracının çıktısı alındıktan sonra belirlenen bir günde tüm öğrencilere aynı anda uygulanmıştır. Öğrencilerin veri toplama aracındaki soruları cevaplandırmaları için 30 dakikalık bir süre verilmiş ve bu sürede araştırmacı öğrencilerin anlamadıkları herhangi bir soruya açıklık getirmek amacıyla hazır bulunmuştur.

Dönem sonu öğretim görevlisi ile bireysel bir görüşme gerçekleştirilmiştir. Görüşme yaklaşık <sup>1</sup> saat sürmüş ve herhangi bir veri kaybına sebebiyet vermemek amacıyla yapılan görüşme öğretim görevlisininde onayı alınarak ses kayıt cihazı ile kaydedilmiştir.

# **3.5 Verilerin Çözümlenmesi ve Yorumlanması**

Bu araştırmada elde edilen verilerin çözümlenmesinde "SPSS 16.0 for Windows" paket programı kullanılmış ve verilerin değerlendirilmesinde frekans, yüzde, ortalama, minimum, maksimum ve varyans hesaplamaları yapılmıştır.
### **BÖLÜM IV**

#### **BULGULAR VE YORUMLAR**

Araştırmanın bu bölümünde öğrenciler için hazırlanan veri toplama aracından elde edilen verilere ilişkin bulgular ve yorumlara ve öğretim görevlisi ile gerçekleştirilen görüşmeden elde edilen verilere ilişkin bulgular ve yorumlara yer verilmiştir.

# **4.1 Kişisel Bilgi Formundan Elde Edilen Verilere İlişkin Araştırmaya Katılan Öğrencilerin Demografik Bilgileri Hakkındaki Bulgular ve Yorumlar**

Tablo 3: Cinsiyete göre öğrenci dağılımı

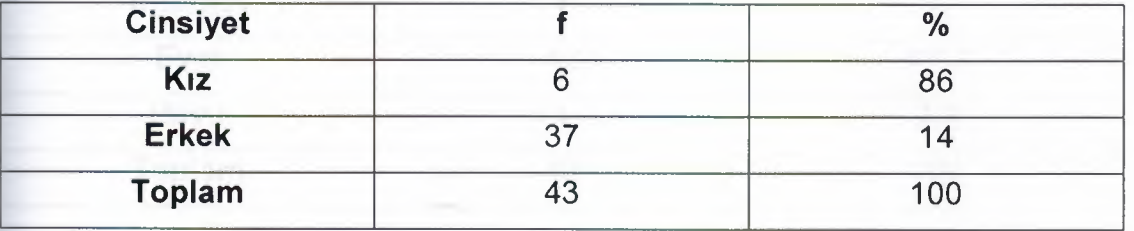

Araştırmaya katılan 43 öğrencinin 6'sı (%14) kız ve 37'si (%86) erkektir. Tablo 3'de öğrencilerin cinsiyete göre dağılımları frekans (f) ve yüzde(%) olarak gösterilmektedir.

Tablo 4: Yaş grubuna göre öğrenci dağılımı

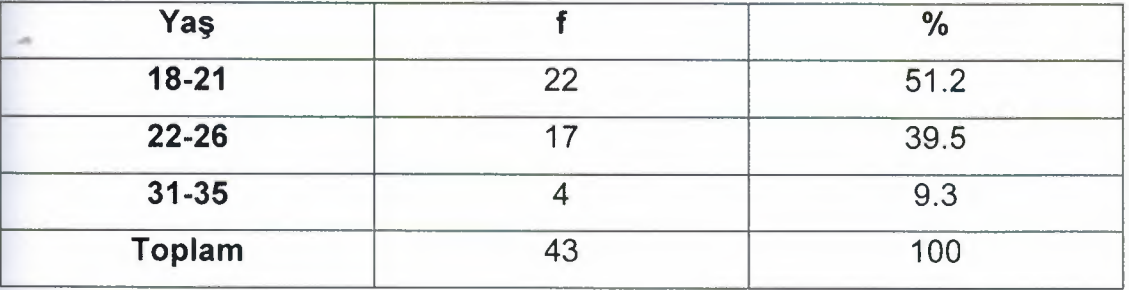

Araştırmaya katılan 43 öğrencinin yaşları çoğunlukla 18-21 ve 22-26 arasındadır. 18-21 yaş arası 22 (%51.2) kişi, 22-26 yaş arası 17 (%39.5) kişi ve 31-35 yaş arası 4 (%9.3) kişi olarak belirlenmiştir. Tablo 4'de öğrencilerin yaş grubuna göre dağılımları frekans (f) ve yüzde(%) olarak gösterilmektedir.

Tablo 5: Evinde bilgisayarı olan öğrenci dağılımı

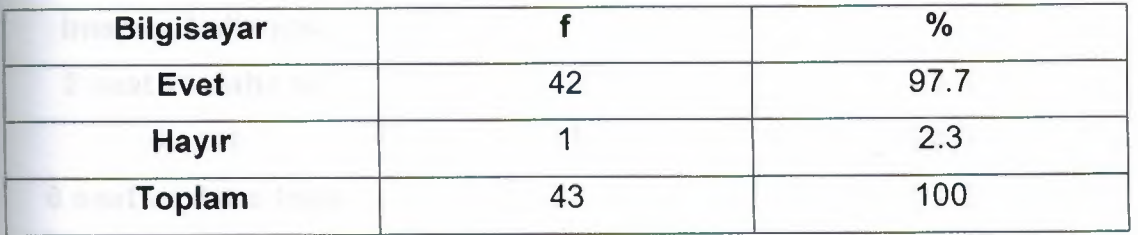

Araştırmaya katılan öğrencilerin 42 (%97.7) tanesinin evinde bilgisayarı vardır, <sup>1</sup> (%2.3) tanesinin evinde bilgisayarı yoktur. Tablo 5'de evinde bilgisayarı olan öğrenci dağılımı frekans (f) ve yüzde (%) olarak gösterilmektedir.

Tablo 6: Evinde internet bağlantısı olan öğrenci dağılımı

A cup

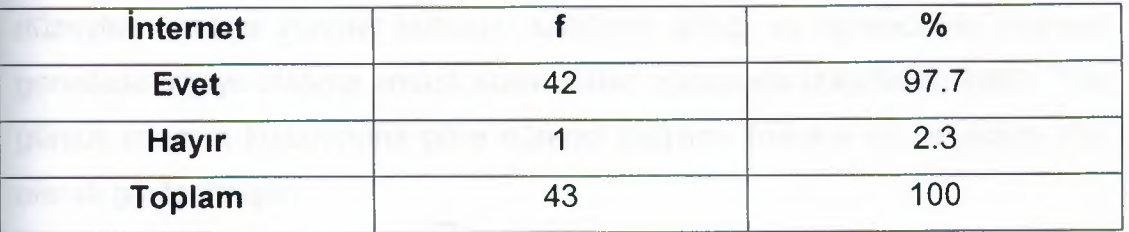

Araştırmaya katılan öğrencilerin 42 (%97.7) tanesinin evinde internet bağlantısı vardır, <sup>1</sup> (%2.3) tanesinin evinde bilgisayarı yoktur. Tablo 6'da evinde bilgisayarı olan öğrenci dağılımı frekans (f) ve yüzde (%) olarak gösterilmektedir.

Tablo 7: Günlük internet kullanım sürelerine göre öğrenci dağılımı

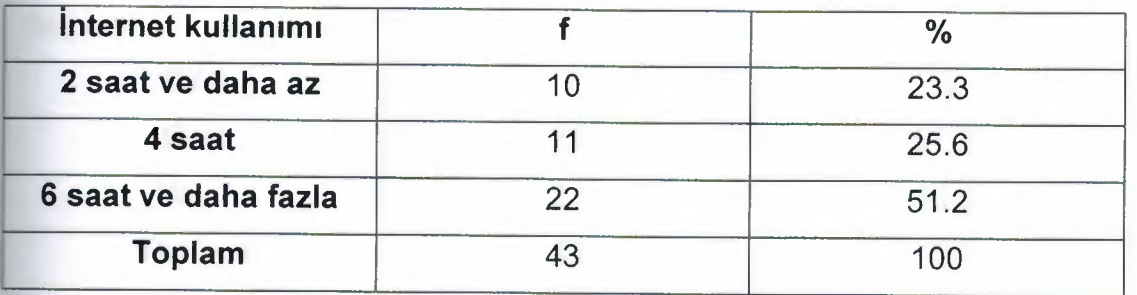

Araştırmaya katılan 43 öğrencinin 10 (%23.3) tanesi günde 2 saat ve daha az, 11 (%25.6) tanesi günde 4 saat ve 22 (%51.2) tanesi günde 6 saat ve daha fazla internet kullandıklarını belirtmiştir. Bu sonuç bizlere gençlerin zamanlarının önemli bir kısmını internete ayırmakta olduğunu göstermektedir. Akkoyunlu ve Yılmaz (2005), öğrencilerin bilgi okuryazarlık düzeyleri arttıkça internet kullanım sıklığının arttığı ve öğrencilerin interneti genellikle bilgiye ulaşma amaçlı kullandıkları sonucuna ulaşmıştır. Tablo ?'de günlük internet kullanımına göre öğrenci dağılımı frekans (f) ve yüzde (%) olarak gösterilmiştir.

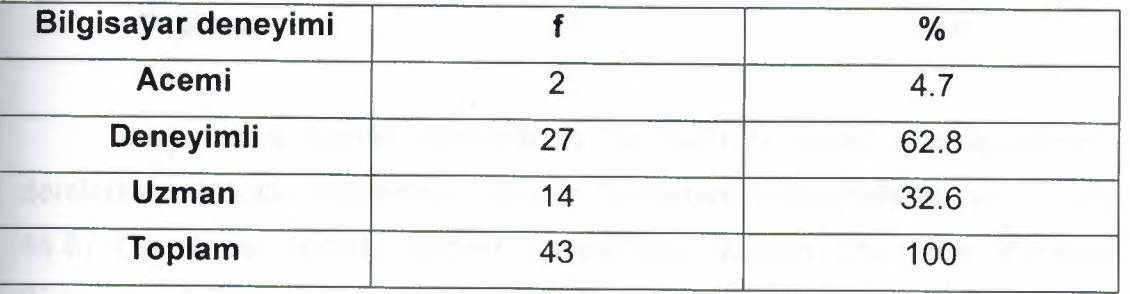

Tablo 8: Bilgisayar deneyim seviyesine göre öğrenci dağılımı

Araştırmaya katılan 43 öğrencinin 2 (%4.7) tanesi bilgisayar deneyim seviyesini "acemi", 27 (%62.8) tanesi "deneyimli" ve 14 (%32.6) taneside "uzman" olarak belirtmiştir. Tablo 8'de bilgisayar deneyim seviyesine göre öğrenci dağılımı frekans (f) ve yüzde(%) olarak gösterilmiştir.

Tablo 9: Daha önceden herhangi bir ÖYS hakkında bilgi sahibi olan öğrenci dağılımı

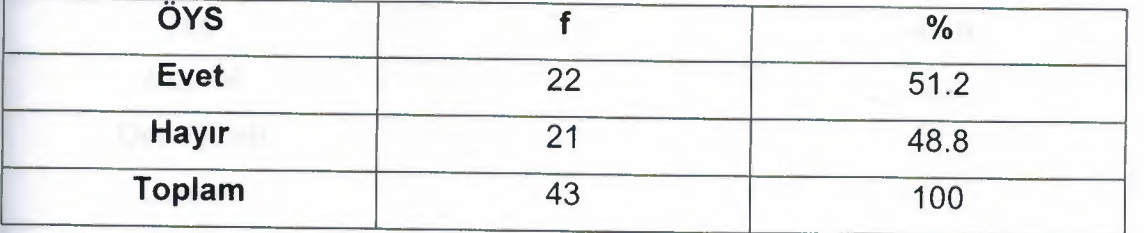

Araştırmaya katılan öğrencilerin 22 (%51.2) tanesi daha önceden herhangi bir ÖYS hakkında bilgi sahibi olduklarını ve 21 (% 48.8) tanesi daha önceden herhangi bir ÖYS hakkında bilgi sahibi olmadıklarını belirtmiştir. Tablo 9'da daha önceden herhangi bir ÖYS hakkında bilgi sahibi olan öğrenci dağılımı frekans (f) ve yüzde(%) olarak gösterilmiştir.

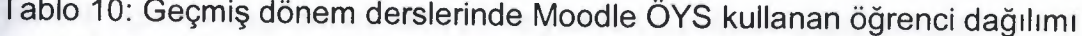

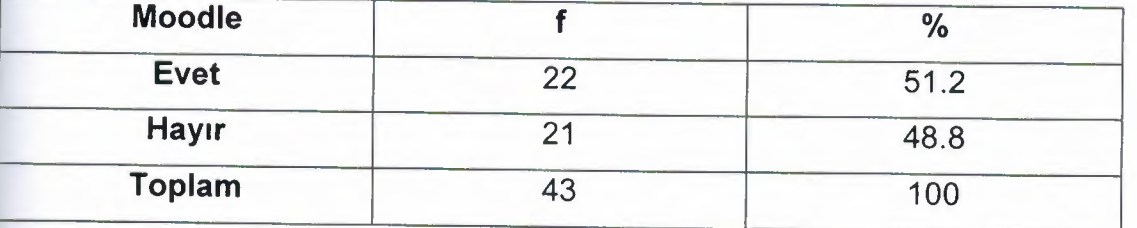

Araştırmaya katılan öğrencilerin 22 (%51.2) tanesi geçmiş dönem derslerinde Moodie Öğrenme Yönetim Sistemini kullandıklarını ve 21 (% 48.8) tanesi de geçmiş dönem derslerinde Moodie Öğrenme Yönetim Sistemini kullanmadıklarını belirtmiştir. Tablo 10'da geçmiş dönem derslerinde Moodie Öğrenme Yönetim Sistemini kullanan öğrenci dağılımı frekans (f) ve yüzde(%) olarak gösterilmiştir.

1. Car

Tablo 11: Moodie ÖYS hakkında bilgi seviyesine yönelik öğrenci dağılımı

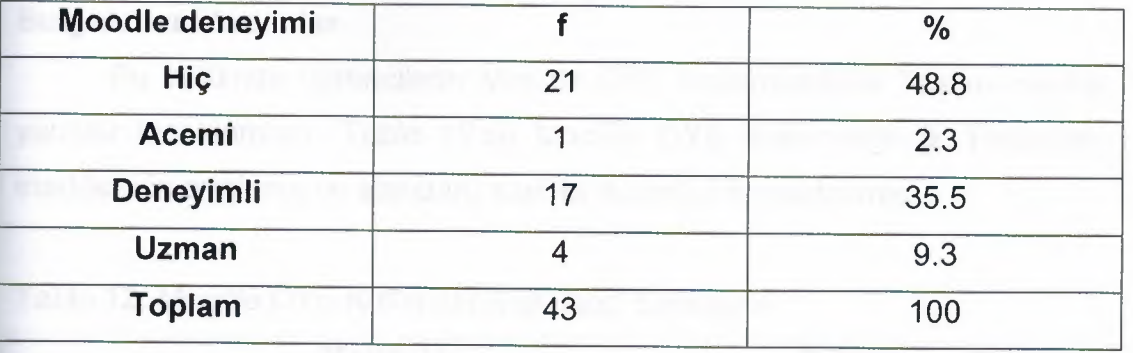

Araştırmaya katılan öğrencilerin 21 (%48.8) tanesi daha önceden Moodie Öğrenme Yönetim Sistemini bir derste kullanmadıkları için Moodie Öğrenme Yönetim Sistemi hakkında bilgi sahibi olmadıklarını, <sup>1</sup> (%2.3) tanesi Moodie Öğrenme Yönetim Sistemi hakkındaki bilgi seviyesini "acemi", 17 (%35.5) tanesi "deneyimli" ve 4 (%9.3) tanesi "uzman" olarak belirtmiştir. Tablo 11 'de Moodie Öğrenme Yönetim Sistemi hakkında bilgi seviyesine yönelik öğrenci dağılımı frekans (f) ve yüzde(%) olarak gösterilmiştir.

# **4.2 Moodie ÖYS Kullanılabilirlik Testi'nden Elde Edilen Verilere İlişkin Bulgular ve Yorumlar**

Bu bölümde öğrencilerin Moodie ÖYS Kullanılabilirlik Testine verdiği yanıtlar incelenmiştir. Tablo 12'de Moodie ÖYS Kullanılabilirlik Testindeki maddelerin ortalama ve standard sapma değerleri hesaplanmış.

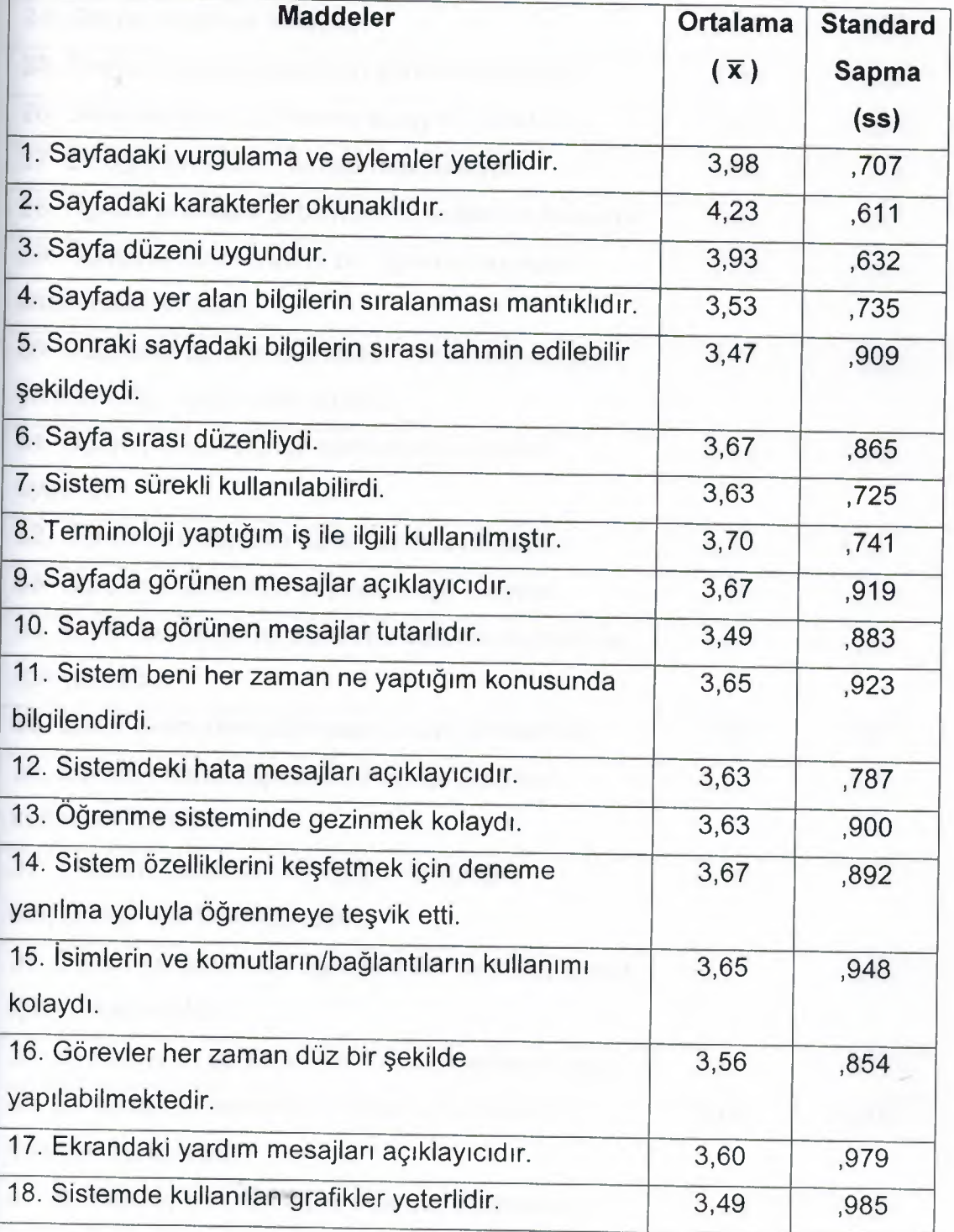

Tablo 12. Moodie ÖYS Kullanılabilirlik Testi Sonuçları

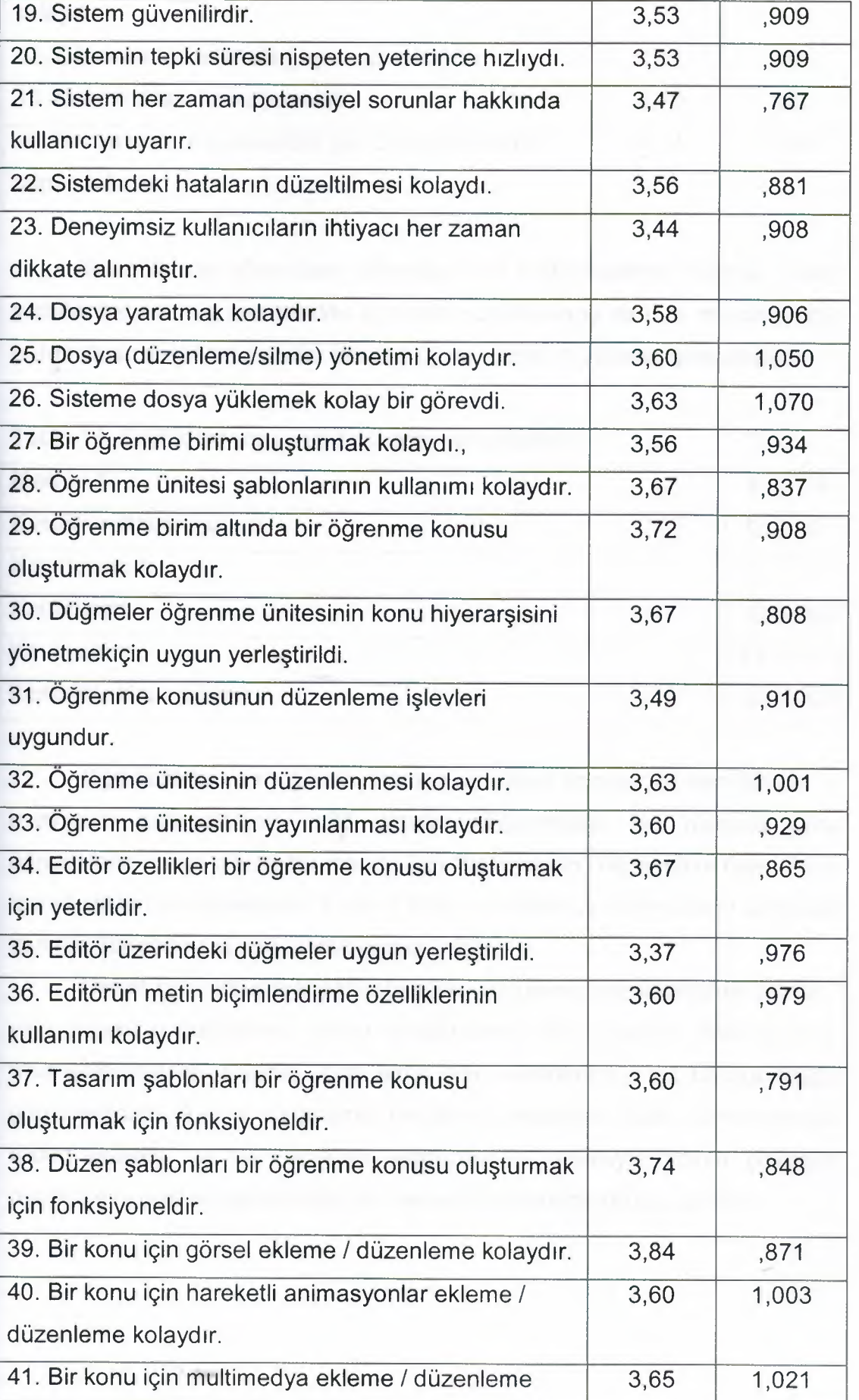

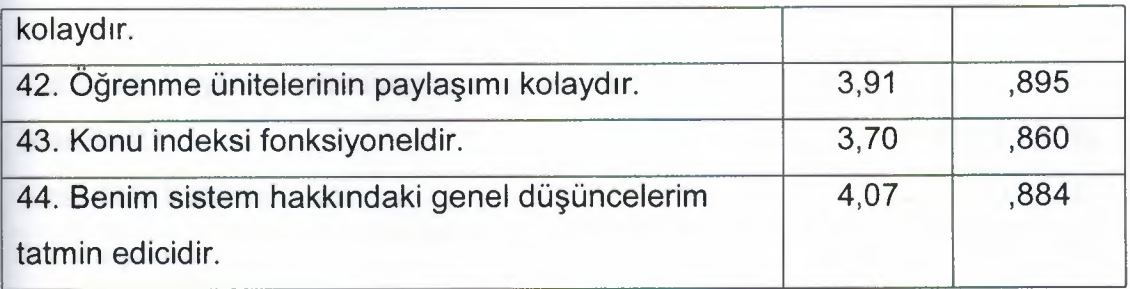

Bu bölümde öğrencilerin Moodie ÖYS Kullanılabilirlik Testine verdiği yanıtlar incelenmiş, her madde ayrı ayrı yorumlanmış ve tüm maddeler için öğrencilerin seçtikleri yanıtlar frekans (f) ve yüzde(%) olarak gösterilmiştir.

Tablo 13. Sayfadaki vurgulama ve eylemler yeterlidir.

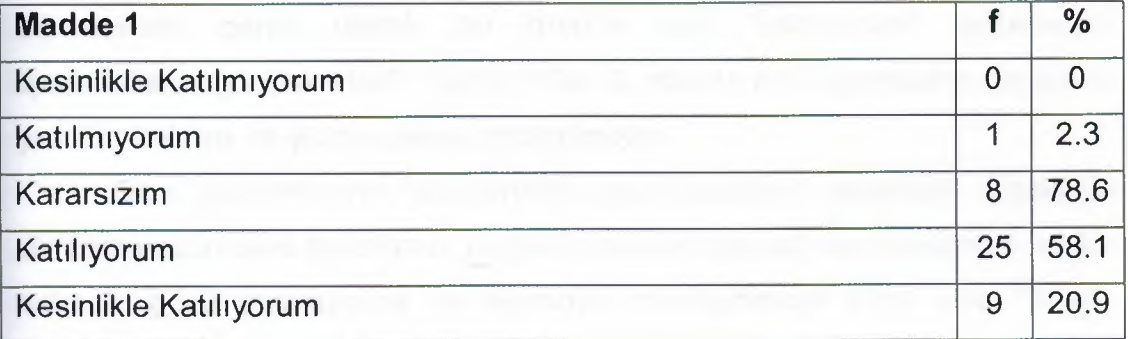

Öğrencilerin veri toplama aracına verdikleri yanıtlar incelendiğinde 1. maddenin ortalamasının 3.98 olduğu saptanmıştır. Bu bulguya göre öğrencilerin genel olarak bu madde için "katılıyorum" seçeneğini daha fazla işaretledikleri görülmektedir. Tablo 13'de 1. madde için öğrencilerin seçtikleri yanıtlar frekans ve yüzde olarak gösterilmiştir.

Dikkat çekmek için kullanılabilecek vurgulama tekniklerinden bazıları; yazı boyutunu değiştirme, yazıyı renklendirme, kalın yazma, italik yazma, okla gösterme ve yuvarlak içine alma gibi tekniklere sık sık başvurulduğu görülmektedir. Ayrıca vurgulama yapılacak metinlerin fazla olmamalarına dikkat edilmeli ve bir cümlenin vurgulanması amacıyla altının çizilmesi okunmasını güçleştireceğinden tavsiye edilmemektedir (Kuzu, 2008).

Tablo 14. Sayfadaki karakterler okunaklıdır.

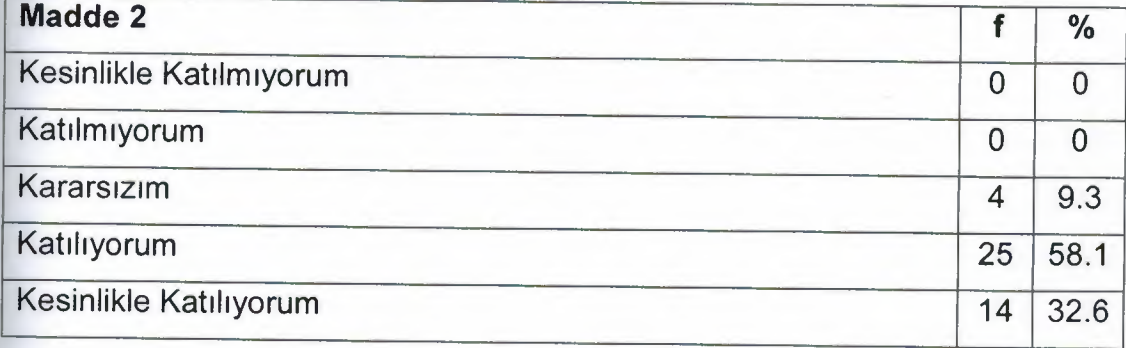

Öğrencilerin veri toplama aracına verdikleri yanıtlar incelendiğinde 2. maddenin ortalamasının 4.23 olduğu saptanmıştır. Bu bulguya göre öğrencilerin genel olarak bu madde ıçın "katılıyorum" seçeneğini işaretledikleri görülmektedir. Tablo 14'de 2. madde için öğrencilerin seçtikleri yanıtlar frekans ve yüzde olarak gösterilmiştir.

Ders yazılımlarının tasarımında yazı karakteri seçerken bilgisayar ekranına uzun süre bakmanın da gözü yoracağı gerçeği unutulmamalı ve bu sebeble gözü yormayacak ve okumayı kolaylaştıracak türde olan "Arial", "Verdana", "Tahoma" ve "MS Sans Serif' gibi tırnaksız yazı karakterleri seçilmelidir (Kuzu, 2008).

Tablo 15. Sayfa düzeni uygundur.

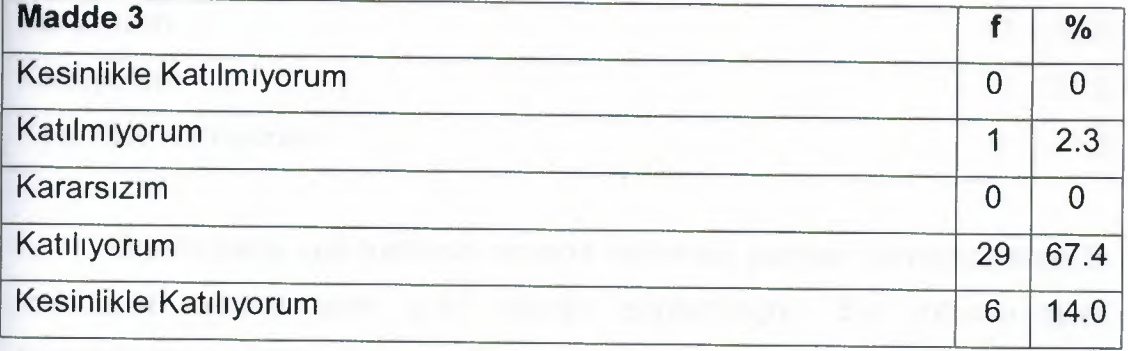

Öğrencilerin veri toplama aracına verdikleri yanıtlar incelendiğinde 3. maddenin ortalamasının 3.93 olduğu saptanmıştır. Bu bulguya göre öğrencilerin genel olarak bu madde ıçın "katılıyorum" seçeneğini işaretledikleri görülmektedir. Tablo 15'de 3. madde için öğrencilerin seçtikleri yanıtlar frekans ve yüzde olarak gösterilmiştir.

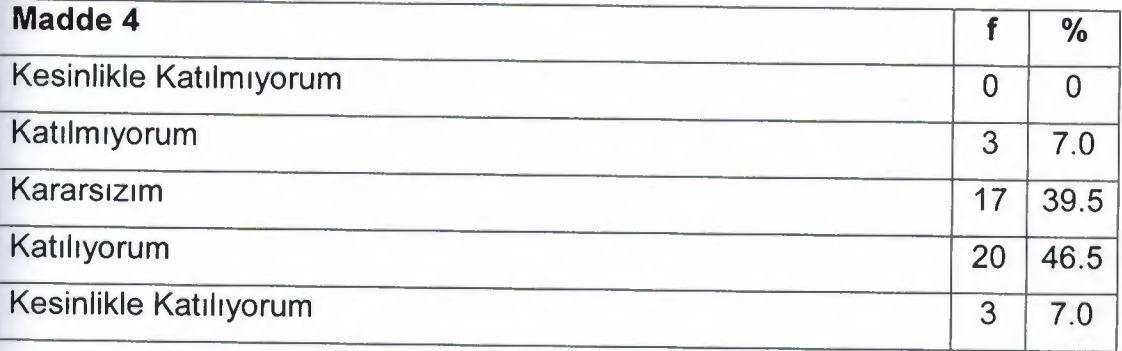

Tablo 16. Sayfada yer alan bilgilerin sıralanması mantıklıdır.

Öğrencilerin veri toplama aracına verdikleri yanıtlar incelendiğinde 4. maddenin ortalamasının 3.53 olduğu saptanmıştır. Bu bulguya göre öğrencilerin genel olarak bu madde ıçın "katılıyorum" seçeneğini işaretledikleri görülmektedir. Tablo 16'da 4. madde için öğrencilerin seçtikleri yanıtlar frekans ve yüzde olarak gösterilmiştir.

Burada unutulmaması gereken nokta hazırlanan içeriğin dil bilgisi ve anlam yönünden kontrolünün dikkatli yapılmış olması gerekmektedir.

Tablo 17. Sonraki sayfadaki bilgilerin sırası tahmin edilebilir şekildeydi.

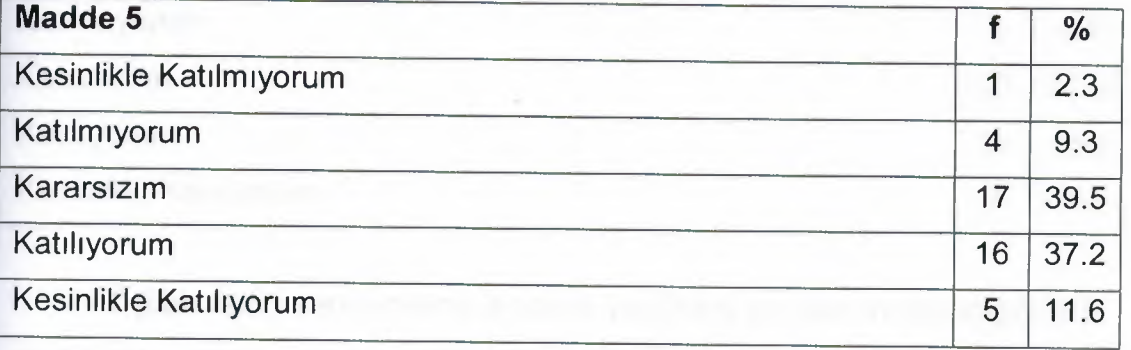

Öğrencilerin veri toplama aracına verdikleri yanıtlar incelendiğinde 5. maddenin ortalamasının 3.47 olduğu saptanmıştır. Bu bulguya göre öğrencilerin genel olarak bu madde için "kararsızım" seçeneğini işaretledikleri görülmektedir. Tablo 17'de 5. madde için öğrencilerin seçtikleri yanıtlar frekans ve yüzde olarak gösterilmiştir.

Tablo 18. Sayfa sırası düzenliydi.

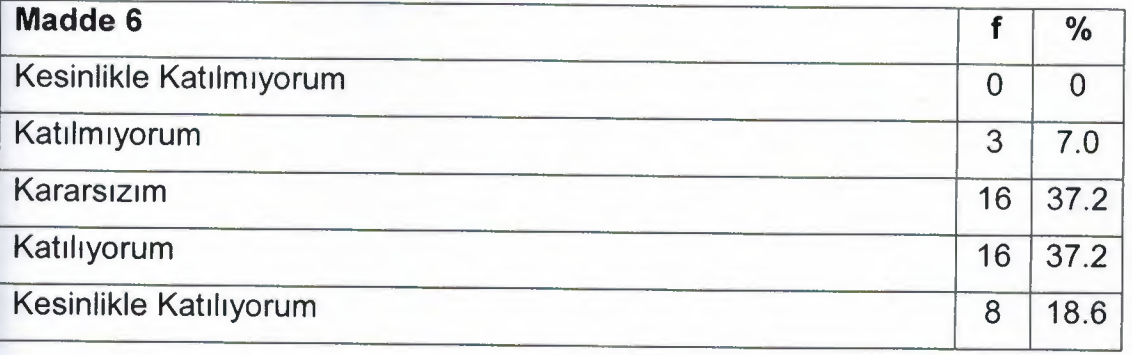

Öğrencilerin veri toplama aracına verdikleri yanıtlar incelendiğinde 6. maddenin ortalamasının 3.67 olduğu saptanmıştır. Bu bulguya göre öğrencilerin genel olarak bu madde için "kararsızım" ve "katılıyorum" seçeneklerini eşit oranda işaretledikleri görülmektedir. Tablo 18'de 6. madde için öğrencilerin seçtikleri yanıtlar frekans ve yüzde olarak gösterilmiştir.

Tablo 19. Sistem sürekli kullanılabilirdi.

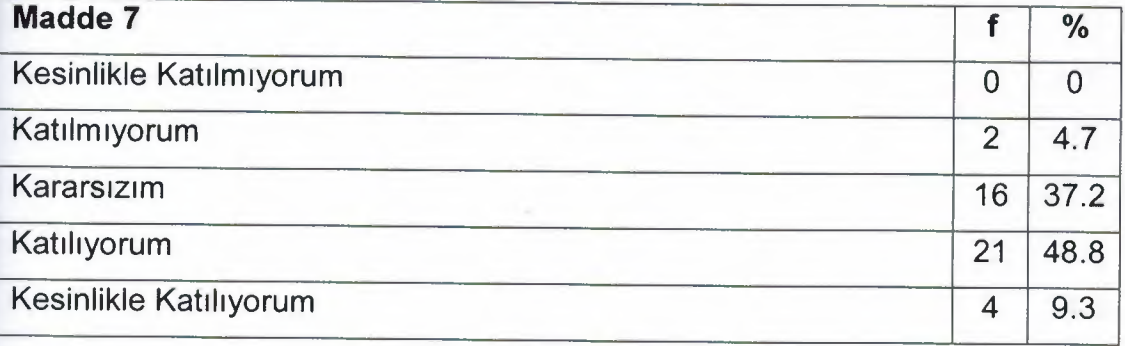

Öğrencilerin veri toplama aracına verdikleri yanıtlar incelendiğinde 7. maddenin ortalamasının 3.63 olduğu saptanmıştır. Bu bulguya göre öğrencilerin genel olarak bu madde ıçın "katılıyorum" seçeneğini işaretledikleri görülmektedir. Tablo 19'da 7. madde için öğrencilerin seçtikleri yanıtlar frekans ve yüzde olarak gösterilmiştir.

Hazırlanan Moodie ÖYS'nin sunucu ve veritabanı hataları gibi sebeplerden dolayı zaman zaman çalışmaması öğrencilerin sisteme karşı olan ilgilerini azaltacak ve öğrenmelerine herhangi bir katkı sağlamadıklarını düşünmelerine sebep olacaktır.

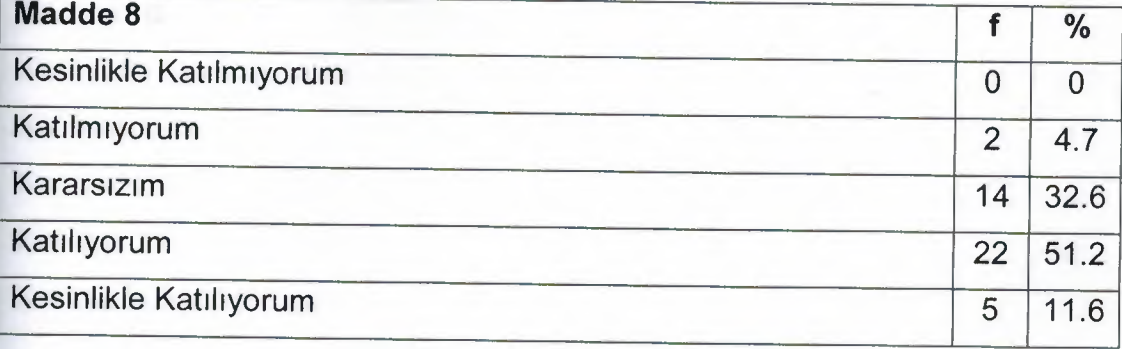

Tablo 20. Terminoloji yaptığım iş ile ilgili kullanılmıştır.

Öğrencilerin veri toplama aracına verdikleri yanıtlar incelendiğinde 8. maddenin ortalamasının 3.70 olduğu saptanmıştır. Bu bulguya göre öğrencilerin genel olarak bu madde ıçın "katılıyorum" seçeneğini işaretledikleri görülmektedir. Tablo 20'de 8. madde için öğrencilerin seçtikleri yanıtlar frekans ve yüzde olarak gösterilmiştir.

Tablo 21. Sayfada görünen mesajlar açıklayıcıdır.

,,..,

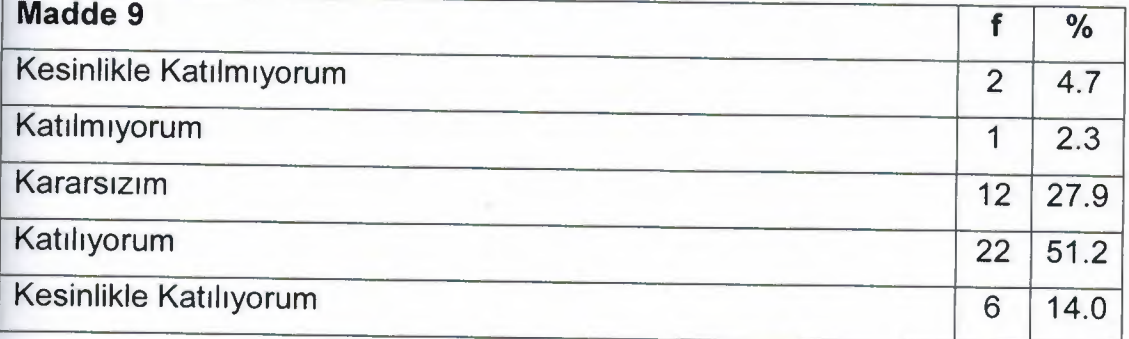

Öğrencilerin veri toplama aracına verdikleri yanıtlar incelendiğinde 9. maddenin ortalamasının 3.67 olduğu saptanmıştır. Bu bulguya göre öğrencilerin genel olarak bu madde ıçın "katılıyorum" seçeneğini işaretledikleri görülmektedir. Tablo 21 'de 9. madde için öğrencilerin seçtikleri yanıtlar frekans ve yüzde olarak gösterilmiştir.

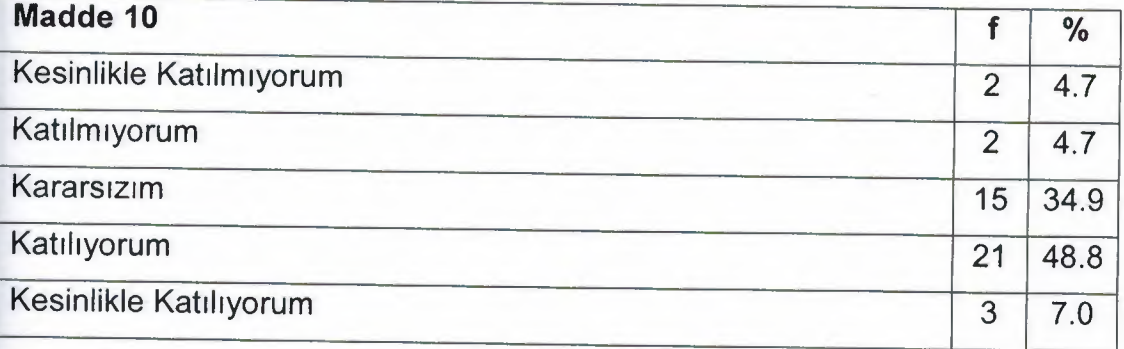

Tablo 22. Sayfada görünen mesajlar tutarlıdır.

Öğrencilerin veri toplama aracına verdikleri yanıtlar incelendiğinde 10. maddenin ortalamasının 3.49 olduğu saptanmıştır. Bu bulguya göre öğrencilerin genel olarak bu madde için "katılıyorum" seçeneğini işaretledikleri görülmektedir. Tablo 22'de 10. madde için öğrencilerin seçtikleri yanıtlar frekans ve yüzde olarak gösterilmiştir.

Tablo 23. Sistem beni her zaman ne yaptığım konusunda bilgilendirdi.

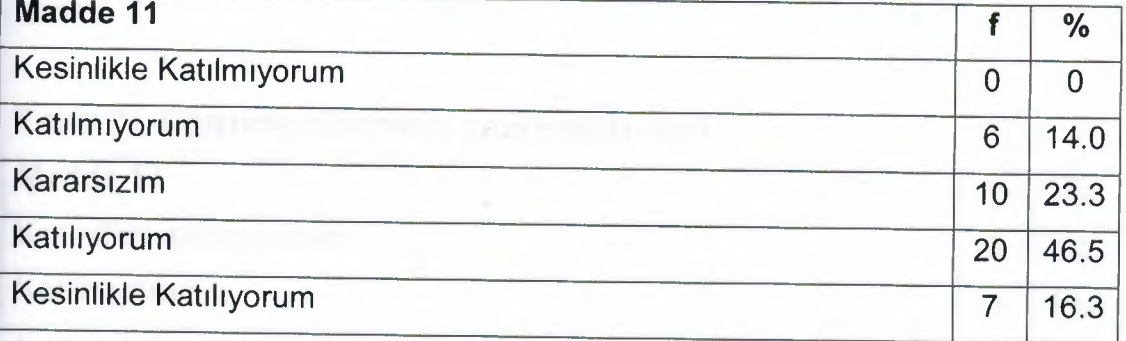

Öğrencilerin veri toplama aracına verdikleri yanıtlar incelendiğinde 11. maddenin ortalamasının 3.65 olduğu saptanmıştır. Bu bulguya göre öğrencilerin genel olarak bu madde için "katılıyorum" seçeneğini işaretledikleri görülmektedir. Tablo 23'de 11. madde için öğrencilerin seçtikleri yanıtlar frekans ve yüzde olarak gösterilmiştir.

.,

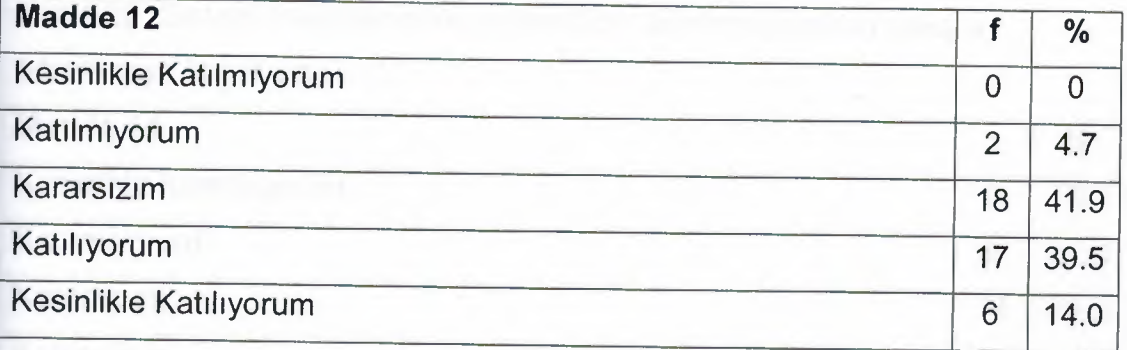

Tablo 24. Sistemdeki hata mesajları açıklayıcıdır.

Öğrencilerin veri toplama aracına verdikleri yanıtlar incelendiğinde 12. maddenin ortalamasının 3.63 olduğu saptanmıştır. Bu bulguya göre öğrencilerin genel olarak bu madde için "kararsızım" seçeneğini işaretledikleri görülmektedir. Tablo 24'de 12. madde için öğrencilerin seçtikleri yanıtlar frekans ve yüzde olarak gösterilmiştir.

Offutt (2007) göre açıklayıcı ve kullanıcı dostu bir hata mesajı kullanıcıya zaman kazandırır, memnuniyeti artırır ve olası hata oranlarını azaltır.

Tablo 25. Öğrenme sisteminde gezinmek kolaydı.

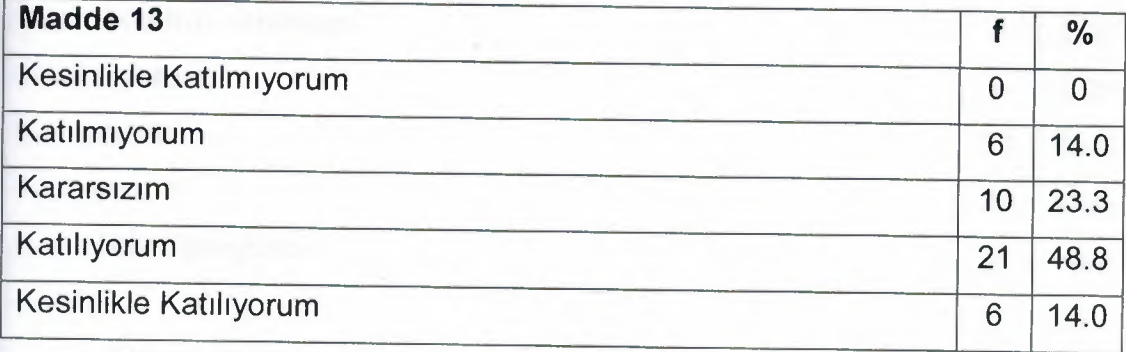

Öğrencilerin veri toplama aracına verdikleri yanıtlar incelendiğinde 13. maddenin ortalamasının 3.63 olduğu saptanmıştır. Bu bulguya göre öğrencilerin genel olarak bu madde için "katılıyorum" seçeneğini işaretledikleri görülmektedir. Tablo 25'de 13. madde için öğrencilerin seçtikleri yanıtlar frekans ve yüzde olarak gösterilmiştir.

Tablo 26. Sistem özelliklerini keşfetmek için deneme yanılma yoluyla öğrenmeye teşvik etti.

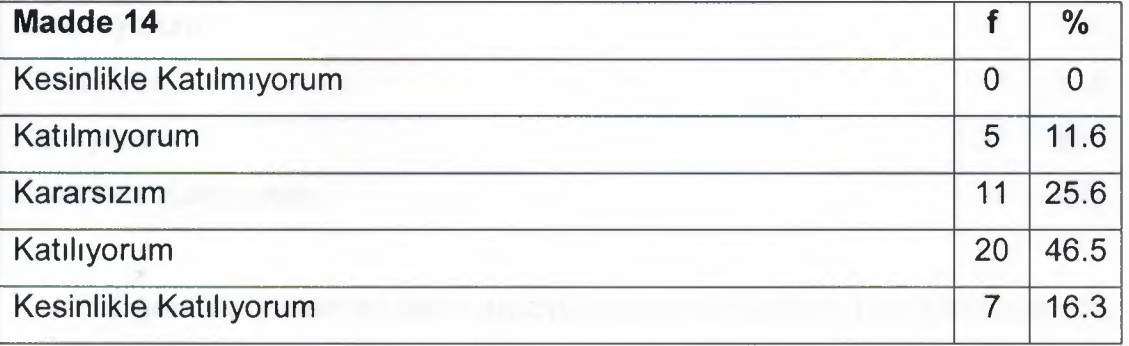

Öğrencilerin veri toplama aracına verdikleri yanıtlar incelendiğinde 14. maddenin ortalamasının 3.67 olduğu saptanmıştır. Bu bulguya göre öğrencilerin genel olarak bu madde için "katılıyorum" seçeneğini işaretledikleri görülmektedir. Tablo 26'da 14. madde için öğrencilerin seçtikleri yanıtlar frekans ve yüzde olarak gösterilmiştir.

Tablo 27. İsimlerin ve komutların/bağlantıların kullanımı kolaydı.

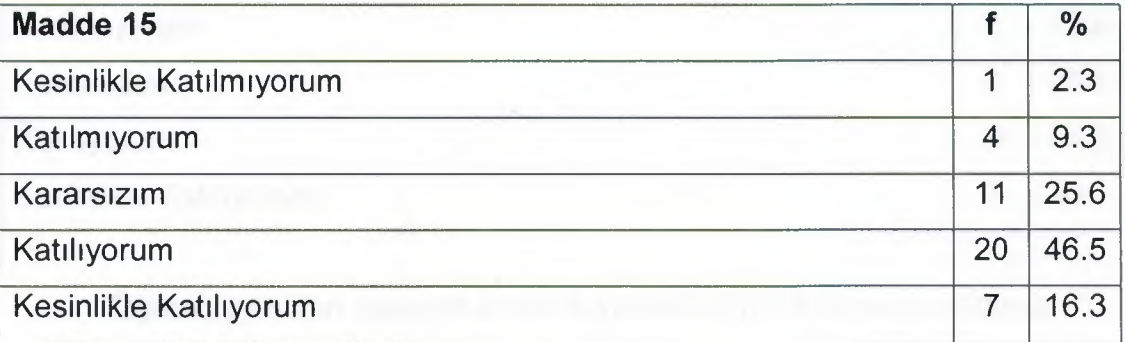

Öğrencilerin veri toplama aracına verdikleri yanıtlar incelendiğinde 15. maddenin ortalamasının 3.65 olduğu saptanmıştır. Bu bulguya göre öğrencilerin genel olarak bu madde için "katılıyorum" seçeneğini işaretledikleri görülmektedir. Tablo 27'de 15. madde için öğrencilerin seçtikleri yanıtlar frekans ve yüzde olarak gösterilmiştir.

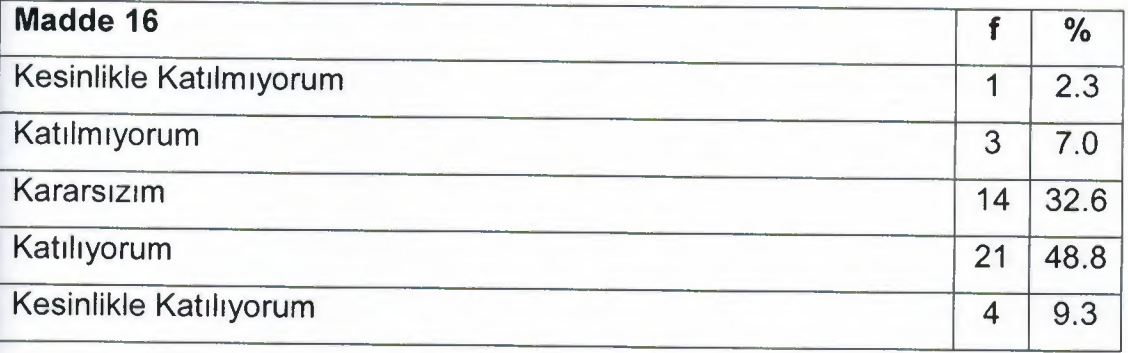

Tablo 28. Görevler her zaman düz bir şekilde yapılabilmektedir.

Öğrencilerin veri toplama aracına verdikleri yanıtlar incelendiğinde 16. maddenin ortalamasının 3.56 olduğu saptanmıştır. Bu bulguya göre öğrencilerin genel olarak bu madde için "katılıyorum" seçeneğini işaretledikleri görülmektedir. Tablo 28'de 16. madde için öğrencilerin seçtikleri yanıtlar frekans ve yüzde olarak gösterilmiştir.

Tablo 29. Ekrandaki yardım mesajları açıklayıcıdır.

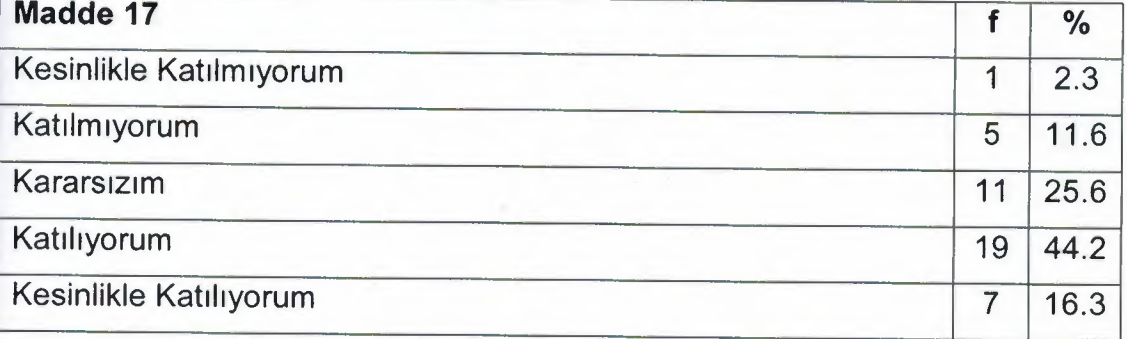

Öğrencilerin veri toplama aracına verdikleri yanıtlar incelendiğinde 17. maddenin ortalamasının 3.60 olduğu saptanmıştır. Bu bulguya göre öğrencilerin genel olarak bu madde için "katılıyorum" seçeneğini işaretledikleri görülmektedir. Tablo 29'da 17. madde için öğrencilerin seçtikleri yanıtlar frekans ve yüzde olarak gösterilmiştir.

Tablo 30. Sistemde kullanılan grafikler yeterlidir.

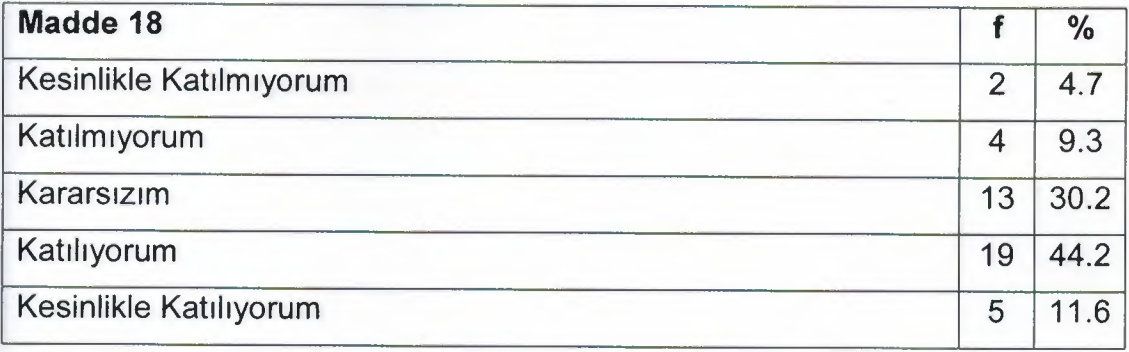

Öğrencilerin veri toplama aracına verdikleri yanıtlar incelendiğinde 18. maddenin ortalamasının 3.49 olduğu saptanmıştır. Bu bulguya göre öğrencilerin genel olarak bu madde için "katılıyorum" seçeneğini işaretledikleri görülmektedir. Tablo 30'da 18. madde için öğrencilerin seçtikleri yanıtlar frekans ve yüzde olarak gösterilmiştir.

Tablo 31. Sistem güvenilirdir.

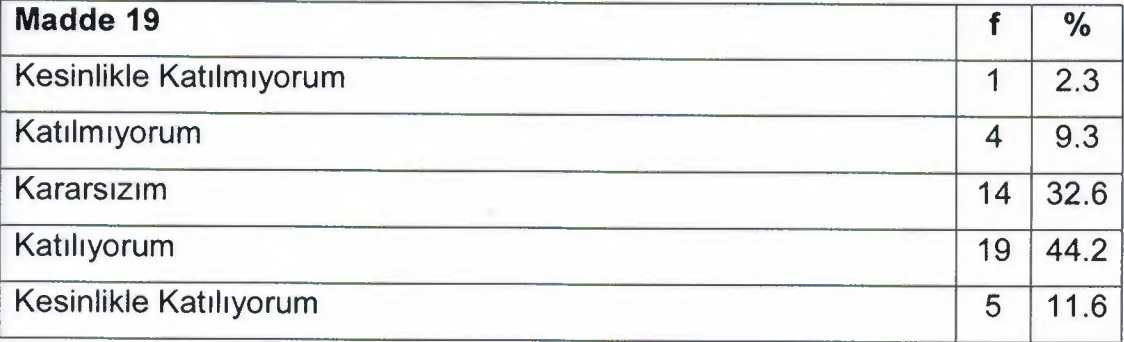

Öğrencilerin veri toplama aracına verdikleri yanıtlar incelendiğinde 19. . maddenin ortalamasının 3.53 olduğu saptanmıştır. Bu bulguya göre öğrencilerin genel olarak bu madde için "katılıyorum" seçeneğini işaretledikleri görülmektedir. Tablo 31 'de 19. madde için öğrencilerin seçtikleri yanıtlar frekans ve yüzde olarak gösterilmiştir.

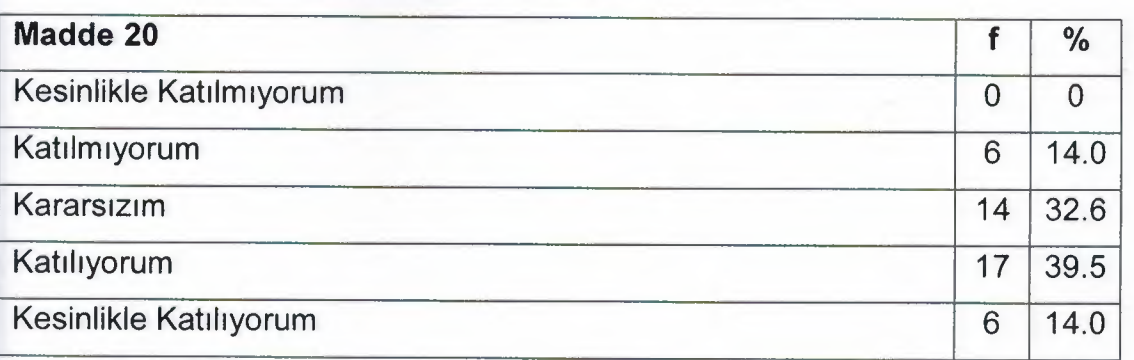

Tablo 32. Sistemin tepki süresi nispeten yeterince hızlıydı.

Öğrencilerin veri toplama aracına verdikleri yanıtlar incelendiğinde 20. maddenin ortalamasının 3.53 olduğu saptanmıştır. Bu bulguya göre öğrencilerin genel olarak bu madde için "katılıyorum" seçeneğini işaretledikleri görülmektedir. Tablo 32'de 20. madde için öğrencilerin seçtikleri yanıtlar frekans ve yüzde olarak gösterilmiştir.

Tablo 33. Sistem her zaman potansiyel sorunlar hakkında kullanıcıyı uyarır.

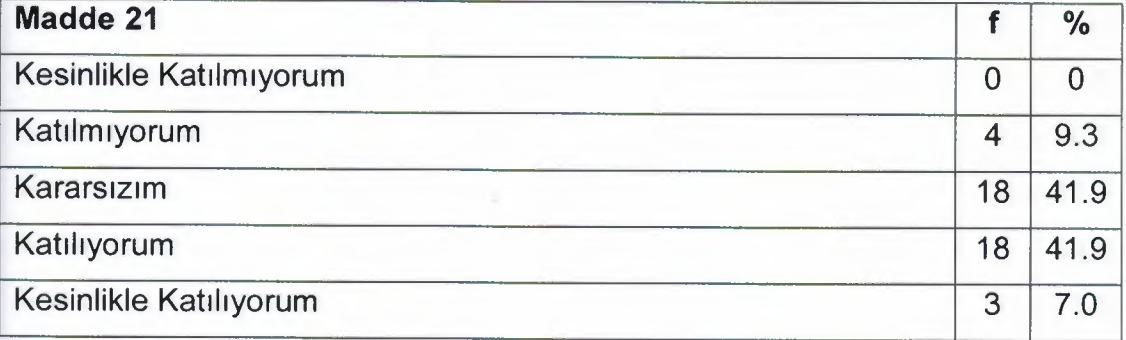

Öğrencilerin veri toplama aracına verdikleri yanıtlar incelendiğinde 21. maddenin ortalamasının 3.47 olduğu saptanmıştır. Bu bulguya göre öğrencilerin genel olarak bu madde için "kararsızım" ve "katılıyorum" seçeneklerini eşit oranda işaretledikleri görülmektedir. Tablo 33'de 21. madde için öğrencilerin seçtikleri yanıtlar frekans ve yüzde olarak gösterilmiştir.

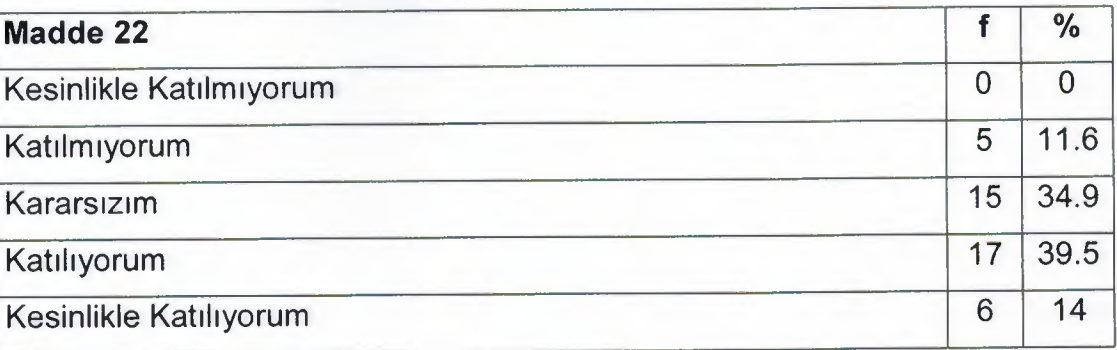

Tablo 34. Sistemdeki hataların düzeltilmesi kolaydı.

Öğrencilerin veri toplama aracına verdikleri yanıtlar incelendiğinde 22. maddenin ortalamasının 3.56 olduğu saptanmıştır. Bu bulguya göre öğrencilerin genel olarak bu madde için "katılıyorum" seçeneğini işaretledikleri görülmektedir. Tablo 32'de 22. madde için öğrencilerin seçtikleri yanıtlar frekans ve yüzde olarak gösterilmiştir.

Tablo 35. Deneyimsiz kullanıcıların ihtiyacı her zaman dikkate alınmıştır.

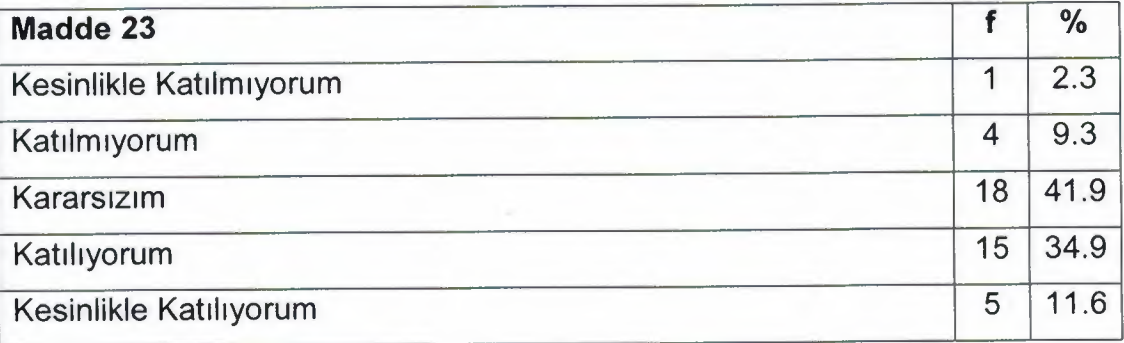

Öğrencilerin veri toplama aracına verdikleri yanıtlar incelendiğinde 23. maddenin ortalamasının 3.44 olduğu saptanmıştır. Bu bulguya göre öğrencilerin genel olarak bu madde için "kararsızım" seçeneğini işaretledikleri görülmektedir. Tablo 35'de 23. madde için öğrencilerin seçtikleri yanıtlar frekans ve yüzde olarak gösterilmiştir.

Giderek interneti daha fazla kullanmaya başlayan öğrenciler artık Moodie ÖYS'ye çok kolay adapte olmaktadır. Fakat Moodie ÖYS'de modüllerin nasıl kullanılacağını gösteren detaylı bir klavuzun hazırlanması ve bu klavuzun tüm öğrenciler tarafından okunması sisteme daha kolay adapte olmayı sağlayacaktır.

Tablo 36. Dosya yaratmak kolaydır.

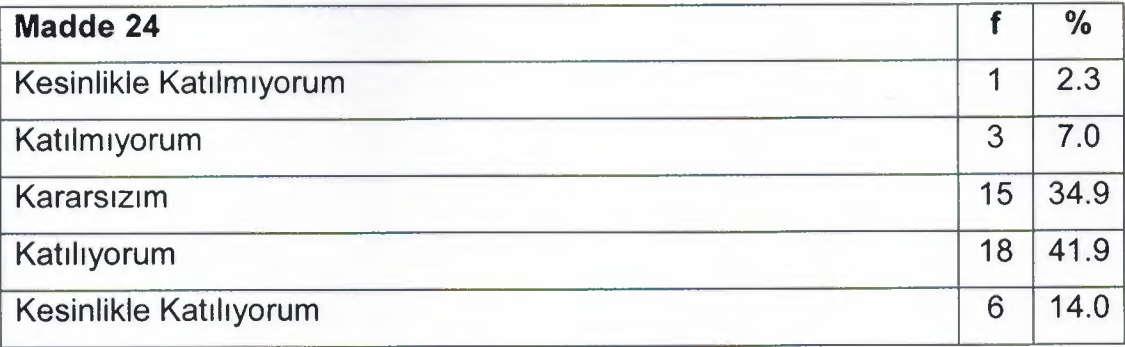

Öğrencilerin veri toplama aracına verdikleri yanıtlar incelendiğinde 24. maddenin ortalamasının 3.58 olduğu saptanmıştır. Bu bulguya göre öğrencilerin genel olarak bu madde için "katılıyorum" seçeneğini işaretledikleri görülmektedir. Tablo 36'da 24. madde için öğrencilerin seçtikleri yanıtlar frekans ve yüzde olarak gösterilmiştir.

Tablo 37. Dosya (düzenleme/silme) yönetimi kolaydır.

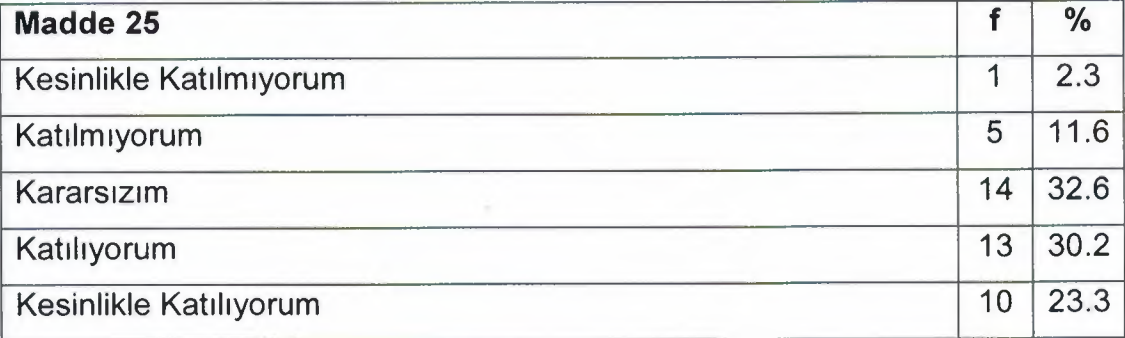

Öğrencilerin veri toplama aracına verdikleri yanıtlar incelendiğinde 25. maddenin ortalamasının 3.60 olduğu saptanmıştır. Bu bulguya göre öğrencilerin genel olarak bu madde için "kararsızım" seçeneğini işaretledikleri görülmektedir. Tablo 37'de 25. madde için öğrencilerin seçtikleri yanıtlar frekans ve yüzde olarak gösterilmiştir.

**Madde 26 f**  $\%$ Kesinlikle Katılmıyorum 1 2.3 Katılmıyorum 6 14.0 Kararsızım 11 25.6 Katılıyorum 15 34.9 Kesinlikle Katılıyorum 10 23.3

Tablo 38. Sisteme dosya yüklemek kolay bir görevdi.

Öğrencilerin veri toplama aracına verdikleri yanıtlar incelendiğinde 26. maddenin ortalamasının 3.63 olduğu saptanmıştır. Bu bulguya göre öğrencilerin genel olarak bu madde için "katılıyorum" seçeneğini işaretledikleri görülmektedir. Tablo 38'de 26. madde için öğrencilerin seçtikleri yanıtlar frekans ve yüzde olarak gösterilmiştir.

Tablo 39. Bir öğrenme birimi oluşturmak kolaydı.

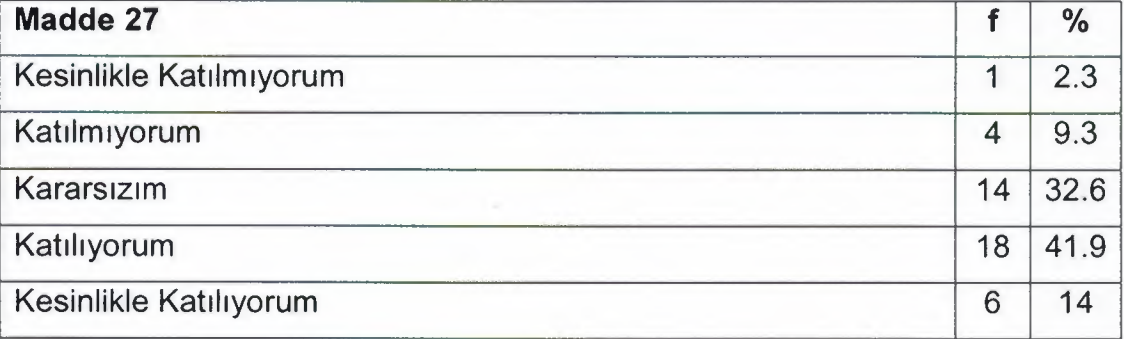

Öğrencilerin veri toplama aracına verdikleri yanıtlar incelendiğinde 27. maddenin ortalamasının 3.56 olduğu saptanmıştır. Bu bulguya göre öğrencilerin genel olarak bu madde için "katılıyorum" seçeneğini işaretledikleri görülmektedir. Tablo 39'da 27. madde için öğrencilerin seçtikleri yanıtlar frekans ve yüzde olarak gösterilmiştir.

Tablo 40. Öğrenme ünitesi şablonlarının kullanımı kolaydır.

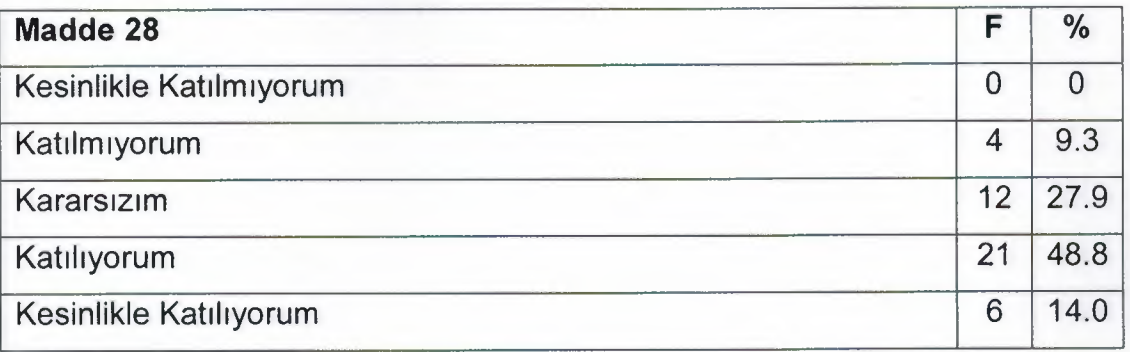

Öğrencilerin veri toplama aracına verdikleri yanıtlar incelendiğinde 28. maddenin ortalamasının 3.67 olduğu saptanmıştır. Bu bulguya göre öğrencilerin genel olarak bu madde için "katılıyorum" seçeneğini işaretledikleri görülmektedir. Tablo 40'da 28. madde için öğrencilerin seçtikleri yanıtlar frekans ve yüzde olarak gösterilmiştir.

Tablo 41. Öğrenme birim altında bir öğrenme konusu oluşturmak kolaydır.

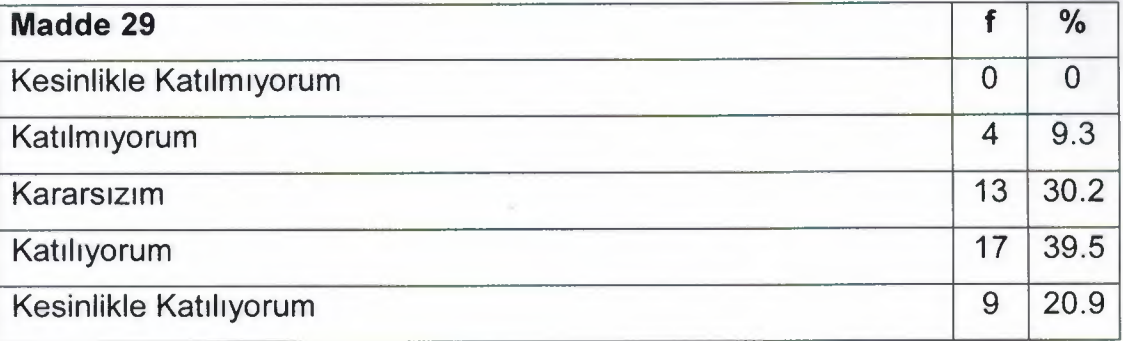

Öğrencilerin veri toplama aracına verdikleri yanıtlar incelendiğinde 29. maddenin ortalamasının 3.72 olduğu saptanmıştır. Bu bulguya göre öğrencilerin genel olarak bu madde için "katılıyorum" seçeneğini işaretledikleri görülmektedir. Tablo 41 'de 29. madde için öğrencilerin seçtikleri yanıtlar frekans ve yüzde olarak gösterilmiştir.

Tablo 42. Düğmeler öğrenme ünitesinin konu hiyerarşisini yönetmek için uygun yerleştirildi.

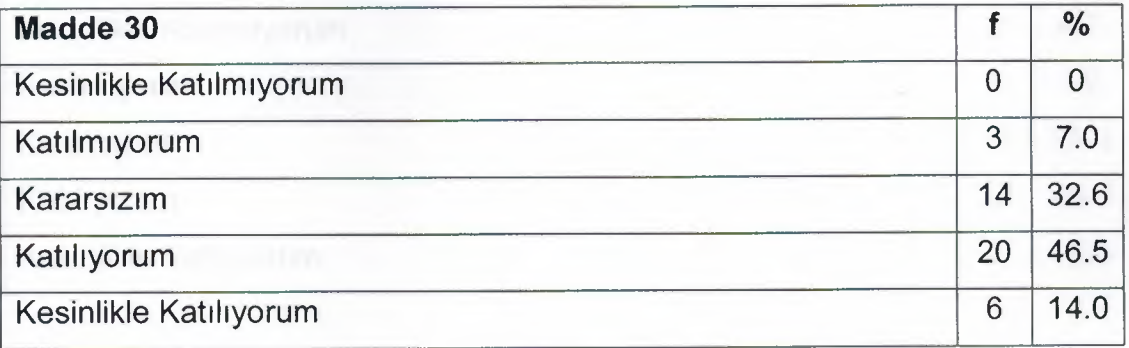

Öğrencilerin veri toplama aracına verdikleri yanıtlar incelendiğinde 30. maddenin ortalamasının 3.67 olduğu saptanmıştır. Bu bulguya göre öğrencilerin genel olarak bu madde için "katılıyorum" seçeneğini işaretledikleri görülmektedir. Tablo 42'de 30. madde için öğrencilerin seçtikleri yanıtlar frekans ve yüzde olarak gösterilmiştir.

Tablo 43. Öğrenme konusunun düzenleme işlevleri uygundur.

.,

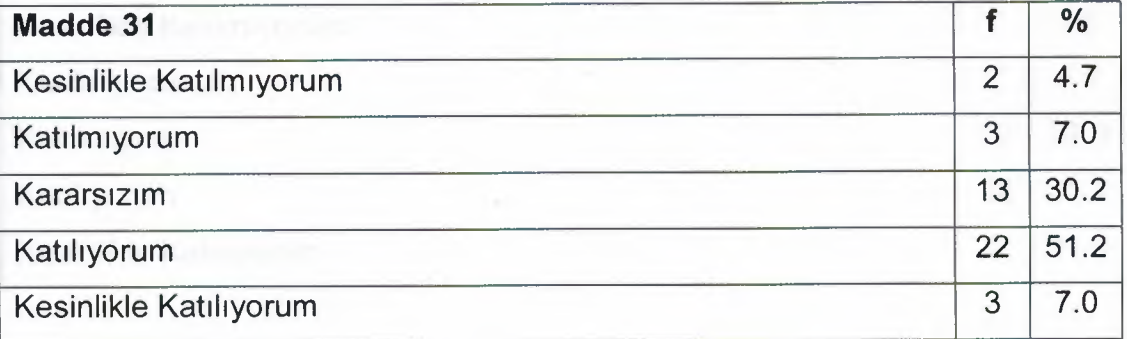

Öğrencilerin veri toplama aracına verdikleri yanıtlar incelendiğinde 31. maddenin ortalamasının 3.49 olduğu saptanmıştır. Bu bulguya göre öğrencilerin genel olarak bu madde için "katılıyorum" seçeneğini işaretledikleri görülmektedir. Tablo 43'de 31. madde için öğrencilerin seçtikleri yanıtlar frekans ve yüzde olarak gösterilmiştir.

Tablo 44. Öğrenme ünitesinin düzenlenmesi kolaydır.

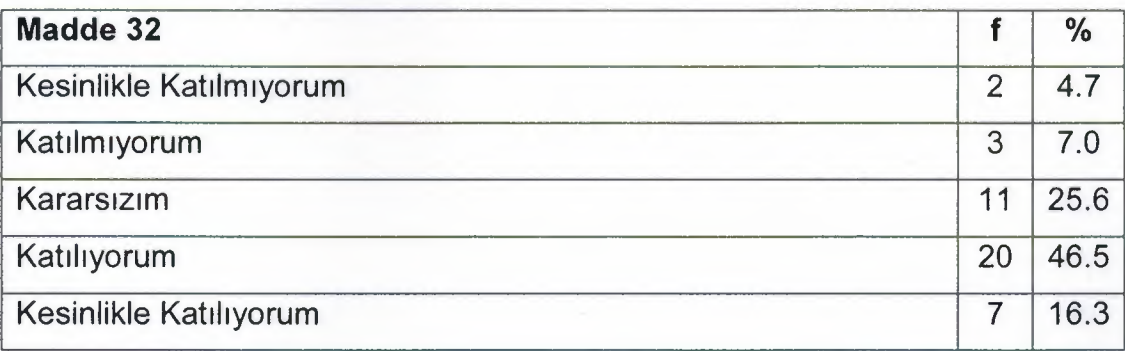

Öğrencilerin veri toplama aracına verdikleri yanıtlar incelendiğinde 32. maddenin ortalamasının 3.63 olduğu saptanmıştır. Bu bulguya göre öğrencilerin genel olarak bu madde için "katılıyorum" seçeneğini işaretledikleri görülmektedir. Tablo 44'de 32. madde için öğrencilerin seçtikleri yanıtlar frekans ve yüzde olarak gösterilmiştir.

Tablo 45. Öğrenme ünitesinin yayınlanması kolaydır.

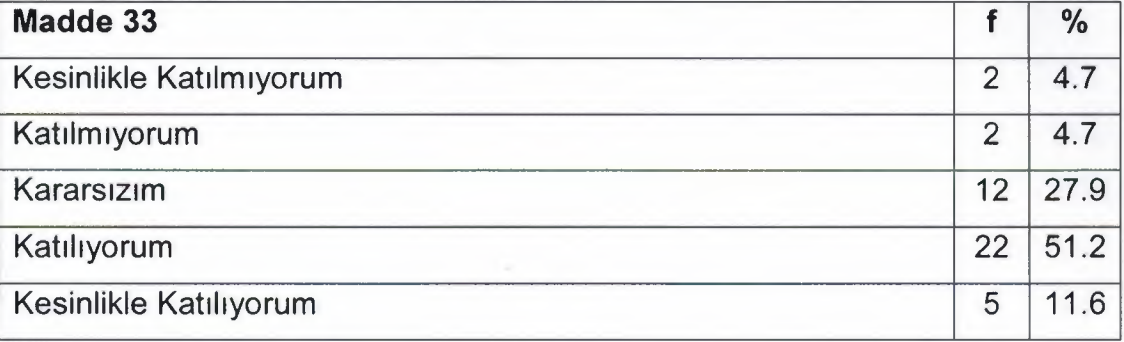

Öğrencilerin veri toplama aracına verdikleri yanıtlar incelendiğinde 33. maddenin ortalamasının 3.60 olduğu saptanmıştır. Bu bulguya göre öğrencilerin genel olarak bu madde için "katılıyorum" seçeneğini işaretledikleri görülmektedir. Tablo 45'de 33. madde için öğrencilerin seçtikleri yanıtlar frekans ve yüzde olarak gösterilmiştir.

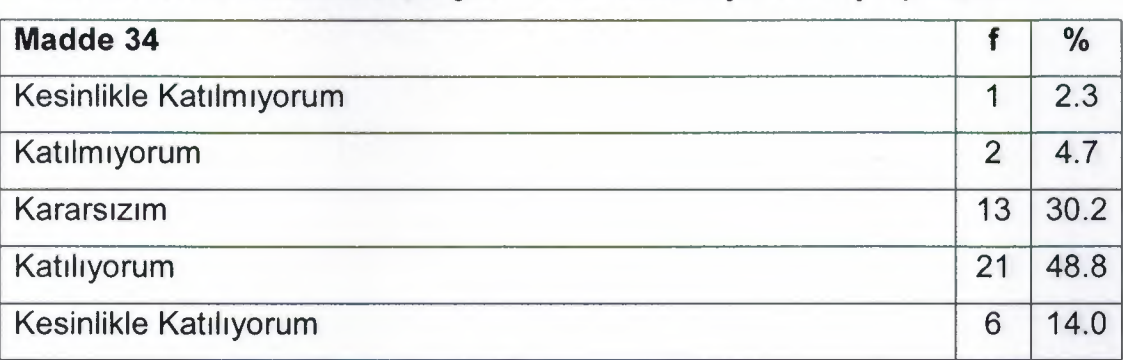

Tablo 46. Editör özellikleri bir öğrenme konusu oluşturmak için yeterlidir.

Öğrencilerin veri toplama aracına verdikleri yanıtlar incelendiğinde 34. maddenin ortalamasının 3.67 olduğu saptanmıştır. Bu bulguya göre öğrencilerin genel olarak bu madde için "katılıyorum" seçeneğini işaretledikleri görülmektedir. Tablo 46'da 34. madde için öğrencilerin seçtikleri yanıtlar frekans ve yüzde olarak gösterilmiştir.

Tablo 47. Editör üzerindeki düğmeler uygun yerleştirildi.

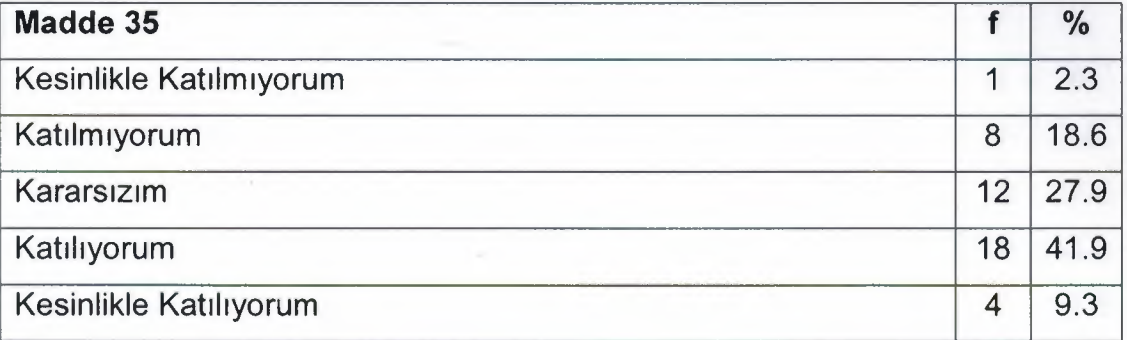

Öğrencilerin veri toplama aracına verdikleri yanıtlar incelendiğinde 35. maddenin ortalamasının 3.37 olduğu saptanmıştır. Bu bulguya göre öğrencilerin genel olarak bu madde için "katılıyorum" seçeneğini işaretledikleri görülmektedir. Tablo 47'de 35. madde için öğrencilerin seçtikleri yanıtlar frekans ve yüzde olarak gösterilmiştir.

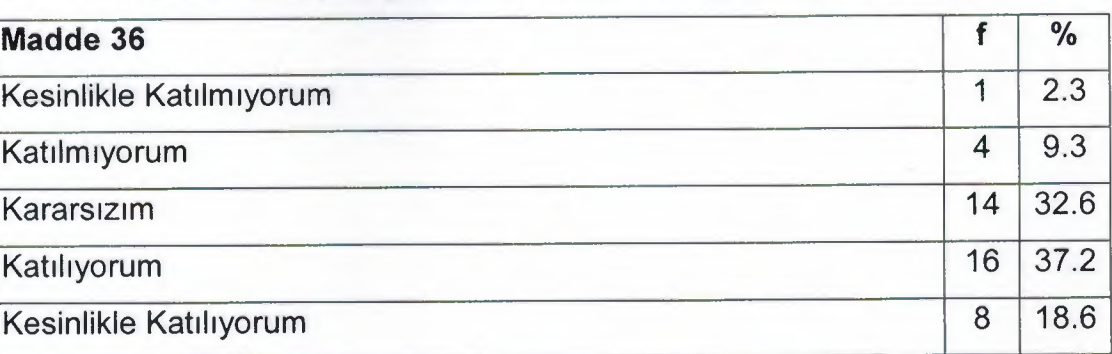

Tablo 48. Editörün metin biçimlendirme özelliklerinin kullanımı kolaydır.

Öğrencilerin veri toplama aracına verdikleri yanıtlar incelendiğinde 36. maddenin ortalamasının 3.60 olduğu saptanmıştır. Bu bulguya göre öğrencilerin genel olarak bu madde için "katılıyorum" seçeneğini işaretledikleri görülmektedir. Tablo 48'de 36. madde için öğrencilerin seçtikleri yanıtlar frekans ve yüzde olarak gösterilmiştir.

Tablo 49. Tasarım şablonları öğrenme konusu oluşturmak için fonksiyoneldir.

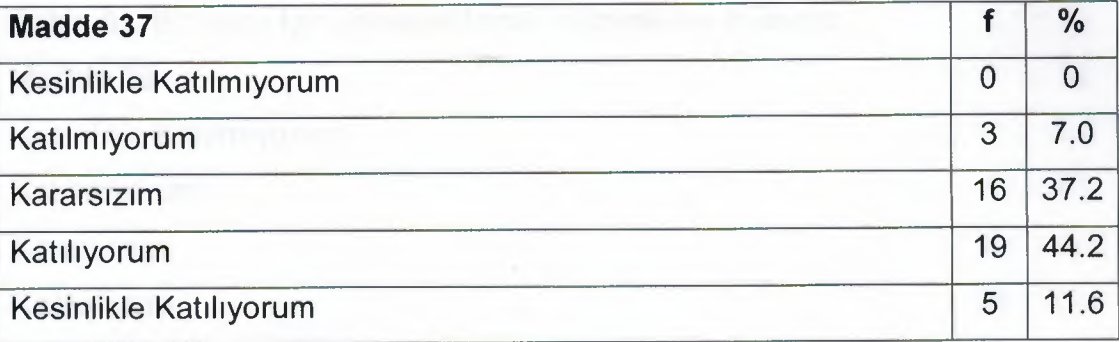

Öğrencilerin veri toplama aracına verdikleri yanıtlar incelendiğinde 37. maddenin ortalamasının 3.60 olduğu saptanmıştır. Bu bulguya göre öğrencilerin genel olarak bu madde için "katılıyorum" seçeneğini işaretledikleri görülmektedir. Tablo 49'da 37. madde için öğrencilerin seçtikleri yanıtlar frekans ve yüzde olarak gösterilmiştir.

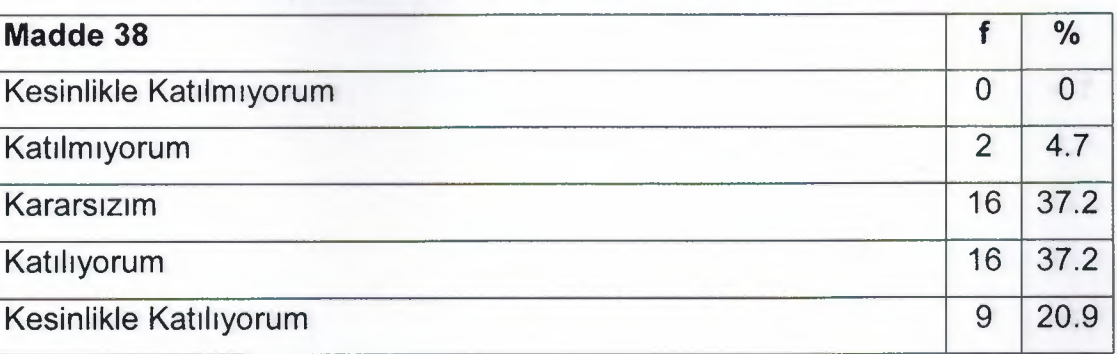

Tablo 50. Düzen şablonları öğrenme konusu oluşturmak için fonksiyoneldir.

Öğrencilerin veri toplama aracına verdikleri yanıtlar incelendiğinde 38. maddenin ortalamasının 3.74 olduğu saptanmıştır. Bu bulguya göre öğrencilerin genel olarak bu madde için "karasızım" ve "katılıyorum" seçeneklerini eşit oranda işaretledikleri görülmektedir. Tablo 50'de 38. madde için öğrencilerin seçtikleri yanıtlar frekans ve yüzde olarak gösterilmiştir.

Tablo 51. Bir konu için görsel ekleme *I* düzenleme kolaydır.

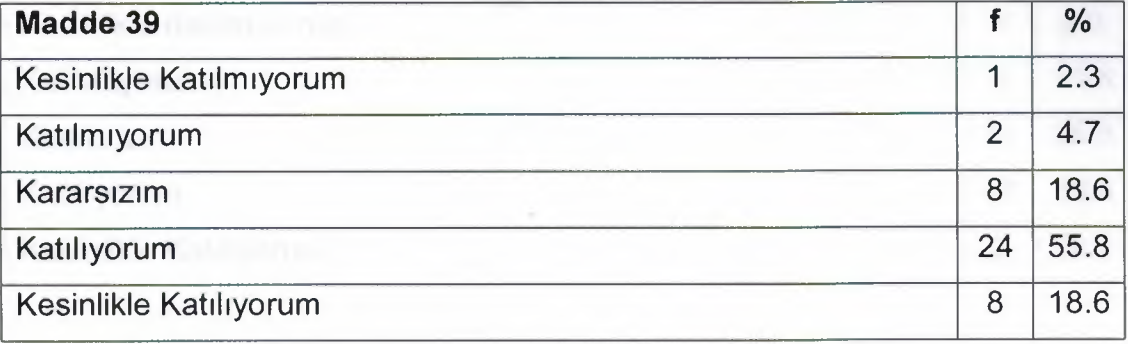

Öğrencilerin veri toplama aracına verdikleri yanıtlar incelendiğinde 39. maddenin ortalamasının 3.84 olduğu saptanmıştır. Bu bulguya göre öğrencilerin genel olarak bu madde için "katılıyorum" seçeneğini işaretledikleri görülmektedir. Tablo 51 'de 39. madde için öğrencilerin seçtikleri yanıtlar frekans ve yüzde olarak gösterilmiştir.

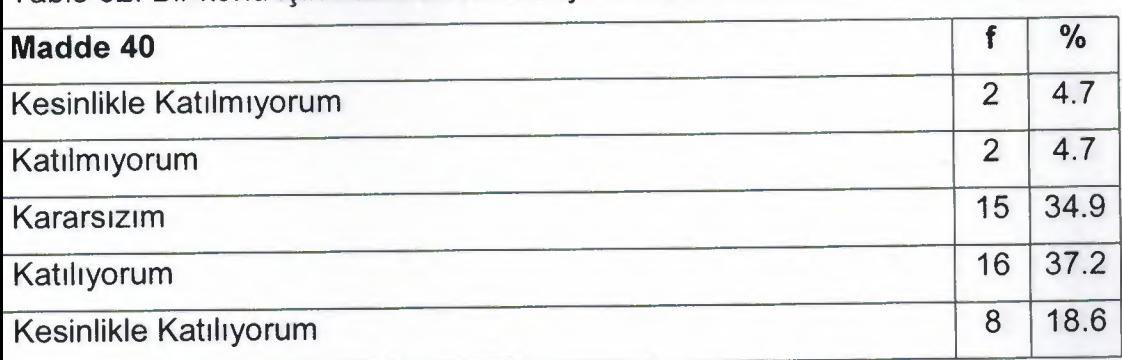

Tablo 52. Bir konu için hareketli animasyonlar ekleme *I* düzenleme kolaydır.

Öğrencilerin veri toplama aracına verdikleri yanıtlar incelendiğinde 40. maddenin ortalamasının 3.60 olduğu saptanmıştır. Bu bulguya göre öğrencilerin genel olarak bu madde için "katılıyorum" seçeneğini işaretledikleri görülmektedir. Tablo 52'de 40. madde için öğrencilerin seçtikleri yanıtlar frekans ve yüzde olarak gösterilmiştir.

Tablo 53. Bir konu için multimedya ekleme *I* düzenleme kolaydır.

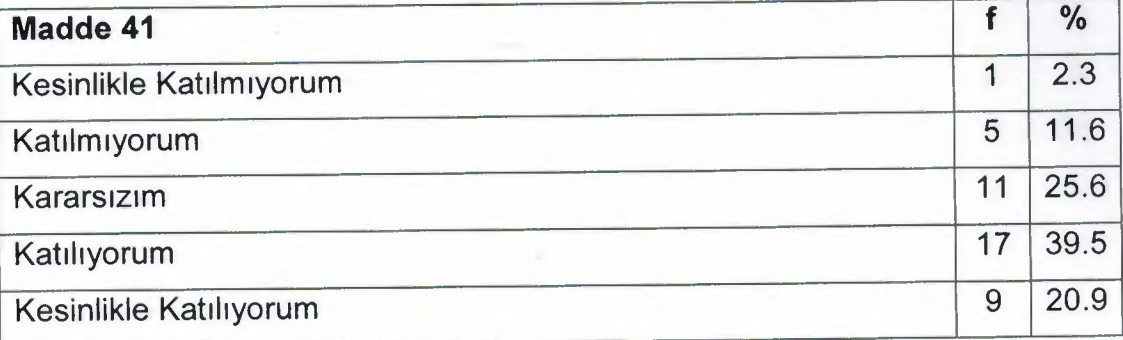

Öğrencilerin veri toplama aracına verdikleri yanıtlar incelendiğinde 41. maddenin ortalamasının 3.65 olduğu saptanmıştır. Bu bulguya göre öğrencilerin genel olarak bu madde için "katılıyorum" seçeneğini işaretledikleri görülmektedir. Tablo 53'de 41. madde için öğrencilerin seçtikleri yanıtlar frekans ve yüzde olarak gösterilmiştir.

Tablo 54. Öğrenme ünitelerinin paylaşımı kolaydır.

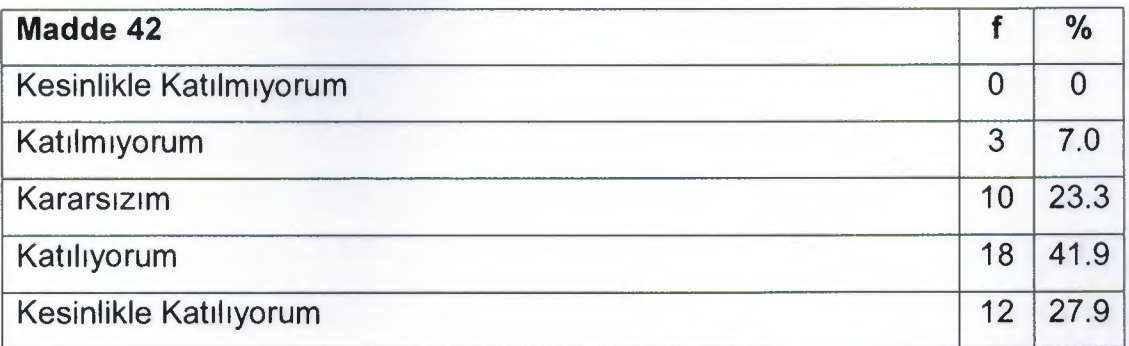

Öğrencilerin veri toplama aracına verdikleri yanıtlar incelendiğinde 42. maddenin ortalamasının 3.91 olduğu saptanmıştır. Bu bulguya göre öğrencilerin genel olarak bu madde için "katılıyorum" seçeneğini işaretledikleri görülmektedir. Tablo 54'de 42. madde için öğrencilerin seçtikleri yanıtlar frekans ve yüzde olarak gösterilmiştir.

Tablo 55. Konu indeksi fonksiyoneldir.

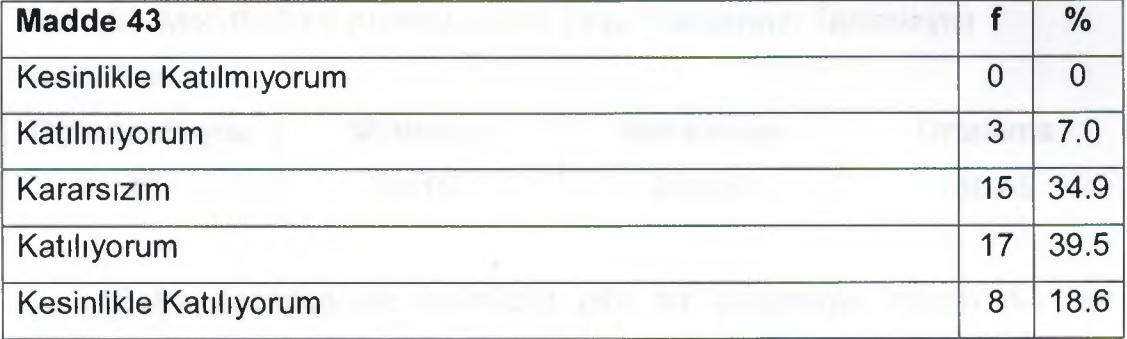

Öğrencilerin veri toplama aracına verdikleri yanıtlar incelendiğinde 43. maddenin ortalamasının 3.70 olduğu saptanmıştır. Bu bulguya göre öğrencilerin genel olarak bu madde için "katılıyorum" seçeneğini işaretledikleri görülmektedir. Tablo 55'de 43. madde için öğrencilerin seçtikleri yanıtlar frekans ve yüzde olarak gösterilmiştir.

Tablo 56. Sistem hakkındaki genel düşüncelerim tatmin edicidir.

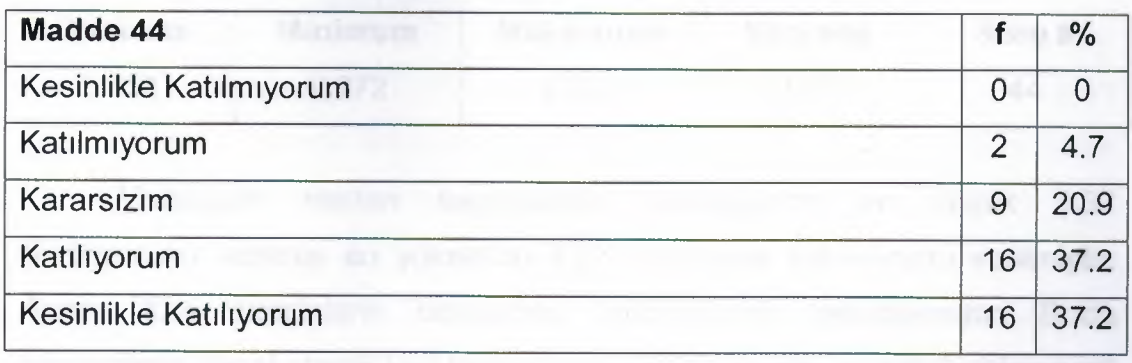

Öğrencilerin veri toplama aracına verdikleri yanıtlar incelendiğinde 44. maddenin ortalamasının 4.07 olduğu saptanmıştır. Bu bulguya göre öğrencilerin genel olarak bu madde için "katılıyorum" ve "kesinlikle katılıyorum" seçeneklerini eşit oranda işaretledikleri görülmektedir. Tablo 56'da 44. maddeiçin öğrencilerin seçtikleri yanıtlar frekans ve yüzde olarak gösterilmiştir.

Tablo 57. Moodie ÖYS Kullanılabilirlik Testi Puanlarının Tanımlayıcı İstatistikleri

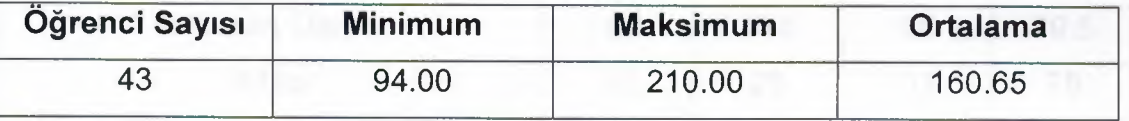

Daha önceden de belirtildiği gibi bu çalışmaya toplam 43 kişi katılmıştır. Çalışmaya katılan kişilerin veri toplama aracına verdikleri yanıtlar incelendiğinde en düşük puan 94.00 en yüksek puan ise 210.00 olarak hesaplanmıştır. Ayrıca puanların aritmetik ortalamaları 160.65 olarak hesaplanmıştır. Veri toplama aracından alınabilecek en yüksek değer 220'dir. Bu çalışmada en yüksek değerin 210 çıkması genel olarak veri toplama aracının yüksek olarak puanlandığını ve buda kullanılan Moodie ÖYS'nin iyi hazırlanmış olduğunu gösterir.

Tablo 58. Özet madde istatistikleri

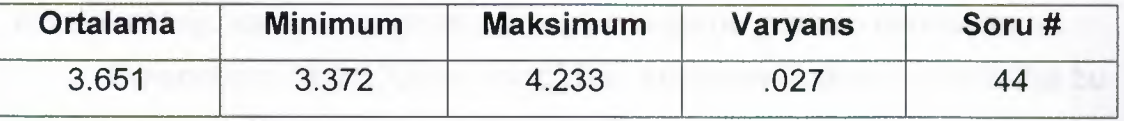

Maddelere verilen seçeneklere bakıldığında en düşük 3.37 (katılıyorum) verilmiş en yüksekde 4.23 (kesinlikle katılıyorum) verilmiştir. Ayrıca tüm maddelerin ortalaması 3.65 olarak hesaplamıştır. Buda öğrencilerin genel olarak veri toplama aracındaki maddeler için "katılıyorum" seçeneğini seçtiklerini gösterir.

Tablo 59. Öğrencilerin Moodie ÖYS'nde en çok ve en az kullandıkları modüller

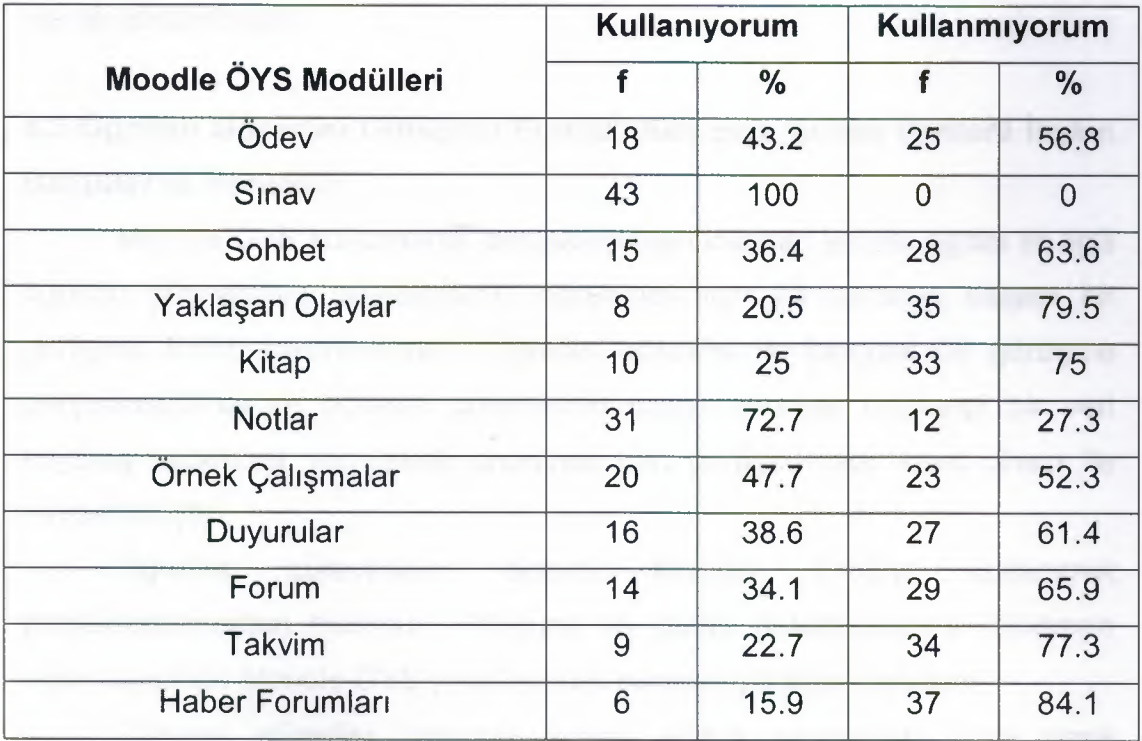

"Moodie ÖYS'de en çok hangi modülleri kullandınız?" sorusuna öğrencilerin %1 OO'ü "Sınav" modülünü kullandıkların ifade etmişlerdir. Öğrencilerin sınav modülünü kullanma oranlarının çok yüksek çıkması son derece normaldir çünkü sınavların not ağırlığı dersin %85'1ik bir kısmını kapsamaktadır.

Öğrencilerin %72.?'si "Notlar" modülünü kullandıklarını ve% 27.3'ü bu modülü kullanmadıklarını belirtmişlerdir. Öğrencilerin sınavlarından aldıkları notları öğretim görevlisine yüz yüze sormanın dışındaki tek kaynak notlar modülü olduğu için bu oranın da yüksek bir değerde çıkması normaldir.

Öğrencilerin 56.B'i "Ödev" modülünü kullanmadıklarını ve %43.2'si bu modülü kullandıklarını ifade etmişlerdir. Ödevler not ağırlığının %15'1ik bir kısmını kapsadığından dolayı öğrenciler bu modülü kullanmadıklarını ifade etmişlerdir.

Öğrencilerin %84.1 'i "Haber Forumları", % 75'i "Kitap", %79.5'i "Yaklaşan Olaylar" ve %77.3'ü "Takvim" modüllerini kullanmadıklarını belirtmişlerdir. Bu modüllerin kullanılmama oranlarının yüksek çıkması tasarımlarında bir sorun olduğunu yada öğrencilerin çoğunluğunun ihtiyaç duymadıkları için bu modülleri önemsemediğini göstermektedir. Tablo 60'da öğrencilerin en çok ve en az hangi modülleri kullandıkları frekans ve yüzde olarak gösterilmiştir.

# **4.3 Öğretim Görevlisi Görüşme Formu'ndan Elde Edilen Verilere İlişkin Bulgular ve Yorumlar**

Moodie ÖYS kullanılarak gerçekleştirilen internet temelli eğitim ile ilgili öğretim görevlisinin düşüncelerini öğrenmek için 23 sorudan oluşan bir görüşme formu hazırlanmıştır. Öğretim görevlisi ile bireysel bir görüşme gerçekleştirilmiş ve öğretim görevlisinin onayı alınarak herhangi bir veri kaybına sebebiyet vermemek amacıyla tüm görüşme ses kayıt cihazı ile kaydedilmiştir.

Öğretim görevlisinin dersini Moodie ÖYS'yi kullanarak gerçekleştirmekten memnun olduğunu ve içinde bulunduğumuz dönemde diğer dersinide Moodie ÖYS'yi kullanarak gerçekleştirdiğini belirtiyor.

Öğretim görevlisi "internet temelli eğitim yapmadan önce sizce eğitmen ve öğrencilerin özel bir eğitimden geçmesi gerekli mi?" sorusuna kesinlikle evet cevabını veriyor. Özellikle eğitmenlerin internet temelli eğitimde kullanacakları programları öğrenmeleri ve ilerde sıkıntılar yaşanmaması için gerekirse kullanılacak programların öğrenilmesi açısından öğretim görevlileri için verilen eğitim içerikli kurslara yada seminerlere katılmanın faydalı olacağını düşünüyor. Kullanılacak programın yanı sıra eğitmenlerin bilgisayar ve internet hakkındaki bilgi ve becerilerinide · geliştirmeleri gerektiğine inanıyor. Ayrıca öğrencilerinde kullanılan sistemi sadece sınav zamanlarında değil sürekli takip etmeleri gerektiğini belirtip kullanılan sistemi tanımaları işlerini daha da kolaylaştıracağını ve kalıcı bir öğrenme sağlanacağına inanıyor.

Öğretim görevlisi "neden bu derste internet temelli eğitimi tercih ettiniz?" sorusuna bu dersi daha önceden sınıf ortamında düz anlatım yöntemini kullanarak gerçekleştirdiğini ve dersine yenilik katması, öğrencilerin teknolojiyi daha sık kullanmaları ve ders içeriğini öğrencilerin sınıfa gelmedende hazırlanan ders materyallerini takip ederek de öğrenebileceklerini düşündüğü için yaklaşık <sup>1</sup> yıldır dersinde Moodie ÖYS'yi kullanarak internet temelli bir eğitim ortamında gerçekleştirdiğini belirtiyor.

Öğretim görevlisi "internet temelli eğitimin size sağladığı avantajlar nelerdir?" sorusuna ilk başlarda ders içeriklerinin bilgisayar ortamında hazırlanması için büyük emekler harcandığını ama dönem içerisininde gerçekten gözle görülür bir zaman tasarrufu sağlandığını belirtiyor. Daha - önceden sınıf ortamında gerçekleştirilen bu dersin internet temelli olarak yapılması öğrenciler açısından da zamandan tasarrüf sağladığını ve öğrencilerin isterlerse bu dersin belirlendiği saatte başka bir derse katılabileceklerini ve bu derside akşam evlerinde takip edebileceklerini dile getiriyor. Ayrıca öğrencilerin de yeni bir tekniloji kullanarak ders aldıkları için çok daha iyi motive olduklarını düşünüyor.

Öğretim görevlisi "internet temelli eğitimi gerçekleştirirken ne gibi sorunlarla karşılaştınız?" sorusuna zaman zaman sunucularda ve internette yaşanan yavaşlama ve kopma sorunları dışında kullanıcı adı ve şifre işlemleri için dönem başlarında öğrenciler ile yaşanan iletişim sorunlarını dile getiriyor.

Öğretim görevlisi, öğrencilerin motivasyonlarını arttırmak için çeşitli yöntemlere başvuruyor. Öncelikle hazırlanan ders materyallerinin öğrencilerin evde kendi kendilerine çalışabilecek şekilde hazırlanmasına, eğitim seviyelerine uygun olmasına, mümkün olduğunca ders materyallerinde görsel öğelerin (grafik ve şekil) kullanılmasına dikkat ediyor. Öğretmen-öğrenci iletişimini sağlamak için sistemin forum ve sohbet özelliklerini sık sık kullanıyor. Öğrenci-öğrenci arasındaki iletişimi sağlamak için de forum ve sohbet özelliklerinin yanı sıra öğrencilerin işbirliği içerisinde çalışmalarını sağlayacak etkinlikler hazırlayarak öğrencilerin ilgi ve motivasyonlarını üst düzeyde tutmaya çalışıyor. Özellikle hazırlanan etkinliklerin içeriklerinin

gündem konularından seçilmesi ve bu çalışmaların diğer öğrencilere sunulması öğrencilerin motivasyonunu arttırmak açısından önemli olduğunu düşünüyor. Ayrıca çeşitli bonus puanlarla öğrencilerin derse karşı ilgi ve katılımlarını arttırıyor. Bunun yanı sıra eğitmenin ders içeriklerini ve ders gereksinimlerini kısıtlı tutması öğrencilerin motivasyon ve isteklerinin azalmasına neden olabileceğini dile getiriyor.

Öğretim görevlisi "dersinizde en çok Moodie ÖYS'nin hangi özelliklerini kullandınız?" sorusuna mümkün oldukça sistemin tüm özelliklerini kullanmaya çalıştığını ama ders notlarının sisteme aktarılması dışında öğrencilere ders ile ilgili yaşanan son gelişmelerin ve önemli tarihlerinin bildirilmesi için sık sık duyurular bölümünü kullandığını ve öğrenciler ile kolay iletişim sağlamak için de forum ve sohbet özelliklerini kullandığını belirtiyor.

Son olarak öğretim görevlisi dersini internet temelli olarak vermeye başladıktan sonra öğretim yönteminin değiştiğini ama kullanılan Moodie • ÖYS'nin dersi açısından tatminkar olduğunu ve benzer bir sistemi kullanmak isteyen eğitmenlerin dersle ilgili bol materyal ekleyerek hazırlayacakları etkili bir sistemin faydalı bir eğitim aracı olacağına inanıyor. Haftalık ortalama öğretim öncesi her ünite hazırlığı için yaklaşık 3-4 saat, derste <sup>1</sup> saat ve dersten sonra ortalama 2 saat Moodie ÖYS'yi kullandığını ve fırsat buldukça forum ve sohbet odalarında çevrim içi olmaya çalıştığını dile getiriyor.

#### **BÖLÜM V**

## **SONUÇ VE ÖNERİLER**

#### **5.1 SONUÇLAR**

Bu bölümde araştırmanın bulgularına dayalı olarak ulaşılan sonuçlara, önerilere ve yapılması gereken araştırmalarla ilgili önerilere yer verilmiştir. Bu çalışmanın amacı Moodie ÖYS kullanılarak gerçekleştirilen internet temelli eğitimin öğrenci ve öğretim görevlisinin görüşlerine göre değerlendirilmesidir. Bu amaçtan yola çıkarak öğrencilerin internet temelli eğitim ve kullanılan sistem hakkındaki düşünceleri, memnuniyetleri ve sıkıntıları belirlenmeye çalışılmıştır. Bu doğrultuda Bilgisayar Teknolojisi ve Bilişim Sistemleri Bölümü okuyan, ITEC164-İşletmeye Giriş dersine kayıtlı 43 öğrenci ve bu dersi veren öğretim görevlisi çalışmanın katılımcılarını oluşturmaktadır.

Veri toplama aracından elde edilen sonuçlar incelendiğinde öğrencilerin Moodie ÖYS kullanılarak gerçekleştirilen internet temelli eğitimden memnun oldukları görülmektedir. Moodie ÖYS ile gerçekleştirilen internet temelli eğitimde öğrencilerin edindikleri kazanımlara ilişkin görüşleri şunlardır:

- 1. Öğrenciler bu derste devamlılık zorunluluğunun olmamasından dolayı bu ders için ayrılan zamanı daha farklı etkinliklerle değerlendirebilmekten memnun olduklarını ve dersi istedikleri zaman evlerinde takip ederek sistemdeki ders materyallerine ulaşmanın öğrenmelerine katkı sağladığını belirtmişlerdir.
- 2. Öğrencilerin %65.9'u forum modülünü kullanmadıklarını belirtmiştir. Öğrenciler diğer derslerinin yoğun olmasından dolayı forum modülünü kullanmak için yeterince zamanları olmadığını ifade etmişlerdir. Tekin (2007), yapmış olduğu tez çalışmasında benzer bir sonuca ulaşmış ve kursiyerlerin büyük bir kısmının forum modülünü idari etkinliklerin fazlalığından dolayı yeterince zamanları olmadıkları için kullanmadıklarını belirtmişlerdir. Bu araştırmadaki geriye kalan öğrencilerin %34.1'i forum modülünü çok az kullandıklarını ve forum modülünü kullanarak soru sormanın ve sorulan sorulara cevap vermenin sınıf ortamından daha rahat olduğunu ifade etmişlerdir.
- 3. Öğrencilerin %47.?'i sistemde bulunan sınava yönelik çalışma sorularını kullandıklarını ve bu sorular yardımıyla kendi kendilerini değerlendirmenin sınav öncesi yetersiz oldukları konuları belirlediklerini ve sınavlarında daha fazla motive olduklarını belirtmişlerdir.
- 4. Öğrencilerin %100'ü Sınav (quiz) modülünü kullandıklarını ve sınavlara internet bağlantısı olan herhangi bir mekanda katılabilmelerinin iyi bir avantaj olduğunu belirtmişlerdir. Ayrıca öğrenciler ara sınav ve final sınavlarınında bilgisayar laboratuvarları dışındaki herhangi bir mekanda yapmak istediklerini ifade etmişlerdir.
- 5. Öğrencilerin %63.6'sı sohbet modülünü kullanmadıklarını belirtmişlerdir. Öğrencilerin bu modülü kullanmamalarının sebebinide sohbet odalarına girdiklerine kimseyi bulamadıklarını ve gün içinde bu dersi alan diğer arkadaşlarını ortak derslerinde veya bölümde sık sık gördükleri için ihtiyaçlarını yüz yüze iletişim yoluyla giderdiklerini ifade etmişlerdir.
- 6. Bazı öğrenciler internet temelli eğitimden memnun olmadıklarını bu yüzden bu dersin yüz yüze eğitimin verildiği sınıf ortamlarında gerçekleştirmenin daha iyi olacağını düşünmektedir. Bunun sebebinide derse devam zorunluluğunun olmamasından dolayı bu durumun öğrencileri tembelliğe teşfik ettiğini ve sunucularda yaşanan bir takım sorunlardan dolayı sistemin zaman zaman çalışmamasının derse karşı motivasyonlarını düşürdüğünü ve özellikle kullanılan sisteme daha ilgisiz davranmaya başladıklarını belirtmişlerdir.
- 7. Öğrencilerin büyük bir kısmı internet temelli eğitimde kullanılan kaynakların etkili bir öğrenme aracı olduğunu ve eğitimin kalitesinin arttığını belitmişlerdir. Bu yüzdende Moodie ÖYS kullanılarak gerçekleştirilen internet temelli eğitimi diğer derslerinde de görmek istediklerini ifade etmişlerdir.

Moodie ÖYS kullanılarak gerçekleştirilen internet temelli eğitimde öğretim görevlisi aşağıdaki katkıların sağlandığı tespit edilmiştir:

1. Öğretim görevlisi, öğrencilerin yeni bir teknoloji kullanarak dersi işlemelerinin motivasyonlarını olumlu yönde arttırdığını gözlemlemiştir.
Tekin (2007), yapmış olduğu tez çalışmasında kurstaki öğretim görevlisinin görüşlerine göre Moodie ÖYS ile desteklenen kursların kursiyerlerin ilgisini çektiğini ve derse olan motivasyonlarına katkı sağladığını ifade etmiştir.

- 2. Öğretim görevlisi, öğrencilerin bu dersi evlerinde takip edebilmeleri bu ders için harcayacakları zaman ve enerjiyi farklı dersler yada etkinliklerde değerlendirmeleri nedeniyle dersin verimliliğinin arttığını belirtmiştir.
- 3. Öğretim görevlisi, Moodie ÖYS'nin ders için yeterli bir yapıya sahip olması nedeniyle tüm ihtiyaçlarını karşıladığını ifade etmiştir.
- 4. Öğretim görevlisi sınavların hazırlanmasında geleneksel yöntemdeki sınav kağıtlarının basılması ve çoğaltılması işinin tamamen ortadan kalktığını ve böylece kurumun kağıt ve mürekkep kullanımı bakımından ekonomi sağladığını ifade etmiştir.
- 5. Öğretim görevlisi, geleneksel yöntemde, öğrencilerin sınavlarını değerlendirirken çoktan seçmeli sorularda optik okuyucu kullandığını yada zaman zaman elle değerlendirme işlemini gerçekleştirdiğini ancak Moodie ÖYS ile değerlendirme işinin kısa sürede yapılmasının kendisine zaman kazandırdığını belirtmiştir.
- 6. Öğretim görevlisi dersini Moodie ÖYS kullanarak gerçekleştirmekten memnun olduğunu ve diğer derslerde de benzer bir sistemin kullanılmasının öğrencilerin öğrenimine olumlu yönde katkı sağlayacağına inandığını belirtmiştir.

#### s.z **ÖNERİLER**

Sonuçlar bize öğrencilerin internet temelli eğitimden memnun olduklarım göstermiştir. Eğitimlerinin ilk yıllarında internet temelli eğitim yolu le derslerini yürüten öğrenciler üst sınıftaki öğrencilere oranla derse alışmakta biraz daha fazla zorluk çektikleri görülmektedir. Bunun en büyük rederıi bir çok öğrencinin bilgisayar ve internet kullanma becerilerinin yetersiz ılmasından kaynaklanmaktadır. Bu yüzden internet temelli eğitim yapmadan ince öğrencilere bilgisayar ve internet kullanma becerilerinin kazandırılması Jerekmektedir.

 $\cdot$  Ji

Ayrıca öğrencilere forum ve sohbet modüllerininasıl kullanacakları ve kullanırken nelere dikkat edilmesi gerektiği öğretim görevlisi tarafından dönem başında açıklanmalıdır. Öğrencilere forumlarda ders içerikleri ile ilgili konu açmakta öğretim görevlilerine büyük rol düşmektedir. Çünkü bazı öğrenciler forumlarda hiç konu açamazken bazı öğrencilerde ders dışındaki olaylarla ilgili konu açması belirlenen ders amaçlarının dışına çıkmasına neden olacaktır. Bu gibi durumları engellemek için öğretim görevlileri gerekirse forum ortamlarına ders içerikleri ile ilgili bir çok konu açıp öğrencileri bu konulara ilişkin katkı sağlamalarına yardımcı olmalı ve onları teşfik etmelidir. Aynı durum sohbet odaları içinde geçerlidir. Öğretim görevlileri sohbet odalarında fırsat buldukça çevrim içi olarak sohbeti kontrol etmeli ve öğrencileri yönlendirerek dersin belirlenen amaçlarına ulaşmalarını sağlamalıdır.

Öğrencilerin Moodie ÖYS'de hangi modülleri ne sıklıkta kullandıkları Tablo 60'da belirtilmiştir. Öğrenciler, bazı modülleri daha çok kullanırken, bazı modülleri hiç kullanmadıkları tespit edilmiştir. Gelecek yıllarda bu dersi alacak olan öğrencilere Moodie ÖYS ile internet temelli eğitim sağlanırken öğrencilerin kullanmayı tercih etmedikleri modüller tasarlanırken daha işlevsel olmalarına özen gösterilmelidir.

Derse yönelik motivasyonu arttırması, öğretim elemanlarının içerikleri kolayca hazırlayarak yönetebilmeleri, öğrencilerin kaynaklara kolay erişiminin sağlanması, ders dışı sürelerde kendi kendini değerlendirebilmesi, bu değerlendirme neticesinde geri besleme alması, geri besleme sayesinde sistemin sunduğu kaynaklara erişerek eksiklerini gidermelerini sağlayan Moodie ÖYS diğer derslerde de kullanılabilir.

#### 5.3 **YAPILMASI GEREKEN ARAŞTIRMALARLA İLGİLİ ÖNERİLER**

Bu dersi daha önceden geleneksel yöntem ile alan öğrenciler ile internet temelli eğitim yolu ile alan öğrencilerin ilerki yıllarda internet temelli eğitim yolu ile alacakları diğer derslerindeki başarılarında farklılığa yol açıp açmadığı araştırılabilir.

Öğrencilerin forum ve sohbet odalarını daha aktif bir şekilde kullanmalarını sağlamak için neler yapılabileceği araştırılabilir.

Öğrenci motivasyonu ölçeği kullanılarak öğrenci başarısı ile motivasyon arasındaki ilişkinin araştırılabilir.

Öğrencilerin bazı modülleri daha çok kullanırken, bazı modüllerden hiç faydalanmadıkları tespit edilmiştir. Öğrencilerin kullanmadıkları modüllerin işlevselliğinin nasıl arttırılabileceği araştırılabilir.

Generatory and the problem developed a face of the company of the company of the company of the company of the company of the company of the company of the company of the company of the company of the company of the compan

**These** 

#### **KAYNAKÇA**

ikan, C. (1996). Uzaktan Eğitimin Tarihsel Gelişimi, Türkiye 1. Uluslararası zaktan Eğitim Sempozyumu, MEBFRTEB, Ankara

ikan, C. (2005). Eğitim Teknolojsi (8. Baskı). Ankara: Anı Yayıncılık

rslan, T. (2009). Yabancı Dil Olarak Almanca Öğretiminde Web Destekli ğrenme Modeli Moodle'ın Kullanımı ve Öğrenme Sürecine Etkisi - Yazma ecerisi Bağlamında Görgül Bir Çalışma, Doktora Tezi, Mersin Üniversitesi

*ybay,* I. (2002). Doğu Akdeniz Üniversitesi EMUOnline Deneyimi, Doğu kdeniz Üniversitesi, <u>http://www.tojet.net/articles/3219</u>.pdf adresinden ~.06.201<sup>O</sup> tarihinde alınmıştır.

ydın, C. Ç., Biroğlu, S. (2008). E-Öğrenmede Açık Kaynak Kodlu Öğretim önetim Sistemleri ve Moodie, Bilişim Teknolojileri Dergisi, Cilt: 1, Sayı: 2

ayrarn, F. (2009). Scorm Uyumlu Modüler Öğrenim Yönetim Sisteminin asarımı ve Gerçekleştirilmesi, Yüksek Lisans Tezi, Afyon Kocatepe ıiversitesi

ryüköztürk, Ş., Çakmak, E. K., Akgöz, Ö. E., Karadeniz, Ş., Demirel, F. 008). Bilimsel Araştırma Yöntemleri (2. Baskı), Ankara: Pegem Akademi

ebeci, Z. (2003). Öğrenim Yönetim-İçerik Sistemlerine Giriş, 9. Türkiye'de ternet Konferansı INET-TR, Askeri Müze, Harbiye-İstanbul

akır, H., Uluyol, Ç., Karadeniz, Ş. (2008). İnternet Temelli Eğitim (1. Baskı) Iitör: Prof Dr. Halil İbrahim Yalın, Ankara: Nobel Yayın Dağıtım

Çekinmez, M. (2009). Web 2.0 Teknolojileri Ve Açık Kaynak Kodlu Öğretim Yönetim Kullanılarak Uzaktan Eğitim Sistemi Uygulaması, Yüksek Lisans Tezi, Sakarya Üniversitesi

Çevik, A. (2008). Moodie Öğrenme Yönetim Sistemi Yönetimindeki Karşılaşılabilecek Olası Sorunlar ve Çözüm Önerileri, Anadolu Üniversitesi, ietc2008.home.anadolu.edu.tr/ietc2008/2.doc adresinden 05.03.2010 tarihinde alınmıştır.

Duman A. (1998). İnternet Öğrenme ve Eğitim Üzerine Bir Deneme, Bilim Teknik Dergisi, http://www.egitim.aku.edu.tr/dumana1.htm adresinden 10.06.201<sup>O</sup> tarihinde alınmıştır.

Duran, N. (2007). Öğrenme Yönetim Sistemleri İçin Scorm Uyumlu Bir Başvuru Modeli Geliştirilmesi, Ege Üniversitesi

Duran N., Önal A., Kurtuluş C., (2006). E-Öğrenme ve Kurumsal Eğitimde Yeni Yaklaşım Öğrenim Yönetim Sistemleri, Akademik Bilişim, http://ab.org.tr/ab06/bildiri/165.pdf adresinden 15.06.2010 tarihinde alınmıştır.

Erden, M. ve Akman, Y. (2001). Gelişim ve Öğrenme. Ankara: Arkadaş Yayınevi.

3ündüz, Ş. ve Çuhadar, C. (2007). Bilgisayar 1-11 Temel Bilgisayar Becerileri 2. Baskı). Editör: Ali Güneş, Ankara: Pegem Akademi

:,üyer, T. ve Üstündağ, M. T. (2008). İnternet Temelli Eğitim (1. Baskı) :ditör: Prof Dr. Halil İbrahim Yalın, Ankara: Nobel Yayın Dağıtım

nner, B. (2008). Öğrenme Yönetim Sisteminin (Moodie) Örgün Öğretim .aboratuvar Uygulamalarında Kullanılması, Kocaeli Üniversitesi, ıttp://tef.kocaeli.edu.tr/elektronikvebilgisayar/Akademik/binner/tr/YAYINLAR/ mes2007 burakinner.pdf adresinden 03.03.2010 tarihinde alınmıştır.

Kalvo, D. (2010) http://www.techinox.com/index.php?contentld=84

Kapanoğlu, M. (2009). ESOGÜ Ders Yönetim Sistemi, Eskişehir Osmangazi Üniversitesi

Karataş, S. (2008). İnternet Temelli Eğitim (1. Baskı) Editör: Prof Dr. Halil İbrahim Yalın, Ankara: Nobel Yayın Dağıtım

Kaya, Z. (2002). İnternet Yoluyla Öğretimde Ergonomi, TOJET, http://www.tojet.net/articles/118.pdf adresinden 03.03.2010 tarihinde alınmıştır.

Keser, H. (2003). Ergonomik Açıdan Bilgisayar Çalışma Ortamlarının Düzenlenmesi, Gazi Eğitim Bilimleri Kongresi Bildirisi, Ankara

Kuzu, A. (2008). Bilgisayar 1-11 Temel Bilgisayar Becerileri (2. Baskı). Editör: Ali Güneş, Ankara: Pegem Akademi

Offutt, J. (2007). The Importance Of Error Messages cs.gmu.edu/~pammann/432/slides/432Lec02B-ErrorMsg.ppt adresinden )1.07.201<sup>O</sup> tarihinde alınmıştır.

Jkmen, A. K. (2009). ÇOMÜ Laboratuarlarında Açık Kaynak Kodlu {azılımların Uygulanabilirliği, Çanakkale Onsekiz Mart Üniversitesi, 1ttp://members.comu.edu.tr/kemal/doc/oakky.pdf adresinden 03.03.201O arihinde alınmıştır.

sanemoölu, N. (2001). Gelişim, Öğrenme ve Öğretim: Kuramdan Jygulamaya.Ankara: Gazi Kitapevi.

?imşek,H. (2003) Design, Implementation and Evaluation of a Learning ~ontentManagement System, Yüksek Lisans Tezi, Boğaziçi Üniversitesi skin, Y. (2007). Ders Yönetimi Bilgi Sistemi Destekli Web Tabanlı Öğretimin ursiyerlerin Akademik Başarılarına ve Web Tabanlı Öğretime Yönelik .ıtumlarına Etkisi (K.K.K.Lığı Mebs Okulu Örneği), Yüksek Lisans Tezi, nkara Üniversitesi

ezer M. ve Kanbul S. (2008). Öğrenim Yönetim Sistemlerinin Bilgisayar estekll Eğitim Açısından Değerlendirilmesi ve Öğretim Elemanlarının ıtumlan, Doğu Akdeniz Üniversitesi Uluslararası 8. Eğitim Bilimleri mferansı

slm, H. İ. (2006). Öğretim Teknolojileri ve Materyal Geliştirme (17. Baskı). ıkara: Nobel Yayın Dağıtım

ıprakdal, A. B. (2006). Ögrenim Yönetim Sistemlerine ve Ögrenim İçerik metirn Sistemlerine Tasarım Ve Geliştirme Modellerinin Uygulanması, iksek Lisans Tezi, Marmara Üniversitesi

#### **EKLER**

## **:K-1: Kişisel Bilgi Formu**

## **Usability Test Of Moodle-LMS**

This questionnaire measures your satisfaction with the Moodle-LMS and your rvaluation of the system will greatly help us to improve the system. Please rate ıll items sincerely. Thank you for your contribution.

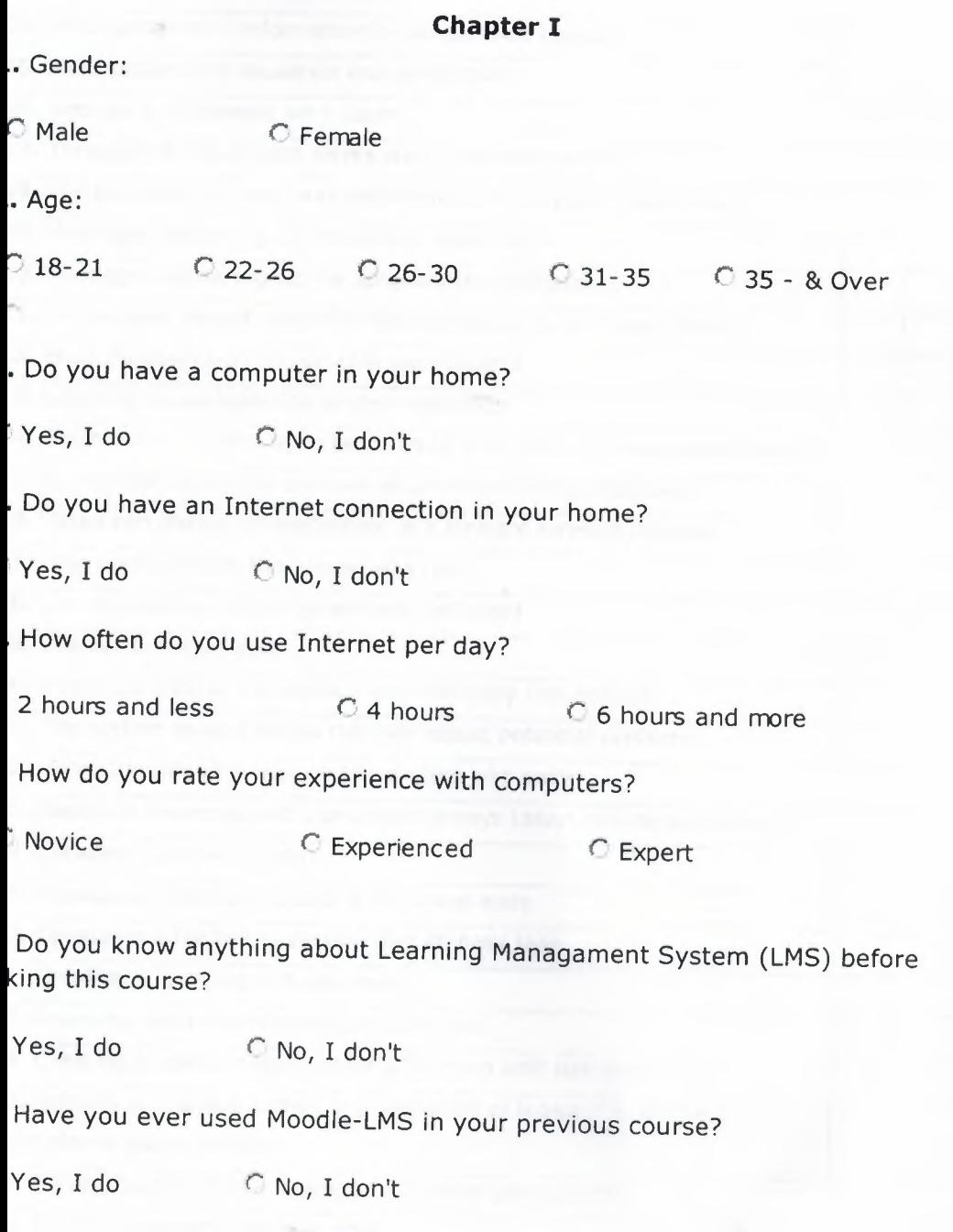

101

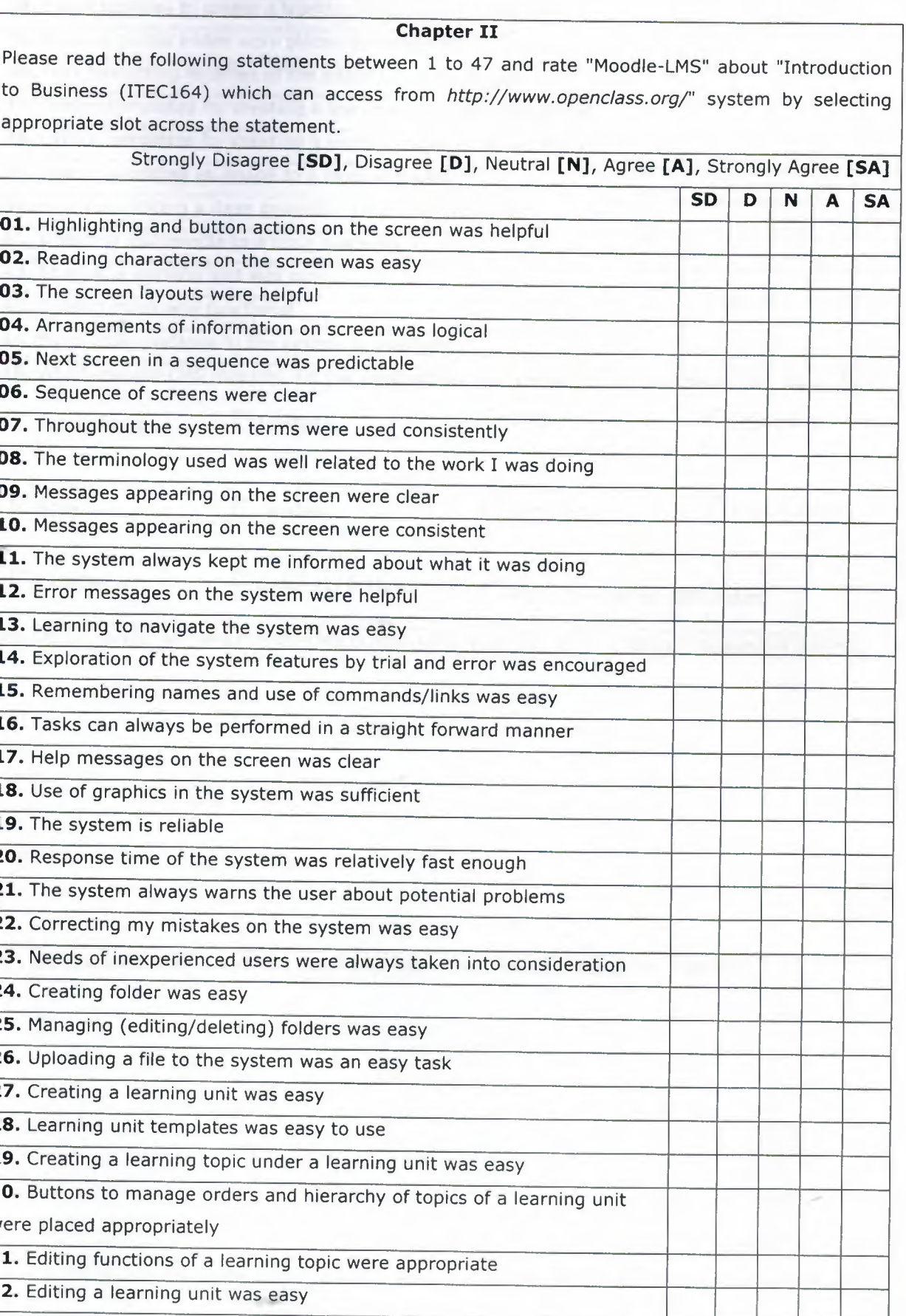

## **EK-2: Moodie-ÖYS Kullanılabilirlik Testi**

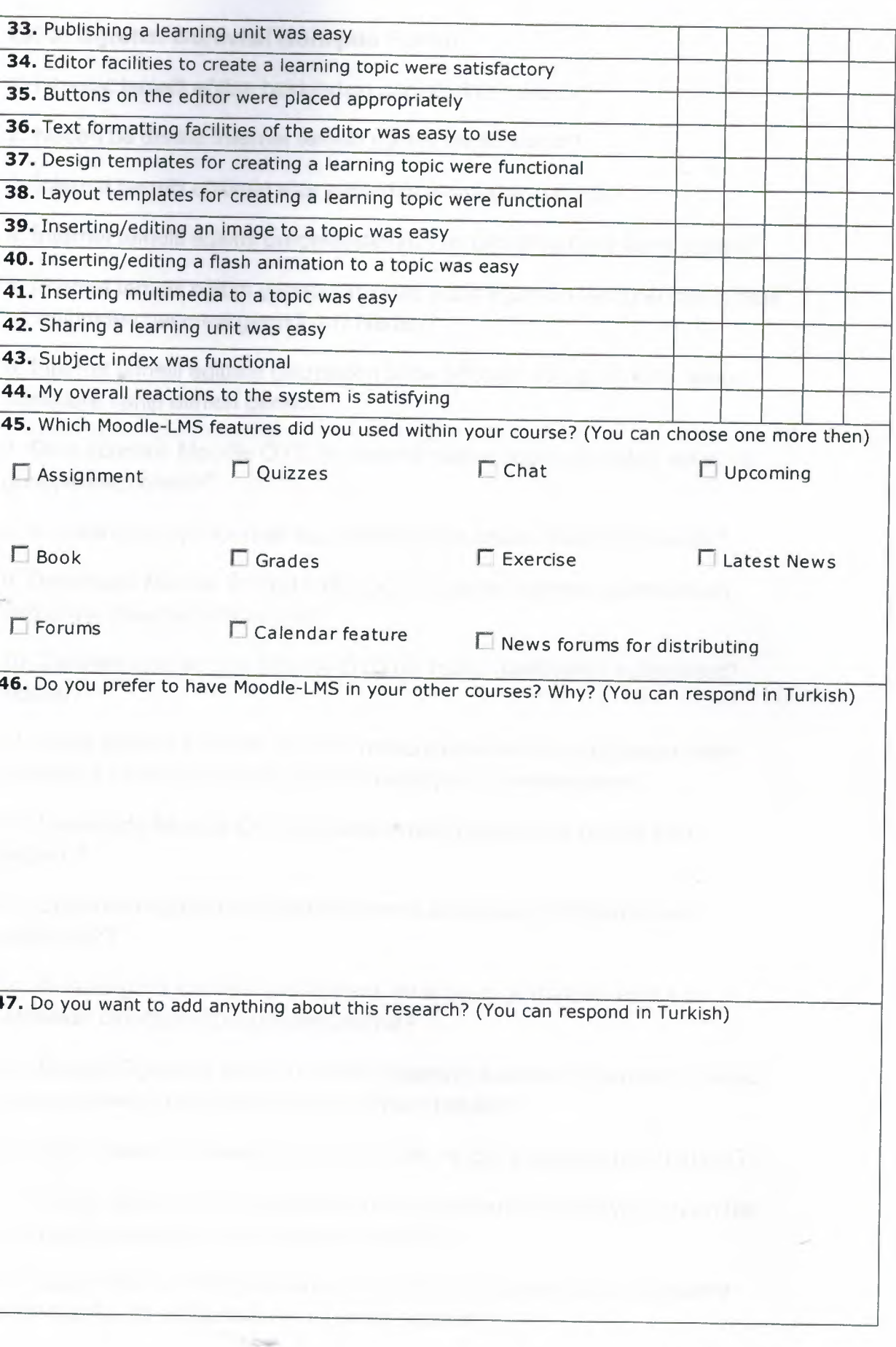

**Hasan Dölek**

103

#### **K-3: Öğretim Görevlisi Görüşme Formu**

. İnternet temelli eğitim hakkındaki görüşleriniz nelerdir?

. Neden bu derste İnternet temelli eğitimi tercih ettiniz?

. İnternet temelli eğitimin size sağladığı avantajlar nelerdir?

İnternet temelli eğitimi gerçekleştirirken ne gibi sorunlarla karşılaştınız?

İnternet temelli eğitim yapmadan önce sizce eğitmen ve öğrencilerin özel r eğitimden geçmesi gerekli mi? Neden?

İnternet temelli eğitime geçmeden önce eğitmen ve öğencilerin hangi teliklere sahip olması gerekir?

Ders sürecini, Moodie ÖYS ile destekli olarak yapmaya ilişkin amaç ve )rüşleriniz nelerdir?

Konulan ders içeriklerinin hazırlanmasında nelere dikkat edilmelidir?

\_DersinizdeMoodie ÖYS'yi kullandığınız zaman öğretim yönteminizin ~ğiştiğinidüşünüyormusunuz?

). Derslerinizde en çok Moodie ÖYS'nin hangi özelliklerini kullandınız? eden?

I. Sizce Moodie ÖYS'de var olan mevcut ortamlar dışında başka neler malıdır? Dersinize yönelik görmek istediğiniz özellikler varmı?

?. Dersinizde Moodle ÖYS'nin kullanılması öğrencilere ne gibi katkı ığladı?

~- Öğretmen-öğrenci ve öğrenci-öğrenci arasındaki etkileşimi nasıl ığladınız?

L Kullandığınız sistemin performans ve tasarım yönünden esnek ve tminkar olduğunu düşünüyormusunuz?

>. Moodie Öğrenme İçerik Yönetim Sistemi'ni kullanan öğrencilerin derse ırşı motivasyon ve istekli olma durumları nasıldır?

L Öğrencilerin motivasyonu artırmak için ne gibi etkinlikler hazırladınız?

'. Derste veya hazırlanan etkinlikerde öğrencilerin motivasyonunu en üst ıviyede tutmak için ne gibi önlemler aldınız?

I. Sizce Moodie ÖYS'yi kullanan öğrencilerin motivasyon ve isteklerini :almasına neden olabilecek durumlar nelerdir?

19. Sizce öğrencilerin birbirleri ile işbirliği içerisinde çalışmalarını sağlayacak etkinliklerin hazırlanması derse karşı motivasyon ve isteklerini ne yönde etkiler? Açıklarmısınız?

20. Moodie ÖYS'nin faydalı bir eğitim aracı olduğunu düşünüyormusunuz? Neden?

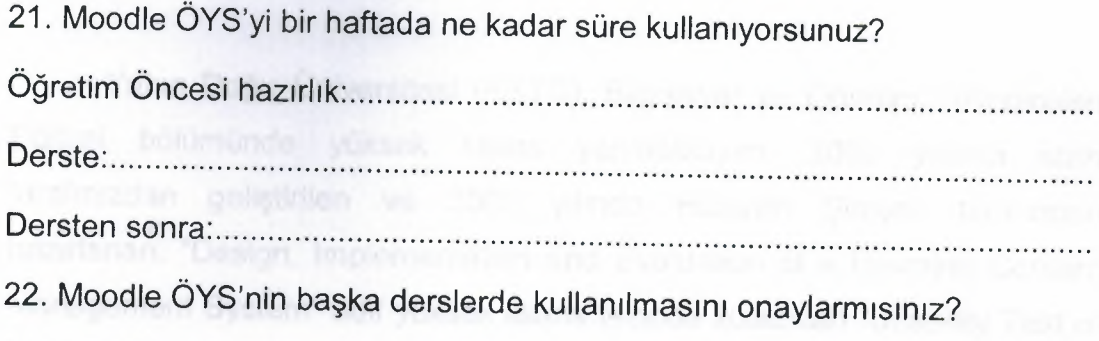

23. Uygulama ile ilgili başka görüşleriniz varsa belirtirmisiniz?

 $-2$ 

#### ıayın Prof. Dr. Yavuz Akpınar

Yakın Doğu Üniversitesi (KKTC), Bilgisayar ve Öğretim Teknolojileri :ğitimi bölümünde yüksek lisans yapmaktayım. 2002 yılında sizin :ırafınızdan geliştirilen ve 2003 yılında Hüseyin Şimşek tarafından azırlanan, "Design, Implementation and Evaluation of a Learning Content 1anagement System" adlı yüksek lisans tezinde kullanılan "Usability Test of ,U-LCMS"adlı veri toplama aracını yüksek lisans tezimde kullanabilmem için minizi istiyorum. İyi çalışmalar dilerim.

aygılarımla lasan Dölek

## **EK-5: İzin Yazısına Cevap**

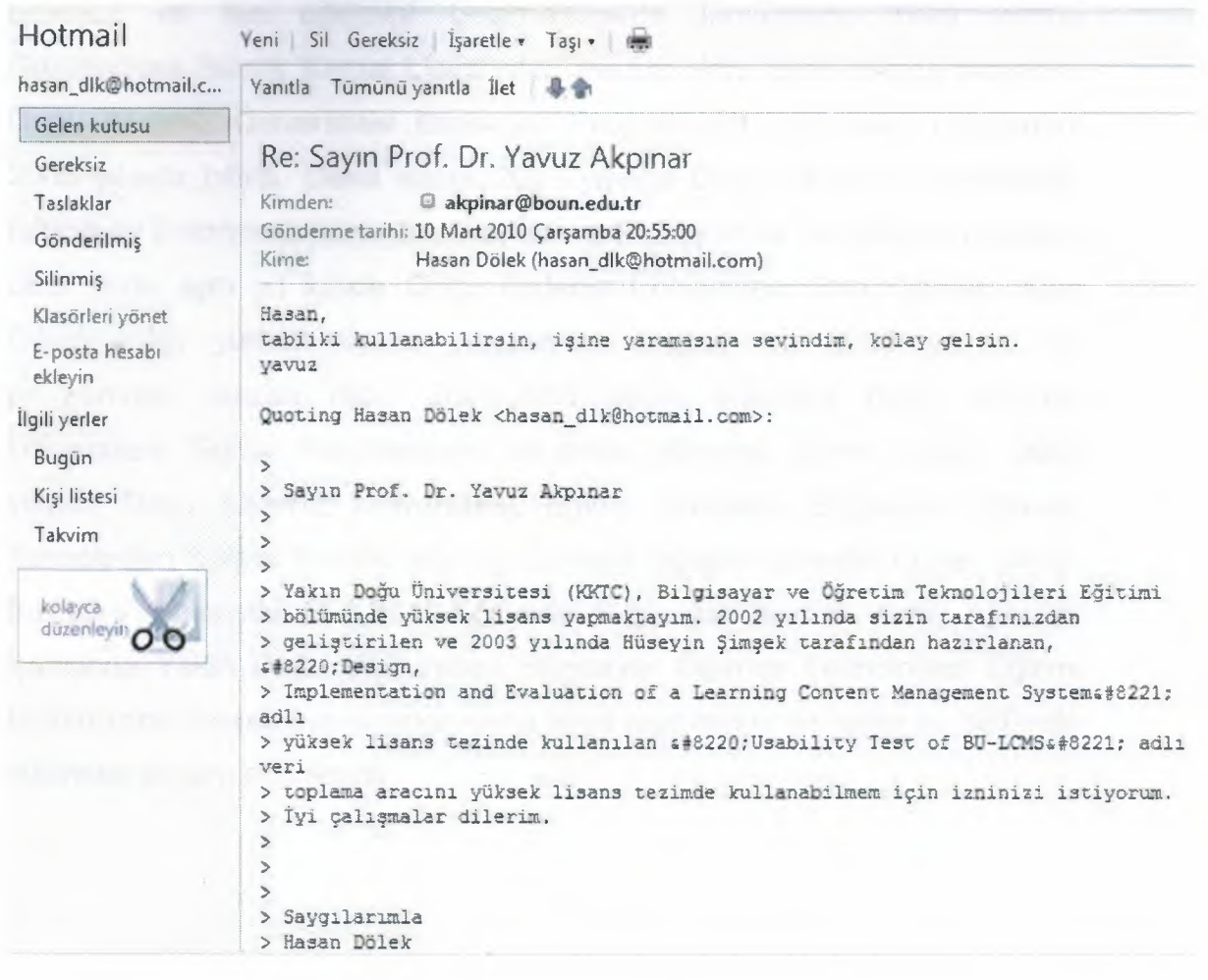

#### **EK-6: ÖZGEÇMİŞ**

Hasan DÖLEK, 08/08/1982 yılında Gazimağusa'da doğdu. İlkokul, ortaokul ve lise eğitimini Gazimağusa'da tamamladı. 1999 yılında Gazimağusa Namık Kemal Lisesi'nden mezun oldu. 2000 yılında başladığı Doğu Akdeniz Üniversitesi Bilgisayar Programcılığı ön lisans programını 2003 yılında bitirdi. Daha sonra 2003 yılında Doğu Akdeniz Üniversitesi, Bilgisayar Enformatik bölümüne başladı ve 2007 yılında bu bölümden mezun oldu. Yine aynı yıl içinde Doğu Akdeniz Üniversitesi Orta Öğretim Alan Öğretmenliği yüksek lisans programına başladı ve 2009 yılında bu programdan mezun oldu. 2007-2009 yılları arasında Doğu Akdeniz Üniversitesi Eğitim Fakültesinde araştırma görevlisi olarak çalıştı. 2009 yılında Doğu Akdeniz Üniversitesi, Eğitim Fakültesi, Bilgisayar Öğretim Teknolojileri Eğitimi Bölümü'nde yarı zamanlı öğretim görevlisi olarak çalıştı. Bu süre içerisinde BOTE112-Eğitimde Bilgisayar dersini verdi. Aynı yıl içerisinde Yakın Doğu Üniversitesi Bilgisayar Öğretim Teknolojileri Eğitimi Bölümü'nde yüksek lisans programına kayıt yaptırmıştır ve halen bu bölümde eğitimine devam etmektedir.

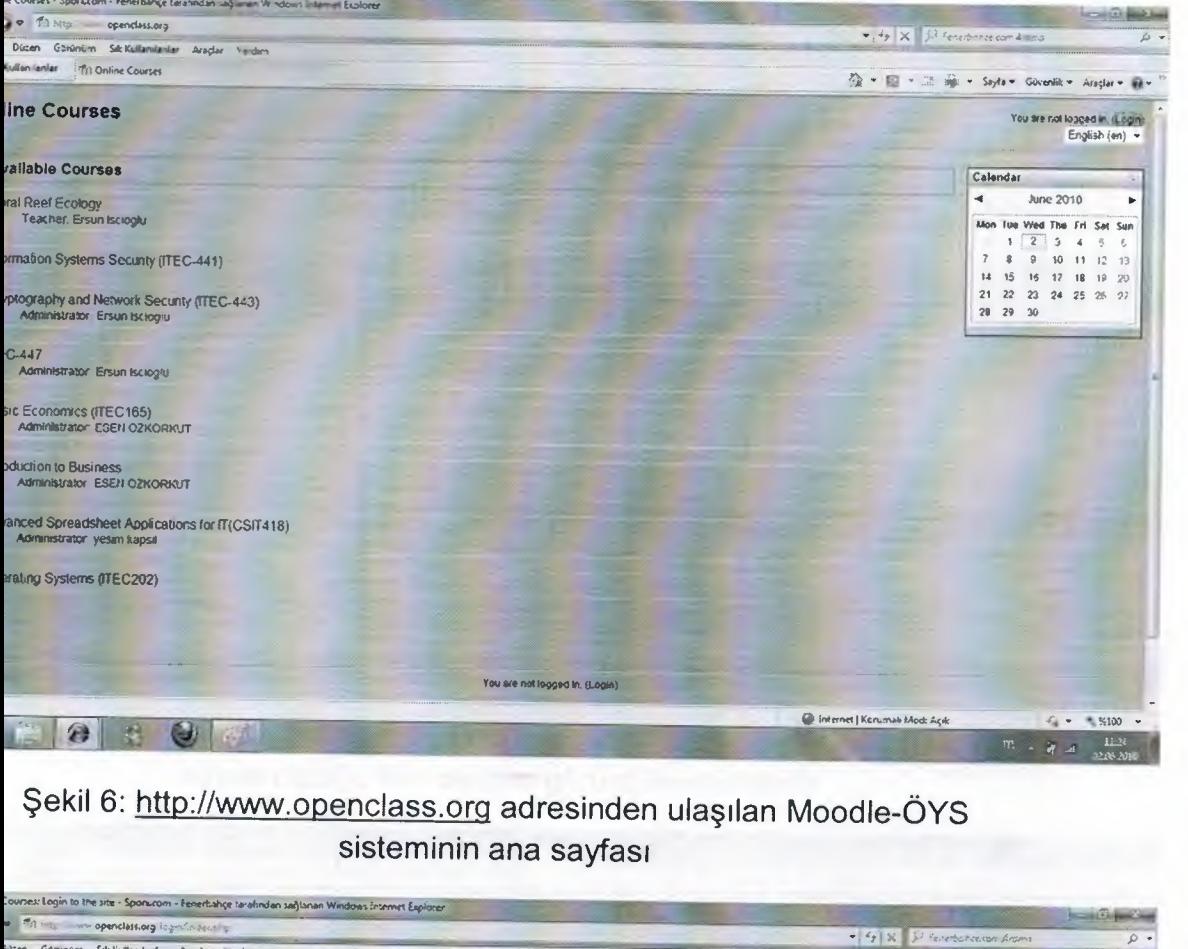

# -7: Moodle ÖYS'de Kullanılan Uygulamaya Yönelik Ekran Görüntüleri

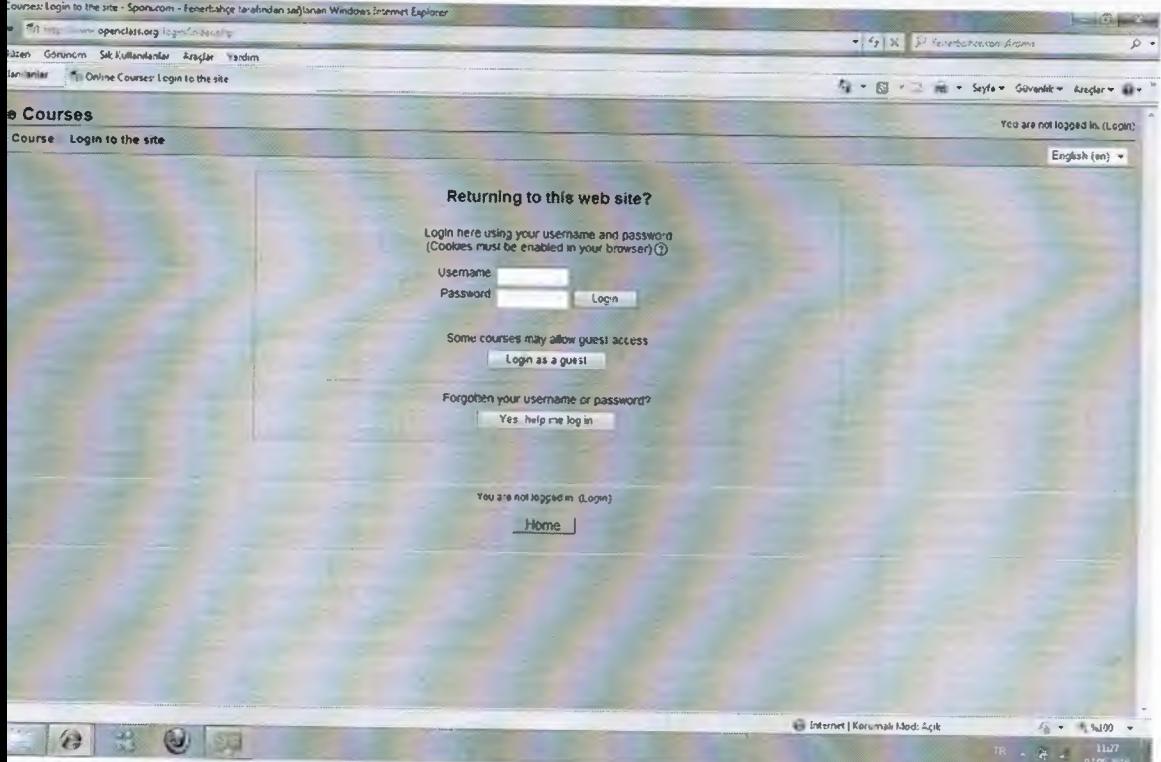

## Şekil 7: Oturum açma ekranı

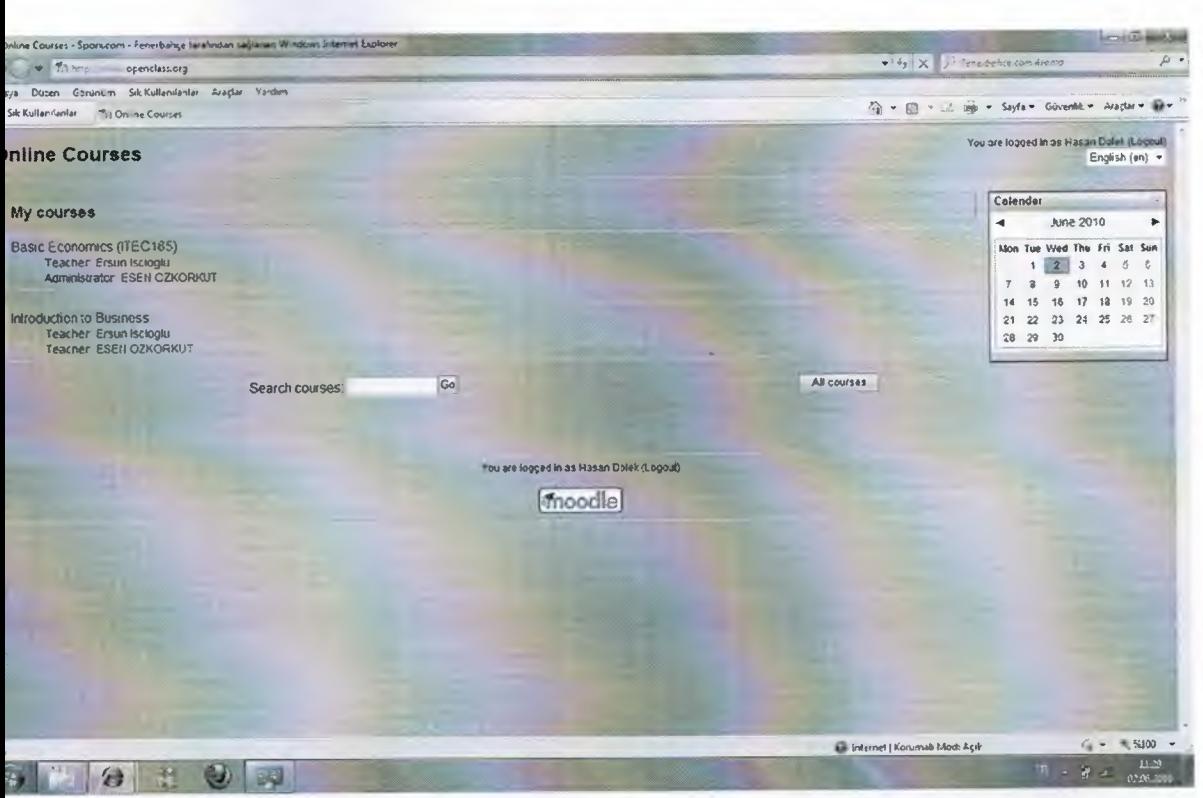

Şekil 8: Oturum açtıktan sonraki ekran görüntüsü. Bu sayfada öğrencinin kayıtlı olduğu tüm dersler görüntülenmektedir

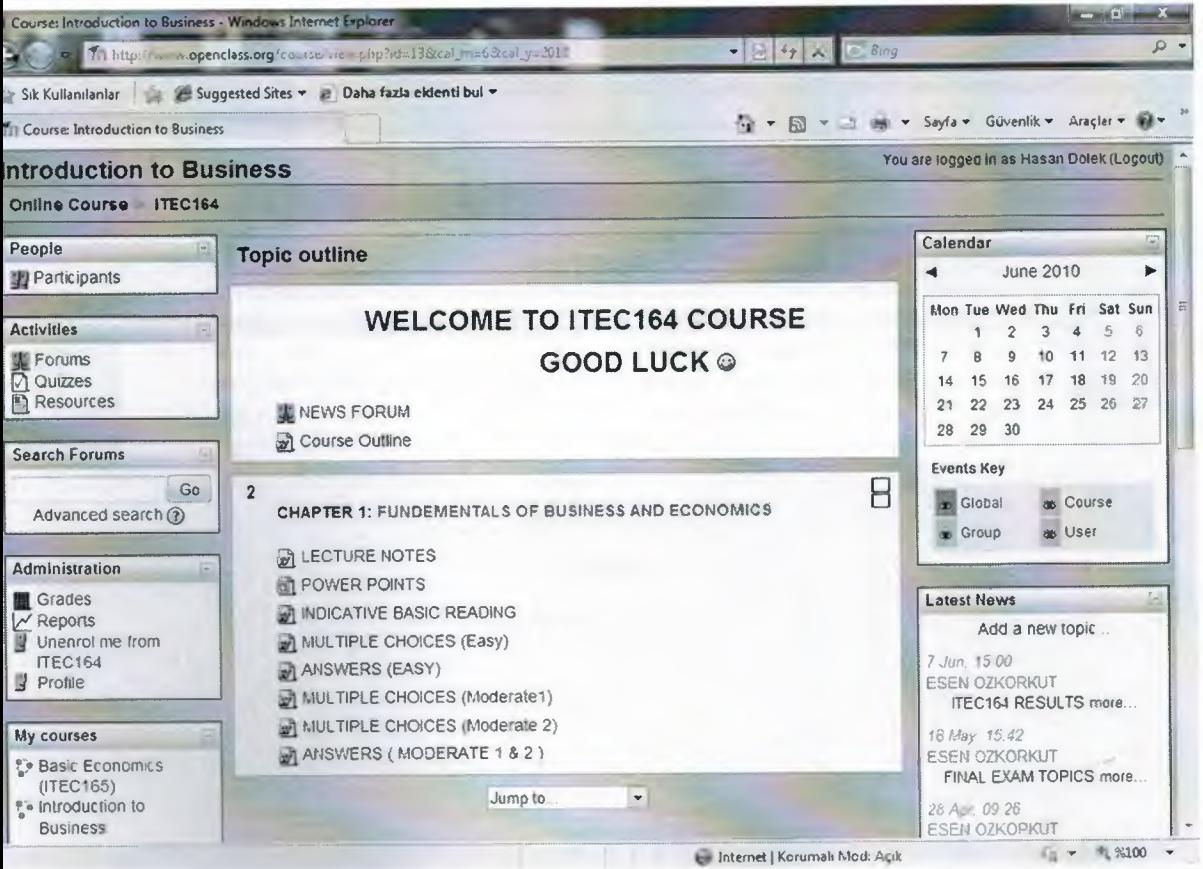

Şekil 9: Seçilen dersin ana sayfa görüntüsü

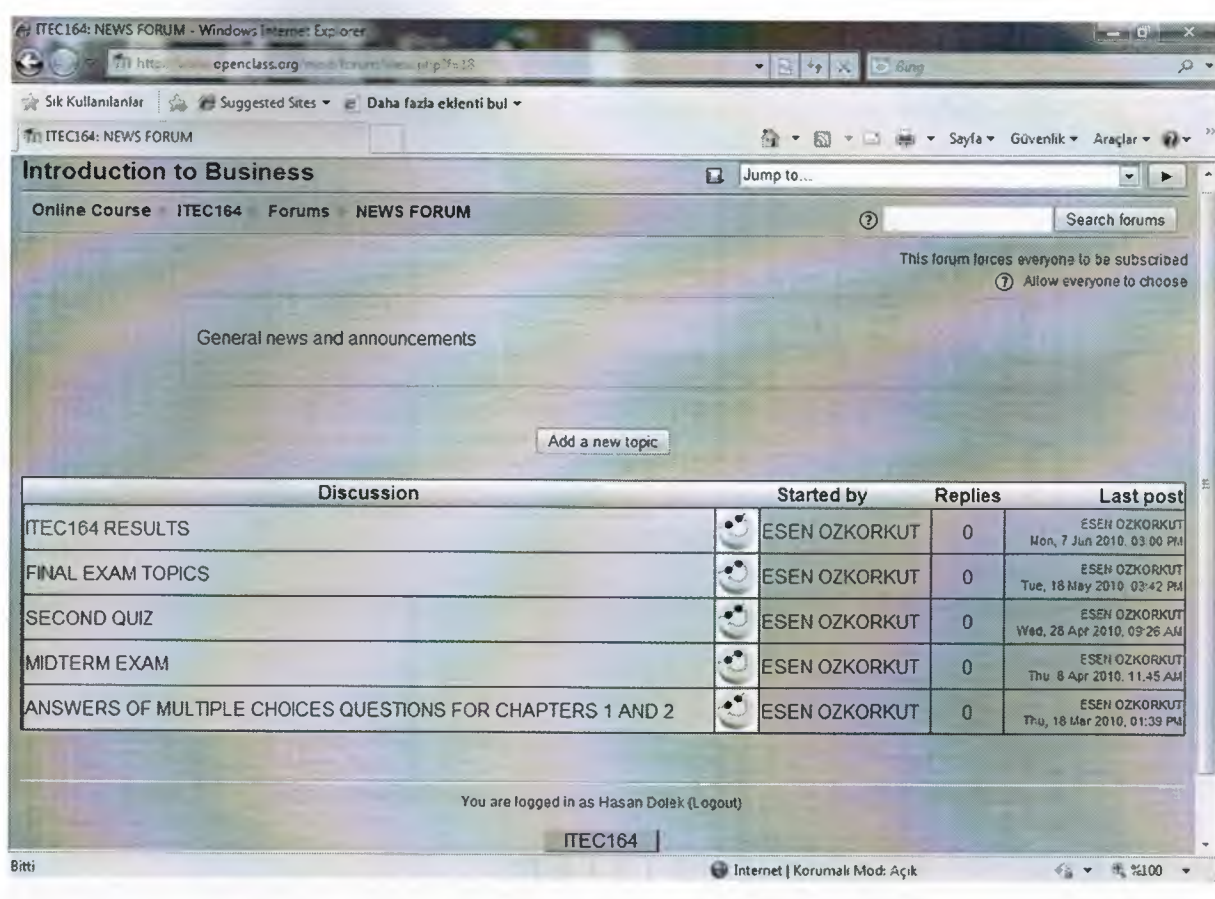

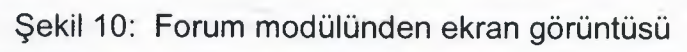

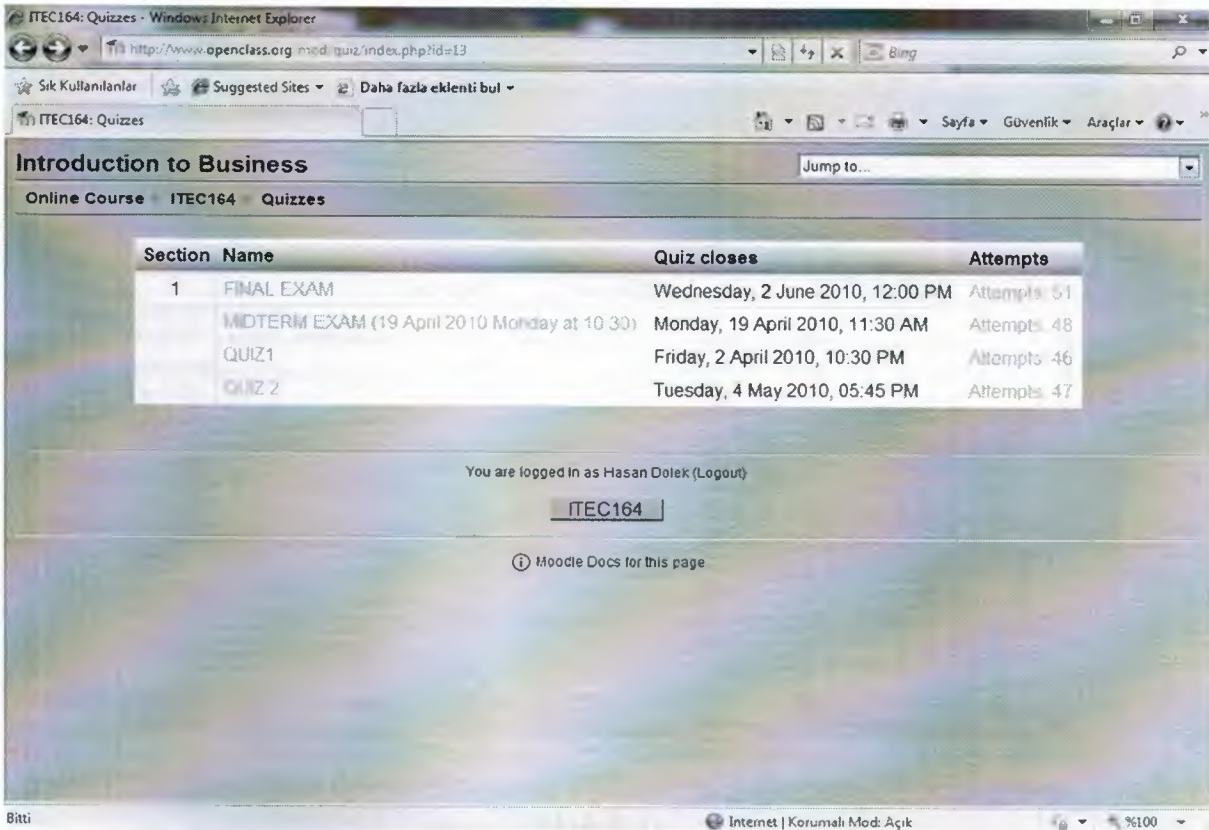

**Şekil 11: Sınav modülünün ana sayfasından ekran görüntüsü**

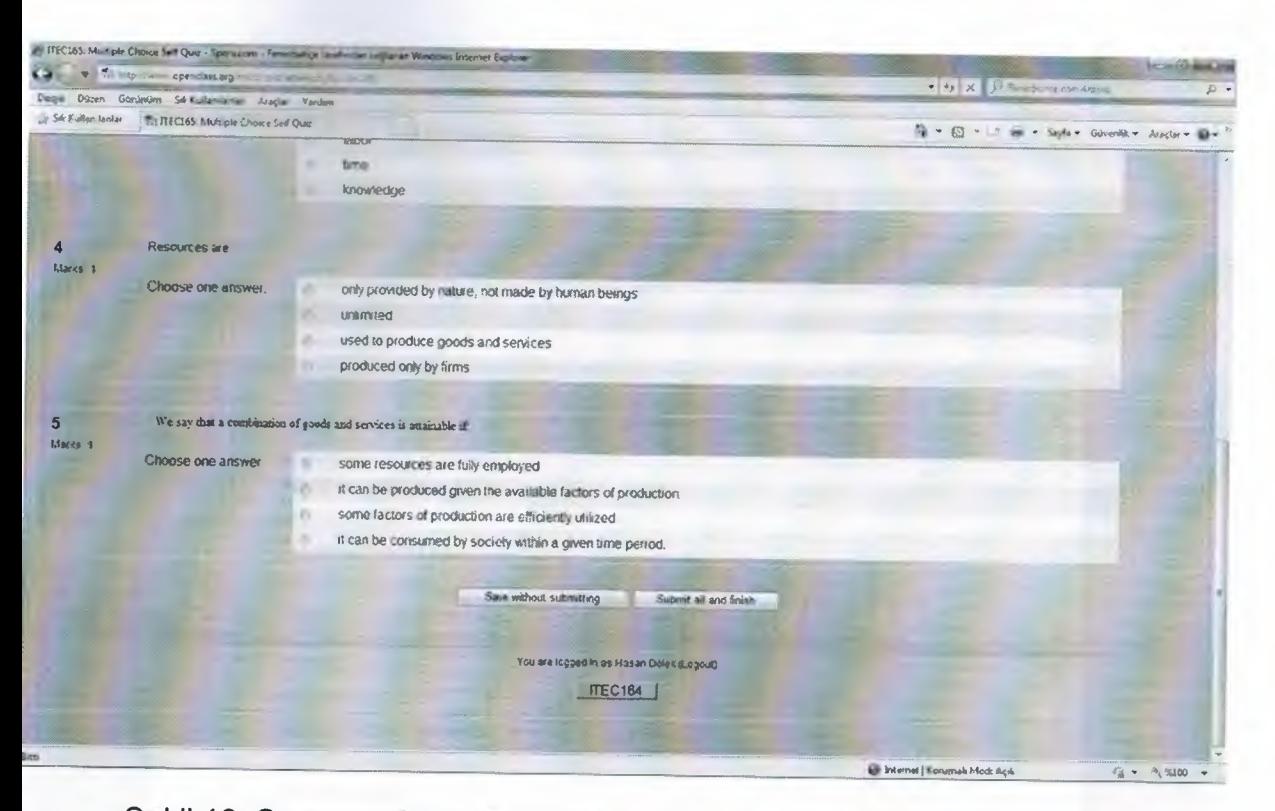

## Şekil 12: Sınav modülünde bulunan soruların ekran görüntüsü

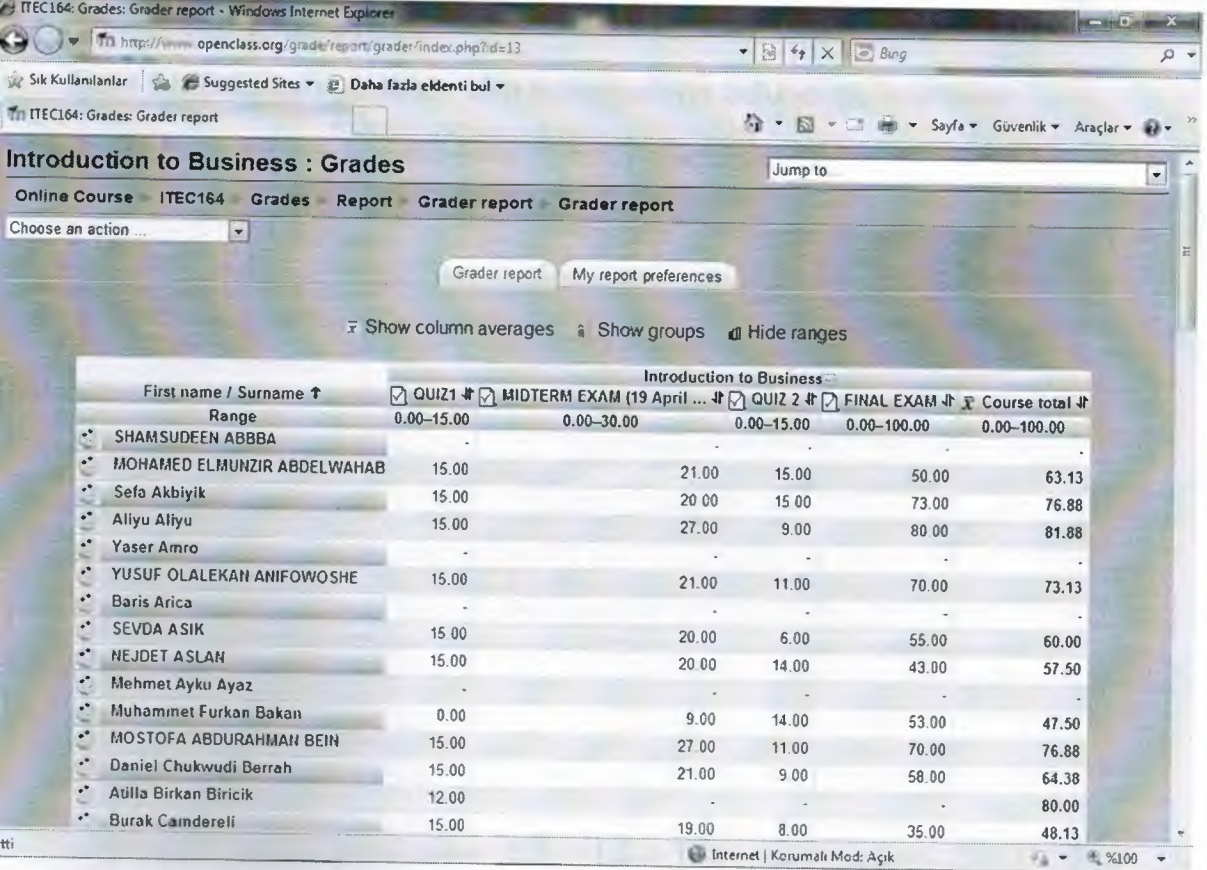

Şekil 13: Öğrencilerin dönem boyunca toplamış olduğu notlar modülünden ekran görüntüsü

112

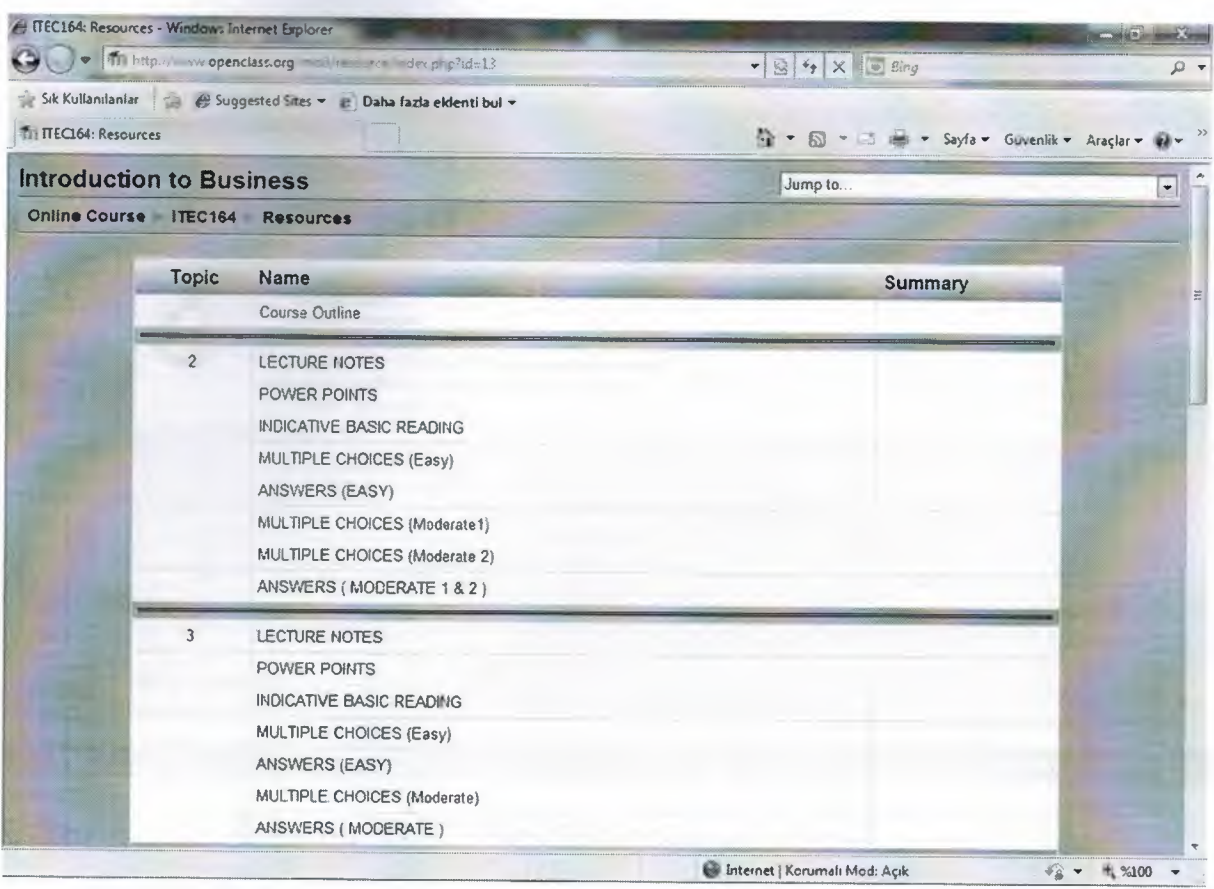

Şekil 14: Ders için yüklenen tüm materyallerin bulunduğu kaynaklar modülünden erkran görüntüsü

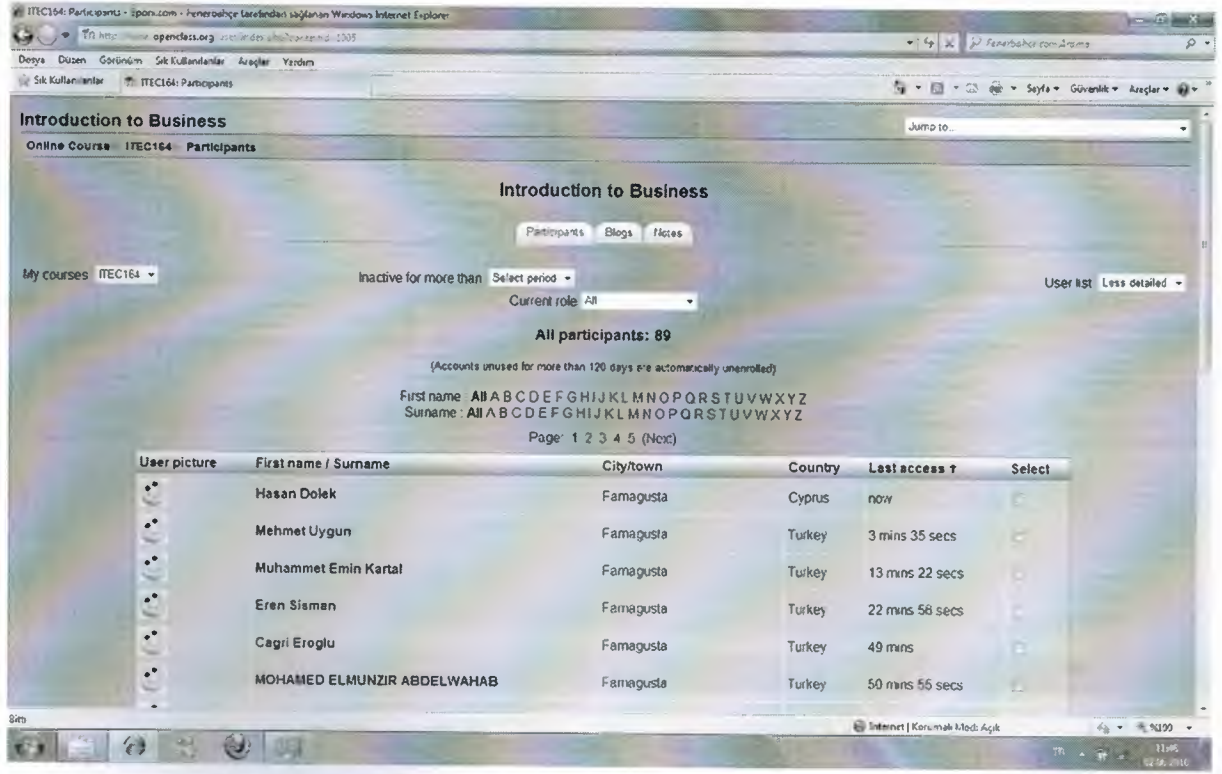

Şekil 15: Katılım modülünden ekran görüntüsü

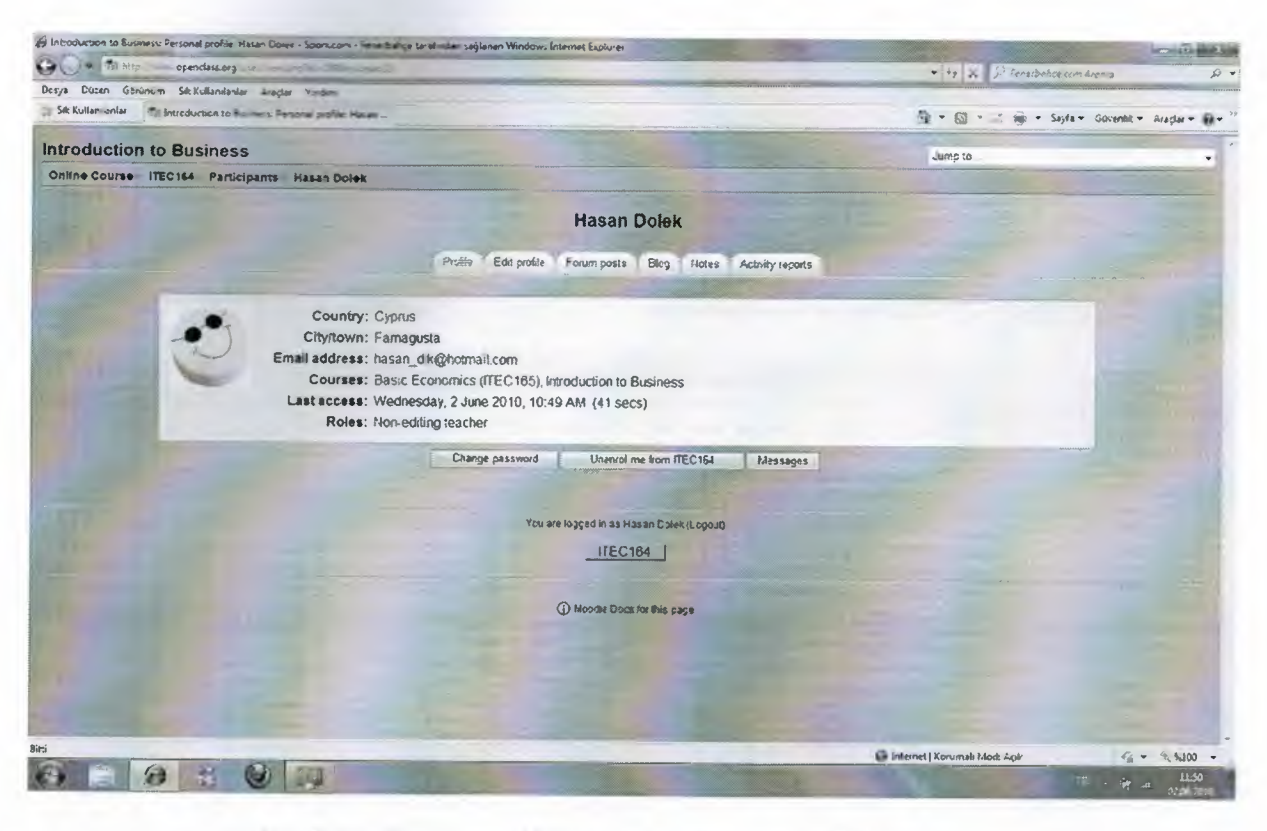

Şekil 16: Profil modülünden ekran görüntüsü

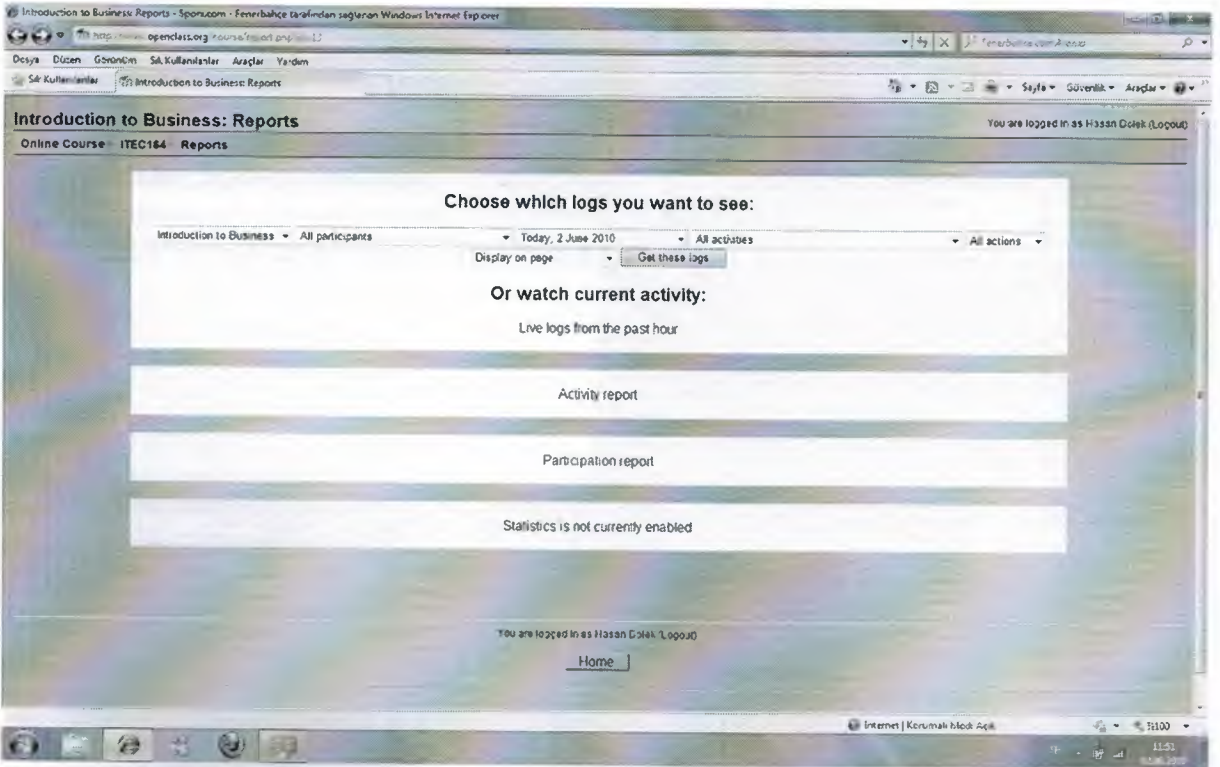

Şekil 17: Raporlar modülünden ekran görüntüsü

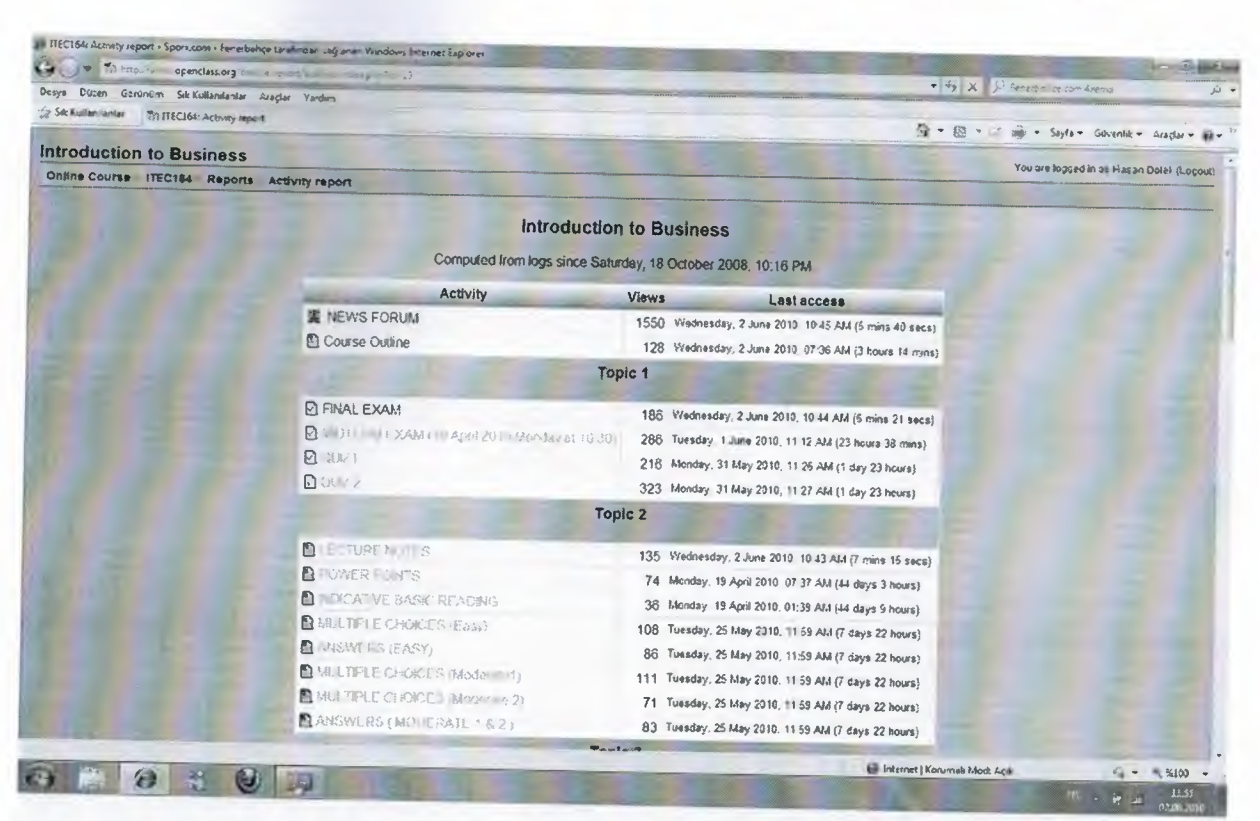

Şekil 18: Aktivite raporları modülünden ekran görüntüsü

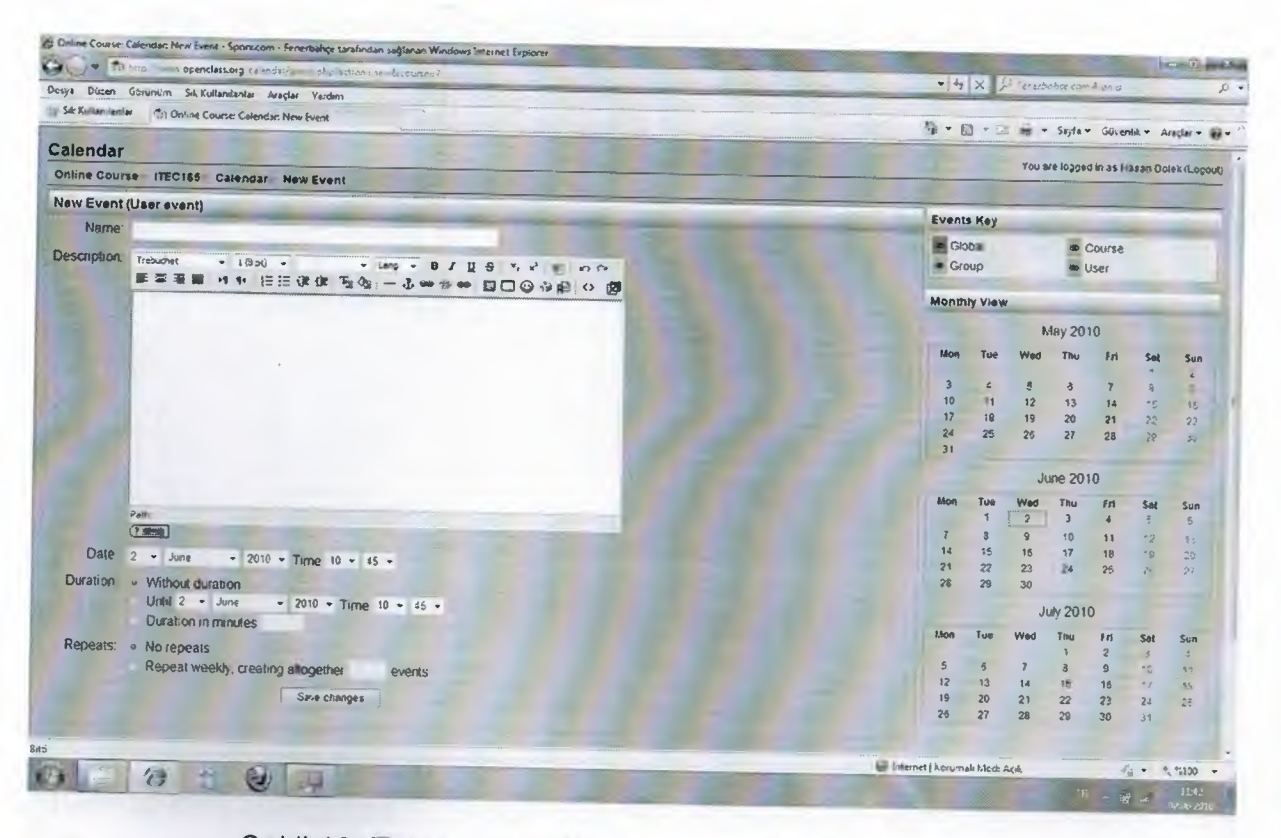

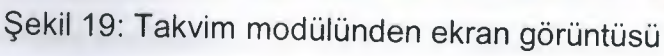

Sentence of All Arts and All

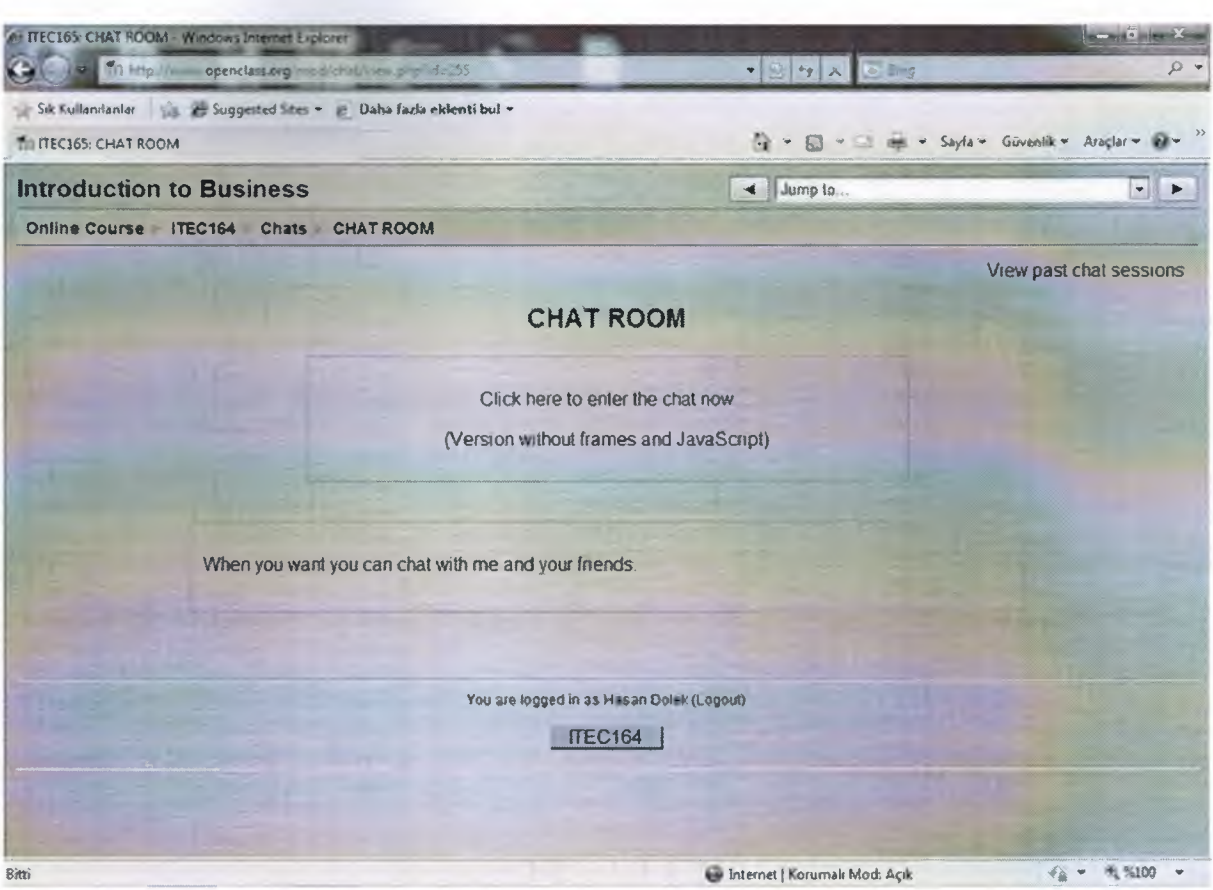

## Şekil 20: Sohbet modülünün giriş sayfasının ekran görüntüsü

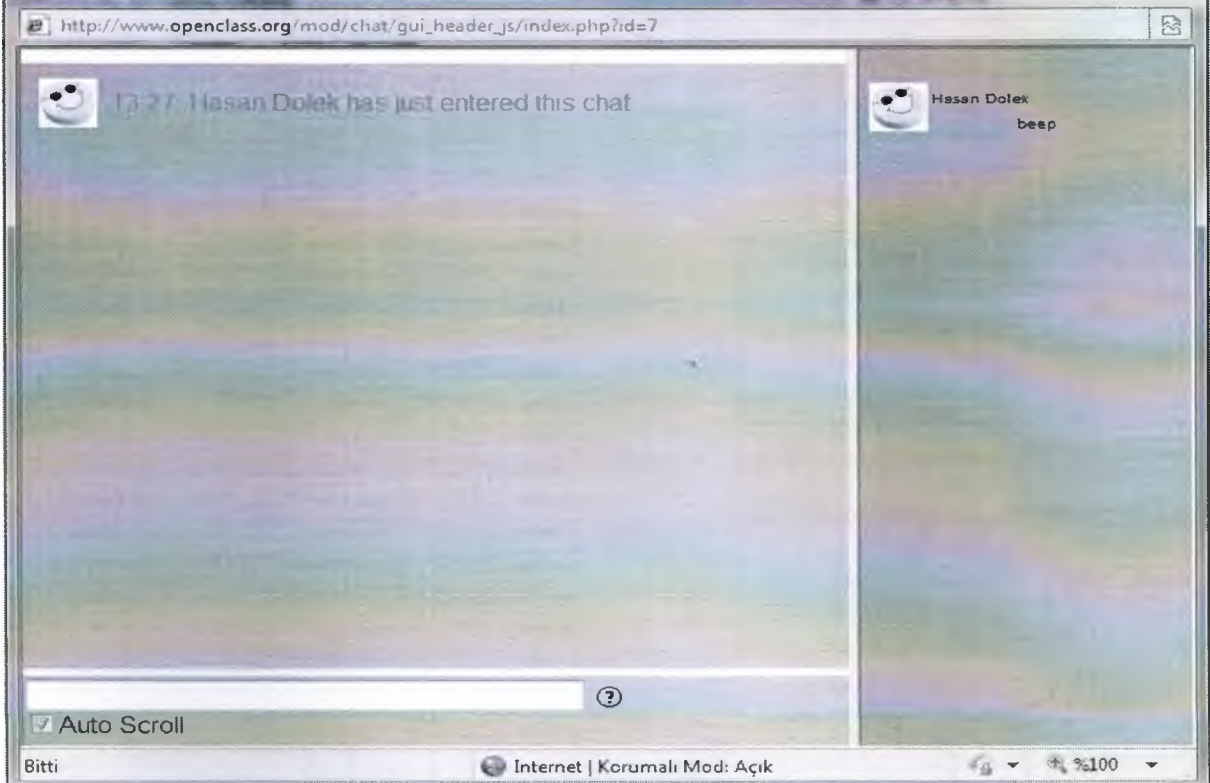

Şekil 21: Klasik sohbet modülünün ekran görüntüsü

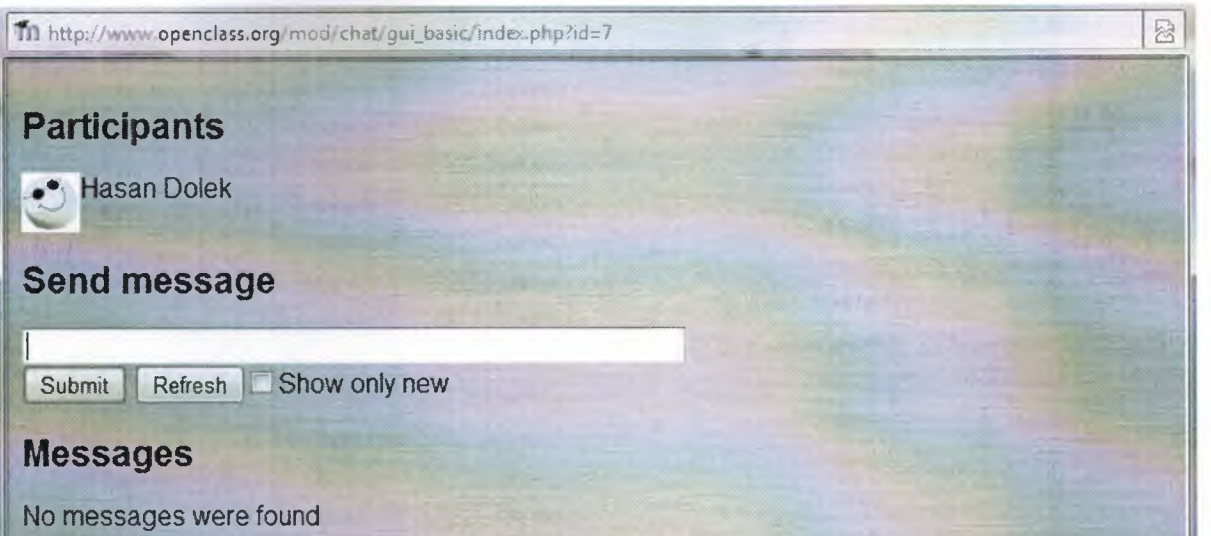

Şekil 22: Framesiz ve JavaScriptsiz sohbet modülünün ekran görüntüsü